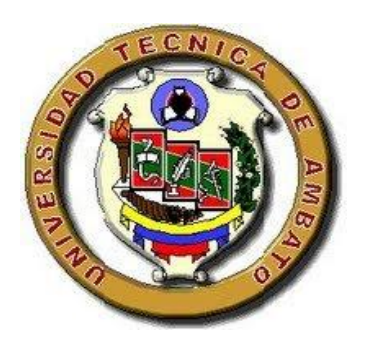

# UNIVERSIDAD TÉCNICA DE AMBATO

## *FACULTAD DE CIENCIAS HUMANAS Y DE LA EDUCACIÓN*

## *CARRERA DE EDUCACIÓN BÁSICA*

*Informe final del Trabajo de Graduación o Titulación previo a la obtención del Título de Licenciada, en Ciencias de la Educación.*

## *Mención: EDUCACIÓN BÁSICA*

## **TEMA:**

"APLICACIÓN DEL PROGRAMA MICROSOFT OFFICE (DIAPOSITIVAS) PARA OPTIMIZAR EL PROCESO ENSEÑANZA APRENDIZAJE DE LA LECTURA COMPRENSIVA EN EL QUINTO AÑO DE EDUCACIÓN DE LA ESCUELA "CARLOS LARCO HIDALGO" DE LA CIUDAD DE SANGOLQUÍ, CANTÓN RUMIÑAHUI, PROVINCIA DE PICHINCHA"

**AUTORA:** LOVATO MACHASILLA CARMEN MATILDE

<span id="page-0-0"></span>**TUTOR:** DR. MSC. ESPARZA CÓRDOVA SEGUNDO RAUL

**AMBATO - ECUADOR**

# **APROBACIÓN DEL TUTOR DEL TRABAJO DE GRADUACIÓN O TITULACIÓN**

Yo, Dr.M.Sc. SEGUNDO RAUL ESPARZA CORDOVA C.C 1800749184 en mi calidad de Tutor del Trabajo de Graduación o Titulación, sobre el Tema **"APLICACIÓN DEL PROGRAMA MICROSOFT OFFICE WORD (DIAPOSITIVAS) PARA OPTIMIZAR EL PROCESO DE ENSEÑANZA APRENDIZAJE DE LA LECTURA COMPRENSIVA EN EL QUINTO AÑO DE EDUCACIÓN DE LA ESCUELA "CARLOS LARCO HIDALGO" DE LA CIUDAD DE SANGOLQUI, CANTON RUMIÑAHUI, PROVINCIA DE PICHINCHA"** desarrollado por la egresada, Sra. Carmen Matilde Lovato Machasilla, considero que dicho Informe Investigativo, reúne los requisitos técnicos, científicos y reglamentarios, por lo que autorizo la presentación del mismo ante el Organismo pertinente, para que sea sometido a evaluación por parte de la Comisión calificadora designada por el H. Concejo Directivo.

Ambato, 31 de octubre del 2010

……………………………………………. Dr. Msc. SEGUNDO RAÚL ESPARZA CÓRDOVA

TUTOR

## **AUTORÍA DEL TRABAJO**

<span id="page-2-0"></span>Dejo constancia de que el presente informe es el resultado de la investigación del autor, quien basado en la experiencia profesional, en los estudios realizados durante la carrera, revisión bibliográfica y de campo, ha llegado a las conclusiones y recomendaciones descritas en la Investigación. Las ideas, opiniones y comentarios especificados en este informe, son de exclusiva responsabilidad de su autor.

> Dr. Msc. SEGUNDO RAÚL ESPARZA CÓRDOVA CI. 180074918-4 AUTORA CARMEN MATILDE LOVATO MACHASILLA

# <span id="page-3-0"></span>**AL CONSEJO DIRECTIVO DE LA FACULTAD DE CIENCIAS HUMANAS Y DE LA EDUCACIÓN**

La Comisión de estudio y calificación del informe del Trabajo de Graduación o Titulación, sobre el Tema:

"APLICACIÓN DEL PROGRAMA MICROSOFT OFFICE (DIAPOSITIVAS) PARA OPTIMIZAR EL PROCESO ENSEÑANZA APRENDIZAJE DE LA LECTURA COMPRENSIVA EN EL QUINTO AÑO DE EDUCACIÓN DE LA ESCUELA "CARLOS LARCO HIDALGO" DE LA CIUDAD DE SANGOLQUÍ, CANTÓN RUMIÑAHUI, PROVINCIA DE PICHINCHA"

Presentada por la Sra. Carmen Matilde Lovato Machasilla, egresada de la Carrera de Educación Básica, promoción Junio – Octubre del 2010, una vez revisado la investigación aprueba con la calificación de 10/10 (diez/diez); 10/10 (diez/diez), en razón de que cumple con los principios básicos técnicos, científicos y reglamentarios.

Por lo tanto se autoriza la presentación ante los organismo pertinentes..

## **LA COMISIÓN**

………………………….. ……………………………..

Mg. NIETO VITERI PAULINA ALEXANDRA ING. GAVILANES LOPEZ WILMA MARÍA

# **DEDICATORIA**

#### **A mi familia**

<span id="page-4-0"></span>Que por su afán y sacrificio fue posible la culminación de esta etapa tan maravillosa en la cual aprendimos muchas cosas y nos ayudo a capacitarnos para un futuro mejor.

Quiero agradecer de igual forma a mi esposo, a mis hijos y a mis padres que con su apoyo y comprensión me han sabido entender y apoyar en esta etapa de mi vida que ha servido para lograr alcanzar mis sueños y proyectos realizándome y perfeccionándome como profesional.

# **AGRADECIMIENTO**

<span id="page-5-0"></span>El presente trabajo va dirigido con una expresión de gratitud a mis distinguidos maestros que con nobleza y entusiasmo me apoyaron en todo momento de manera especial a mis maestros y tutores por transmitirme sus sabias enseñanzas llenas de sabiduría y perfeccionamiento técnico en lo relacionado al aprendizaje.

## **INDICE GENERAL**

## <span id="page-6-0"></span>A) PÁGINAS PRELIMINARES

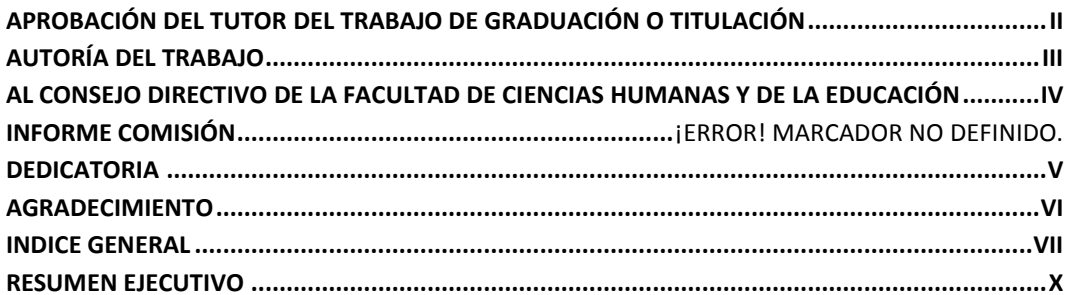

## **CONTENIDOS**

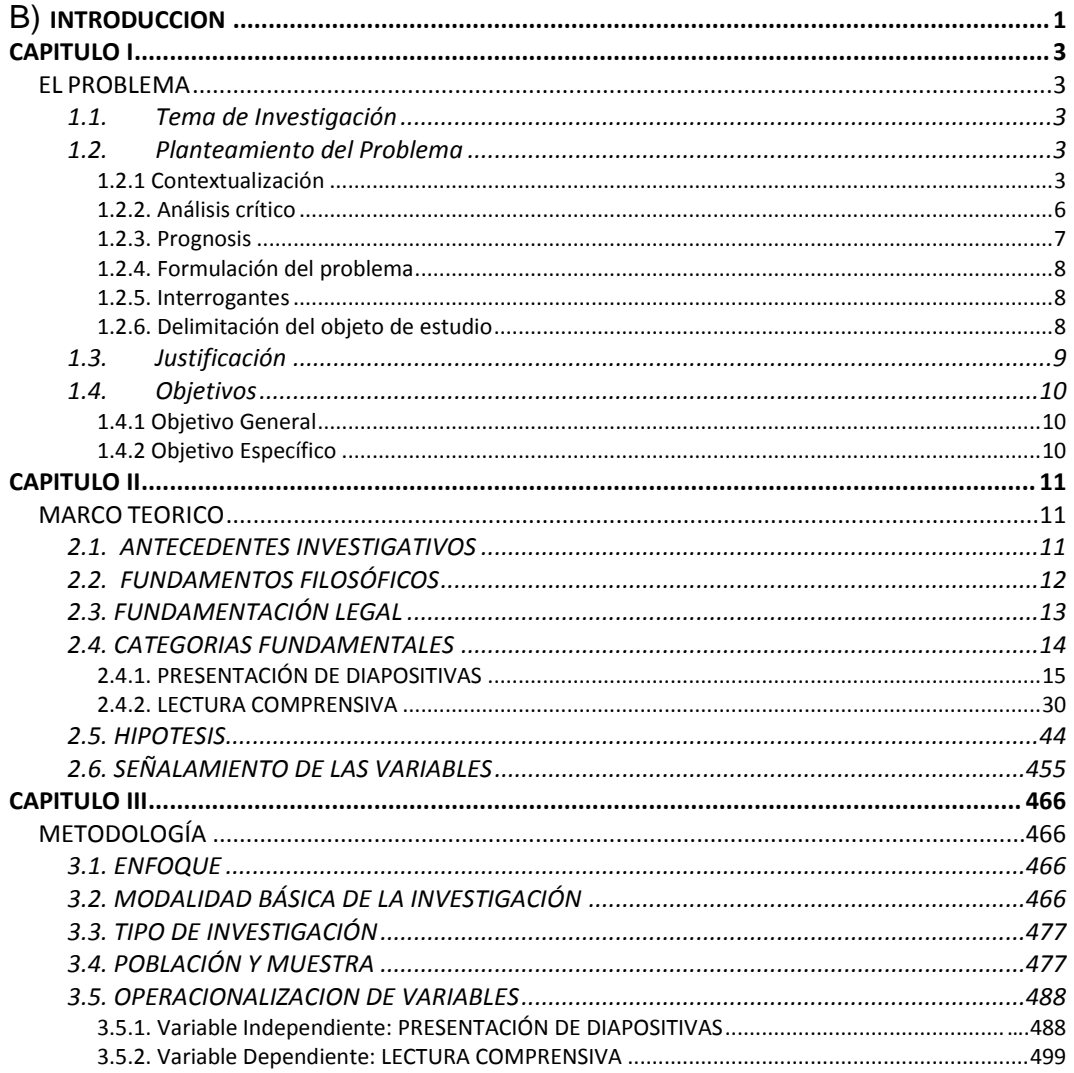

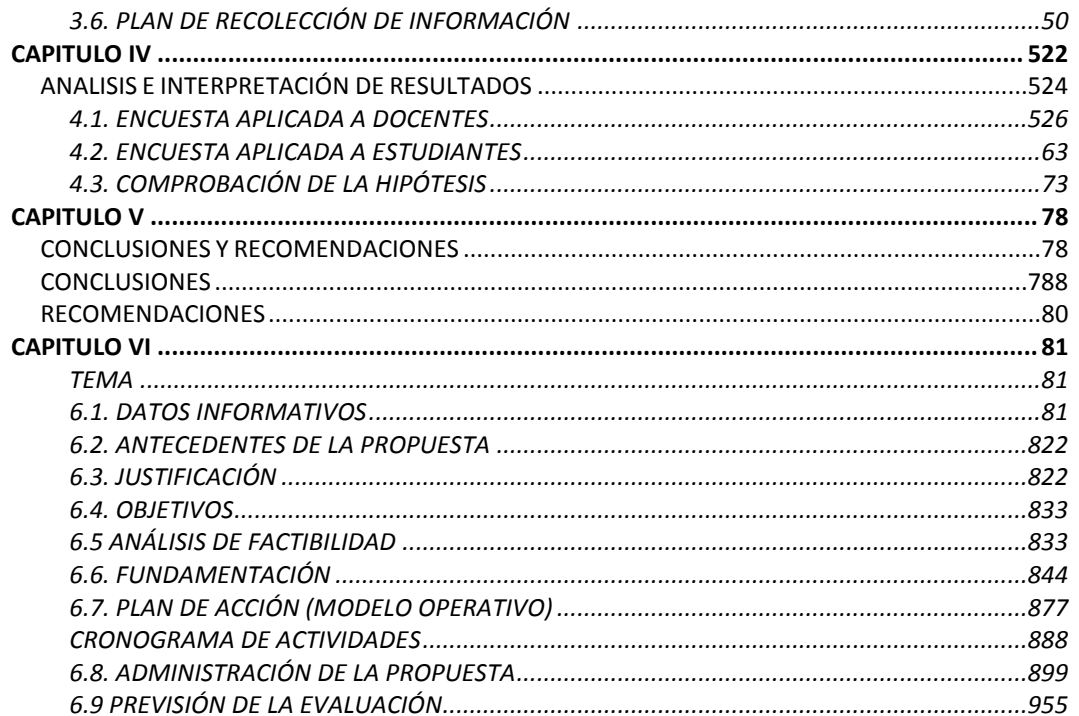

#### C. MATERIALES DE REFERENCIA

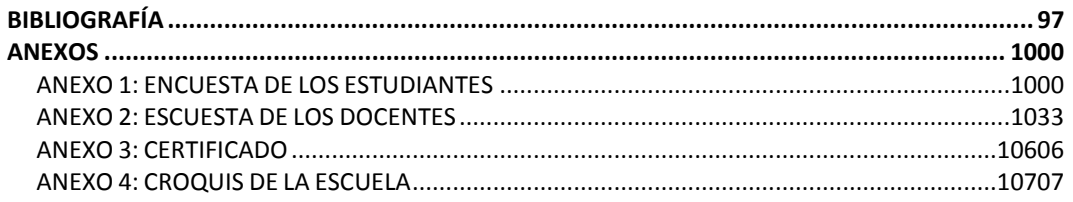

## **INDICE DE CUADROS**

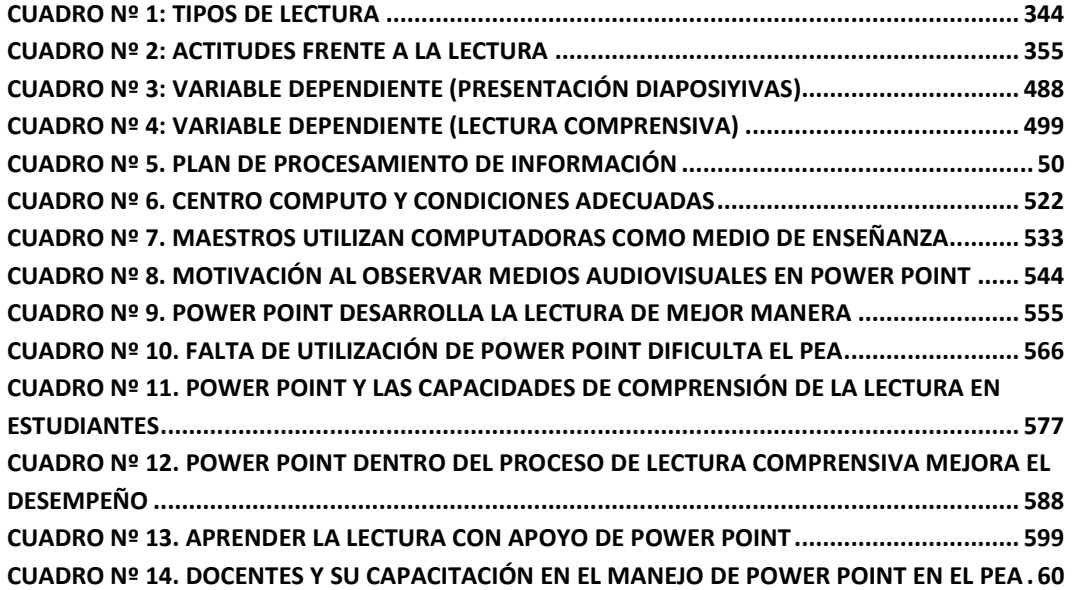

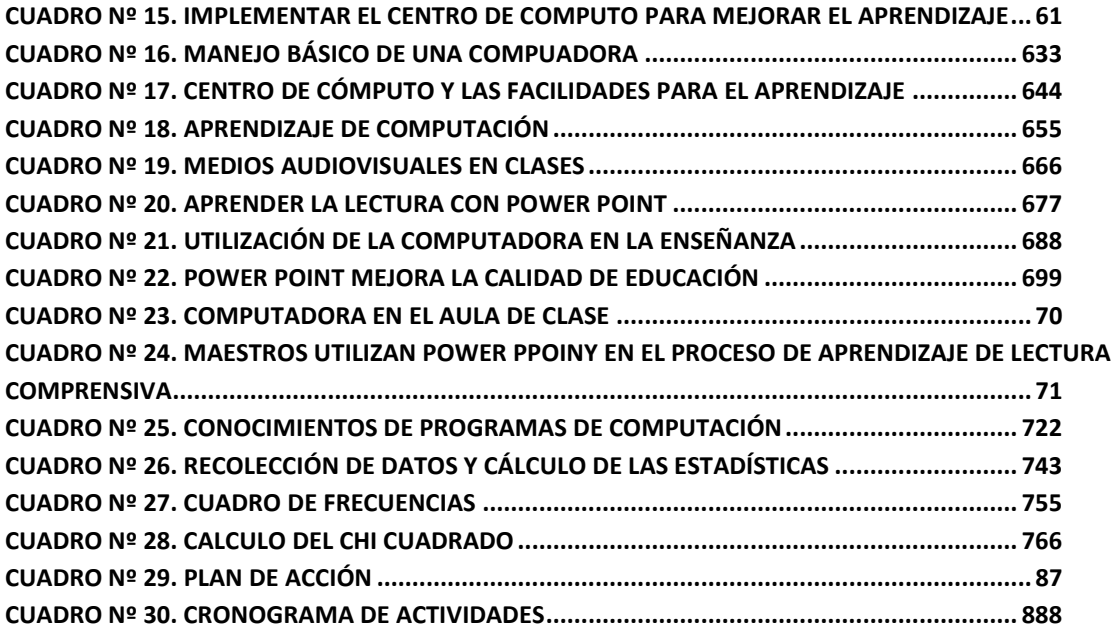

## **INDICE DE GRÁFICOS**

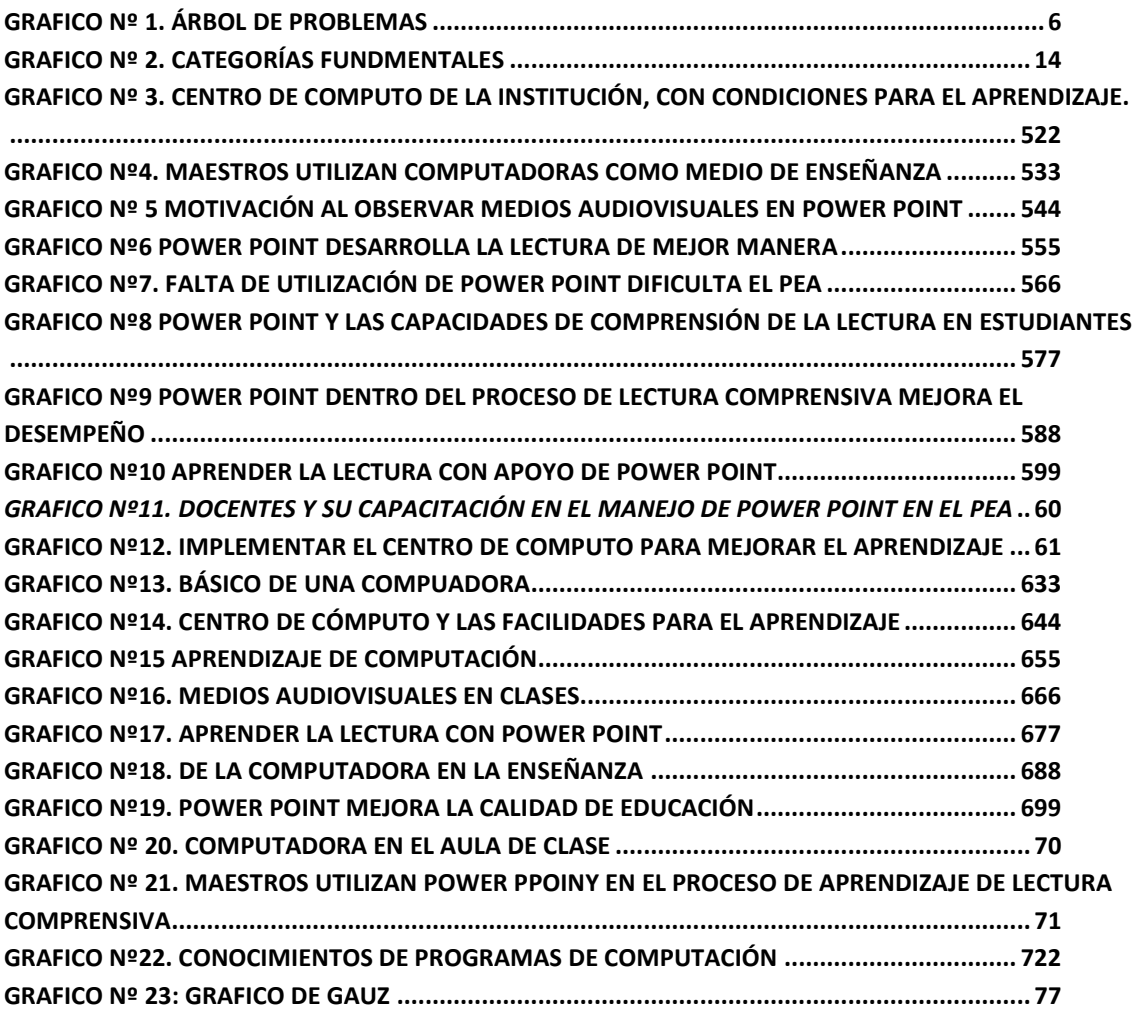

# **UNIVERSIDAD TÉCNICA DE AMBATO FACULTAD DE CIENCIAS HUMANAS Y DE LA EDUCACIÓN CARRERA DE EDUCACIÓN BÁSICA RESUMEN EJECUTIVO**

<span id="page-9-0"></span>La presente investigación sobre el tema:

"APLICACIÓN DEL PROGRAMA MICROSOFT OFFICE WORD (DIAPOSITIVA) PARA OPTIMIZAR EL PROCESO DE ENSEÑANZA APRENDIZAJE DE LA LECTURA COMPRENSIVA EN EL QUINTO AÑO DE EDUCACIÓN BÁSICA DE LA ESCUELA "CARLOS LARCO HIDALGO" DE LA CIUDAD DE SANGOLQUÍ CANTÓN RUMIÑAHUI, PROVINCIA DE PICHINCHA"

Teniendo como problema central la influencia del programa Microsoft Office Word Diapositivas en la lectura comprensiva su rendimiento de los niños (as) de 5to año de Educación Básica de la escuela "Carlos Larco Hidalgo" de la ciudad de Sangolquí del Cantón Rumiñahui, Provincia de Pichincha"

La hipótesis de trabajo fue: ¿Cómo incide el programa Microsoft Office Word (diapositivas) en el P.E.A de la lectura comprensiva en los estudiantes del 5to. Año de Educación Básica de la escuela "Carlos Larco Hidalgo" de cuidad de Sangolquí, cantón Rumiñahui provincia de Pichincha"

## **INTRODUCCION**

<span id="page-10-0"></span>El presente proyecto de investigación es muy importante basándonos en desarrollo humano y el avance tecnológico, tomado siempre en cuenta como una herramienta de consulta e investigación que le permitirá a los estudiantes y docentes, acumular un aprendizaje más efectivo y productivo.

El internet es una fuente de soporte didáctico para el proceso enseñanza aprendizaje y de manera especial en la lectura, por medio de los programas de Microsoft Office Word (PowerPoint) diapositivas, como técnicas significativas y motivacionales en los actuales momentos, de tal manera que se obtendrá cambios de comportamiento individual y colectivo y de igual manera la práctica de valores.

Conocemos que la educación es un proceso de integración continua y permanente y su función principal es formar niños (as) capaces de comprender, razonar y desarrollar su criticidad.

Esta investigación les permite a los docentes y estudiantes ser parte clave para lograr los objetivos propuestos y cumplir con su deber frente a la educación.

Es necesario detallar los capítulos que contiene este proyecto de tesis siendo los siguientes:

## **CAPITULO I**

Se refiere al problema de la investigación, el tema, la contextualización, donde ubicamos al problema, su contexto, el análisis crítico del problema basado en el árbol de problemas, siempre diferenciando las causas y efectos, la prognosis, con una visualización empírica del problema en perspectiva hacia el futuro, la formulación y la delimitación del problema, la justificación, el porqué realizo el proyecto y los objetivos generales y específicos que son las metas que deseamos alcanzar.

## **CAPITULO II**

Consta el marco teórico que es el contenido científico investigado y los trabajos de creatividad que se ha podido recopilar, temas extraídos del internet, libros, etc.

También tenemos a los antecedentes que consiste en profundizar la investigación para no volver a realizar el mismo proyecto que otra persona ya lo hizo, la fundamentación de la cual se extraen las variables las cuales nos permitirán crear las hipótesis.

## **CAPITULO III**

La metodología está basada en el paradigma cuantitativo y cualitativo, su modalidad es de campo, intervención social y bibliográfica con una población de 42 estudiantes y 5 docentes, en la cual aplicamos la fórmula para obtener la muestra, la tabla de operacionalizacion de las variables de donde saldrá los ítems o preguntas para desarrollar las encuestas las mismas que serán aplicadas.

## **CAPITULO IV**

Aquí encontramos el análisis e interpretación de resultados y la verificación de la hipótesis planteada en el proyecto de investigación.

## **CAPITULO V**

Las recomendaciones y conclusiones permite establecer los beneficios y la importancia de la utilización del internet y su programa Microsoft Office (PowerPoint) diapositivas, como una técnica de aprendizaje para fortalecer el proceso de enseñanza.

## **CAPITULO VI**

Es la propuesta donde encontramos el tema, datos informativos, antecedentes, justificación, objetivos, análisis e interpretación, factibilidad, fundamentación, modelo operativo y evaluación.

## **CAPITULO I EL PROBLEMA**

## <span id="page-12-2"></span><span id="page-12-1"></span><span id="page-12-0"></span>**1.1. Tema de Investigación**

"Aplicación de programa Microsoft Office Word (diapositivas) para optimizar el proceso de enseñanza aprendizaje de la lectura comprensiva en el Quinto Año de Educación de la Escuela "Carlos Larco Hidalgo" de la ciudad de Sangolquí, Cantón Rumiñahui, provincia de Pichincha"

## <span id="page-12-3"></span>**1.2. Planteamiento del Problema**

## <span id="page-12-4"></span>**1.2.1 Contextualización**

La importancia de adquirir y utilizar los TIC, es hoy una de las principales preocupaciones de todas las instituciones educativas del país, que pretenden alcanzar la calidad de la educación, esto significa que el estudiante pueda encontrar estrategias que le permitan desarrollar su capacidad de razonamiento, criticidad, interpretación, organización, y presentar una información adecuada a las necesidades requeridas.

Esta técnica en la actualidad en el mundo está avanzando a pasos agigantados, creando el pensamiento crítico en los estudiantes, mientras que en los países tercer mundistas, la alfabetización de los TIC no ha comenzado, creando un retroceso muy grande en la educación.

Estas técnicas (TIC) mejora notablemente la lectura comprensiva, como también en las diferentes áreas de estudio, el proceso ha desarrollar les permite mejorar sus habilidades y el proceso enseñanza aprendizaje es más productivo e interactivo.

A nivel nacional casi nada se ha dado importancia al uso de estas nuevas tecnologías si nos referimos a la educación fiscal, y muy poco en lo particular, esto es por falta de una política de estado y de emitir los recursos económicos necesarios en educación.

El ser humano está dispuesto a aprender, solo aquello que tiene sentido y lógica para él, ósea el aprendizaje significativo, en la cual el ser humano "aprende a aprender".

La educación enfrenta cambios profundos en la política nacional, los cuales generan cambio en los programas e instrumentos currículares, con la ayuda del gobierno de turno se está capacitando a todos los maestros del país de forma gratuita en las diferentes áreas de estudio y con la facilidad de inscribirse por medio del internet y así mejorar la educación a nivel nacional.

En la provincia de Pichincha no se registran datos exactos sobre la utilización de los TIC, tecnología de punta que en la actualidad se requiere para el proceso de enseñanza aprendizaje de los estudiantes, salvo algunos cursos sobre informática que en forma aislada se ha podido impartir por parte del Ministerio de Educación, si hablaríamos de porcentajes diríamos que un 5% conoce lo básico de esta nueva tecnología y que nunca pone en práctica en sus aulas con sus estudiantes por falta de laboratorios de computación.

No es menos cierto que el docente en la actualidad sigue con su pedagogía tradicional o conductista, pues está comprobado que los estudiantes aprenden mas cuando se usa estas herramientas (TIC) en el proceso de aprendizaje y están a la par con la nueva tecnología.

4

En la escuela fiscal "Carlos Larco Hidalgo" de la ciudad de Sangolquí del Cantón Quito, Provincia de Pichincha el uso de los TIC, no es eficiente casi no es usado por parte de los estudiantes como por los maestros por falta de instrumentos informáticos y de capacitaciones permanentes, el presupuesto es un factor preponderante su falta no ha permitido la adquisición de nuevos recursos tecnológicos, pero a las posibilidades se pretende mejorar la calidad de la educación en el establecimiento.

En la institución se ha detectado que hay un nivel bajo de comprensión lectora, en todas las áreas de estudio especialmente en lenguaje y comunicación ya que los niños en una lectura no identifican los personajes principales, personajes secundarios, idea principal, resúmenes, etc.

En las aulas podemos encontrar alumnos con escasas habilidades como baja velocidad y errores de exactitud en su lectura, que son las más numerosas, al menos en el nivel primario.

También se ha detectado que hay falta de hábitos de lectura, insuficiente motivación, la falta de la utilización de los signos de puntuación y el desconocimiento del significado de determinadas palabras.

## <span id="page-15-0"></span>**1.2.2. Análisis crítico**

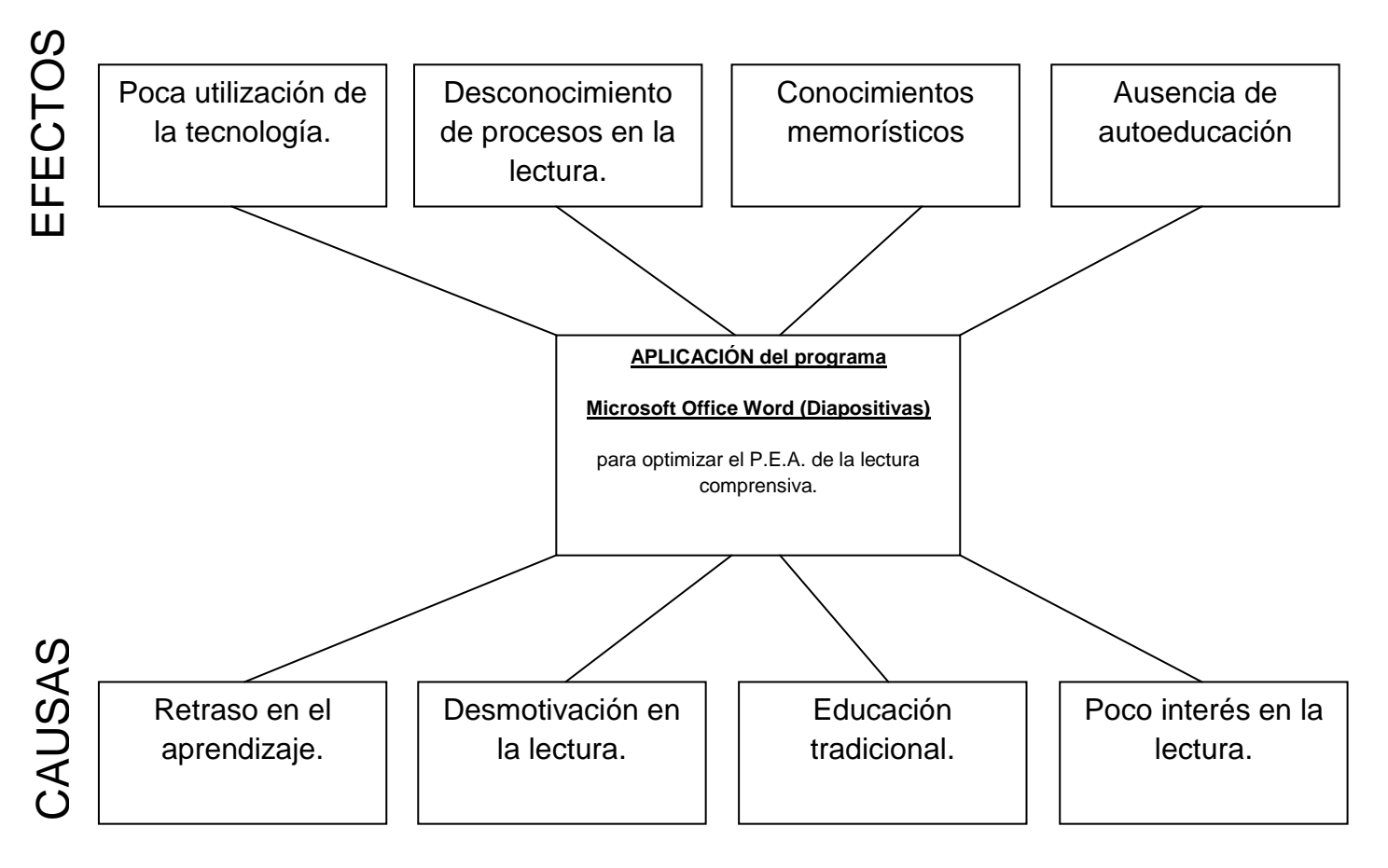

#### **GRAFICO Nº 1. Árbol de problemas ELABORADO POR: Carmen Lovato**

<span id="page-15-2"></span>La escasa tecnología existente y los pocos recursos económicos con la cuenta la escuela Carlos Larco Hidalgo a provocado un retraso tecnológico por existir más de 1000 estudiantes en la institución y esto no ha permitido el acceso a la nueva tecnología ni de los maestros peor aun de los estudiantes.

<span id="page-15-1"></span>El nivel de educación sigue siendo tradicional conductista debido a los puntos anteriormente mencionados esto a provocado la falta de interés por la lectura en los estudiantes y el retraso consiguientes en el P.E.A., la utilización de esta tecnología nos permitirá desarrollar el potencial analítico y crítico de la comunidad educativa.

#### **1.2.3. Prognosis**

Al dar solución a este problema podremos visualizar a futuro que la aplicación de los TIC en la educación es sumamente importante como un recurso dentro del proceso enseñanza Aprendizaje donde los estudiantes se transformaran en individuos capaces de analizar, razonar y emitir su propio criterio sobre la lectura, desarrollando muchas más habilidades tales como: organizar ideas, categorizar, etc. esto permitirá mejorar la calidad de la educación ya que la base de un proceso de aprendizaje es la lectura comprensiva.

Ese proceso exige una permanente búsqueda de información científica, tecnológica y pedagógica mediante el auto preparación sistemática y de esta forma se aprehende del modo de actuación que tipifica al docente que asume la función de investigador al desarrollar su labor educativa.

La lectura no es solo un acto centrado en la identificación de letras ni de palabras sino en el significado. De allí que sea necesario el potenciar, promover y direccionar una lectura significativa que conlleve al aprendizaje de herramientas del conocimiento

La construcción de los conocimientos pedagógicos se logra a partir de la investigación del docente con un carácter científico y tecnológico del proceso docente educativo, al enfrentarse a la solución de los [problemas](http://www.monografias.com/trabajos15/calidad-serv/calidad-serv.shtml#PLANT) y tareas profesionales, las que asume en un proceso de investigación educativa que permite el enfrentamiento de la teoría y la práctica, revelando las contradicciones que se dan entre ellas.

<span id="page-16-0"></span>Por lo que se hace necesario redimensionar el trabajo metodológico en los establecimientos educativos fiscales del país, en función de esta nueva concepción tecnológica, nueva debido a que se encuentra atomizado, está desarticulado en todas las modalidades y presenta un solapamiento de actividades metodológicas tradicionales.

7

## **1.2.4. Formulación del problema**

¿Cómo optimizará el programa Microsoft Office Word (Diapositivas) en el P.E.A. de la lectura comprensiva en los estudiantes del 5<sup>to</sup> Año de la Educación Básica de la escuela C.L.H. de ciudad de Sangolquí, cantón Rumiñahui provincia de Pichincha "

## <span id="page-17-0"></span>**1.2.5. Interrogantes**

- ¿Cómo ayudaría el uso el TIC en la lectura comprensiva de los estudiantes?
- ¿Existe en el establecimiento recursos necesarios para la utilización del Tic?
- ¿Los docentes están capacitados este tipo de tecnología?
- ¿Los maestros conocen los procesos de la lectura comprensiva?
- *i*. Qué programa se debería usar con los estudiantes de 5<sup>to</sup> de Educación Básica para aplicar la lectura comprensiva por medio de los TIC?
- ¿Cómo ayudaría el uso de estos TIC en el rendimiento académico?

## <span id="page-17-1"></span>**1.2.6. Delimitación del objeto de estudio**

## **De contenido**

- 1.- En el campo educativo
- 2.- En que área Lenguaje y Comunicación

**De Límite Espacial:** La presente investigación se realizará en la Provincia de Pichincha, cantón Rumiñahui, Parroquia de Sangolquí Barrio San Sebastián.

**Límite Temporal**: El presente trabajo de investigación se llevará a cabo los meses septiembre, octubre y noviembre.

## **Unidades de observación.**

1.- involucrados los estudiantes y los profesores.

### <span id="page-18-0"></span>**1.3. Justificación**

Esta dificultad es muy latente en los establecimientos educativos y en especial en nuestra institución, no se da en una forma eficaz, de los estudiantes se puede descubrir su capacidad de una manera más factible con el uso de los TIC, que en la actualidad son técnicas activas de aprendizaje.

Al poner en práctica esta nueva tecnología, los estudiantes desarrollaran las habilidades y destrezas, el mismo que les servirá para adquirir comprensión y razonamiento y la lectura se transformaría en un medio de aprendizaje para las otras áreas de estudio.

Además les ayuda a enfocar lo más importante, para así poder resaltar conceptos y vocabulario que son elementos claves y las relaciones entre estos, desarrollando así en pensamiento crítico y creativo.

Los TIC, ayudan en gran medida a que el 'proceso de enseñanza aprendizaje sea significativo y que el estudiante comprenda lo que lee y pueda en lo posterior a crear sus propios libros de lectura.

El presente proyecto de investigación es muy importante basándonos en desarrollo humano y el avance tecnológico, tomado siempre en cuenta como una herramienta de consulta e investigación que le permitirá a los estudiantes y docentes, acumular un aprendizaje más efectivo y productivo.

El internet es una fuente de soporte didáctico para el proceso enseñanza aprendizaje y de manera especial en la lectura, por medio de los programas de Microsoft Office Word (PowerPoint) diapositivas, como técnicas significativas y motivacionales en los actuales momentos, de tal manera que se obtendrá cambios de comportamiento individual y colectivo y de igual manera la práctica de valores.

Conocemos que la educación es un proceso de integración continua y permanente y su función principal es formar niños (as) capaces de comprender, razonar y desarrollar su criticidad.

Esta investigación les permite a los docentes y estudiantes ser parte clave para lograr los objetivos propuestos y cumplir con su deber frente a la educación.

## <span id="page-19-0"></span>**1.4. Objetivos**

## <span id="page-19-1"></span>**1.4.1 Objetivo General**

Determinar la importancia de la utilización del programa Microsoft Office (Diapositivas) para mejorar la comprensión lectora, su rendimiento y su aprendizaje sea significativo.

## <span id="page-19-2"></span>**1.4.2 Objetivo Específico**

- Seleccionar programas adecuados a las necesidades para el proceso de lectoescritura.
- Analizar qué porcentaje de estudiantes tienen dificultad para comprender la lectura, mediante encuestas, entrevistas y así buscar soluciones.
- <span id="page-19-3"></span>Diseñar una guía para elaborar presentaciones utilizando power point para mejorar el aprendizaje de la lectura comprensiva.

## **CAPITULO II MARCO TEORICO**

## <span id="page-20-1"></span><span id="page-20-0"></span>**2.1. ANTECEDENTES INVESTIGATIVOS**

Investigaciones realizadas similares existen en el país referidas exclusivamente a la aplicación del programa Microsoft Office Word PowerPoint diapositivas en la aplicación del proceso de enseñanza aprendizaje de la lectura comprensiva, como también se lo ha realizado en forma general en el campo productivo, empresarial y educativo (como orientación dentro de seminarios o talleres).

Existe un proyecto creado en Paraguay que aprovecha las capacidades del extendido programa PowerPoint para producir libros electrónicos con añoranza de los de papel y la enseñanza de la lectura

<span id="page-20-2"></span>Las obras en soporte digital oscilan entre la desmaterialización (textos que fluyen, cuerpos de letra variables, y la fascinación por el papel (disposición a la manera de un libro, giros de página,). Desde el punto de vista estricto de la lectura, esta última posibilidad quiere mantener las prácticas dominantes hasta ahora, sin renunciar sin embargo a la capacidad de difusión del medio digital.

## **2.2. FUNDAMENTOS FILOSÓFICOS**

Diferentes autores han [estado](http://www.monografias.com/trabajos12/elorigest/elorigest.shtml) de acuerdo en que el [arte](http://www.monografias.com/Arte_y_Cultura/index.shtml) de educar y la propia pedagogía como sistema de conocimientos sobre la educación requieren de un fundamento filosófico.

## **Como dice Medrano Viteri ¨ninguna de las ramas del [conocimiento](http://www.monografias.com/trabajos/epistemologia2/epistemologia2.shtml) ilumina tanto a la filosofía como la educación.**

En la sociedad contemporánea se hace necesario perfeccionar la [estructura](http://www.monografias.com/trabajos15/todorov/todorov.shtml#INTRO) organizativa y científico-teórica del proceso docente educativo, con vistas a crear un sistema armónico que prepare para la sociedad los hombres que ésta necesita, con el fin de cumplir sus tareas en todas las esferas de la vida, basados en un programa tecnológico acorde a sus necesidades.

**Como señala Carlos Álvarez: [¨El trabajo](http://www.monografias.com/trabajos/fintrabajo/fintrabajo.shtml) metodológico, y tecnológico, es la dirección del proceso docente- educativo en el cual se desarrollan tanto la planificación y organización del proceso como su ejecución y control.**

**Por lo que se hace necesario redimensionar el trabajo metodológico en los establecimientos educativos fiscales del país, en función de esta nueva concepción tecnológica.**

El docente en su formación tiene que nutrirse de todo el legado dejado por las generaciones de educadores precedentes, por el baluarte de [cultura](http://www.monografias.com/trabajos13/quentend/quentend.shtml#INTRO) y etapas de [desarrollo](http://www.monografias.com/trabajos12/desorgan/desorgan.shtml) tecnológico que hoy en día nos presenta el mundo de la informática, examinando cada momento del proceso formativo desde un enfoque contextual, hasta su devenir actual.

La teoría del conocimiento del [marxismo](http://www.monografias.com/trabajos15/hombre-nuevo/hombre-nuevo.shtml) revela la esencia de la relación cognoscitiva del hombre partiendo de su actividad transformadora, lo que posibilita investigar el surgimiento de los conceptos, categorías, regularidades y [leyes](http://www.monografias.com/trabajos4/leyes/leyes.shtml) y fundamentar la actividad del conocimiento humano.

12

La construcción de los conocimientos pedagógicos se logra a partir de la investigación del docente con un carácter científico y tecnológico, al enfrentarse a la solución de los [problemas](http://www.monografias.com/trabajos15/calidad-serv/calidad-serv.shtml#PLANT) y tareas profesionales, las que asume en un proceso de investigación educativa que permite el enfrentamiento de la teoría y la práctica, revelando las contradicciones que se dan entre ellas. La teoría es confrontada, perfeccionada y valorada a la [luz](http://www.monografias.com/trabajos5/natlu/natlu.shtml) de la práctica pedagógica, la práctica diversa, compleja ofrece un [grupo](http://www.monografias.com/trabajos14/dinamica-grupos/dinamica-grupos.shtml) de problemas profesionales que deben ser resueltos.

Ese proceso exige una permanente búsqueda de información científica, tecnológica y pedagógica mediante la auto preparación sistemática y de esta forma se aprehende del modo de actuación que tipifica al docente que asume la función de investigador al desarrollar su labor educativa.

Para esta investigación me he fundamentado dentro del marco Psicológico y Pedagógico, "Constructivista Social Crítico" como lo promueve la reforma curricular, toda vez que la formación del ser humano es compleja e integral.

## <span id="page-22-0"></span>**2.3. FUNDAMENTACIÓN LEGAL**

La Constitución de la República de Ecuador que rige desde agosto de 1998 en el Artículo 66 expresa los fines de la educación nacional, los mismos que vienen a constituirse en el fundamento filosófico de la Reforma Curricular que dice:

Art. 66 La Educación es un derecho irrenunciable de las personas, deber inexcusable del Estado, la sociedad y la familia; área prioritaria de la investigación pública, requisito del desarrollo nacional y garantía de la equidad social. Es responsabilidad del Estado definir y ejecutar políticas que permitan alcanzar estos propósitos.

## **ACTUALIZACION Y FORTALECIMIENTO CURRICULAR DE LA EDUCACIÓN GENERAL BÁSICA 2010**

#### **El perfil de salida de los estudiantes de la Educación general Básica**

La Educación General Básica en el Ecuador abarca diez niveles de estudio, desde primero de básica hasta completar el décimo año con jóvenes preparados para continuar los estudios de bachillerato y preparados para participar en la vida políticasocial, conscientes de su rol histórico como ciudadanos ecuatorianos. Este nivel educativo permite que el estudiantado desarrolle capacidades para comunicarse, para interpretar y resolver problemas, y para comprender la vida natural y social. Los jóvenes que concluyen los estudios de la Educación General Básica serán ciudadanos capaces de:

- $\triangleright$  Disfrutar de la lectura y leer de una manera crítica y creativa.
- Demostrar un pensamiento lógico, crítico y creativo en el análisis de la realidad cotidiana.
- Aplicar las tecnologías en la comunicación, en la solución de problemas prácticos, en la investigación en el ejercicio de actividades académicas.

## <span id="page-23-0"></span>**2.4. CATEGORIAS FUNDAMENTALES**

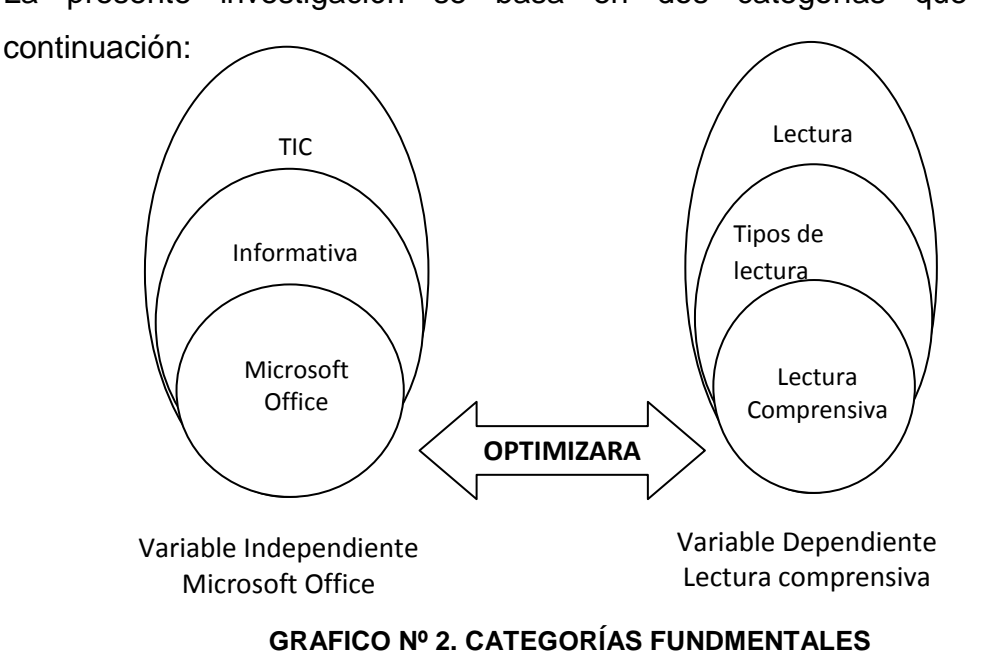

La presente investigación se basa en dos categorías que detallo a

<span id="page-23-1"></span>**ELABORADO POR: Carmen Lovato**

## <span id="page-24-0"></span>**2.4.1. MICROSOFT OFFICE**

Microsoft Office es una suite de oficina que abarca e interrelaciona aplicaciones de escritorio, servidores y servicios para los sistemas operativos Microsoft Windows y Mac OS X. Microsoft Office fue lanzado por Microsoft en 1989 para Apple Macintosh,[1] más tarde seguido por una versión para Windows, en 1990.[2] La primera versión de Office contenía Microsoft Word, Microsoft Excel y Microsoft PowerPoint. Además, una versión "Pro" (profesional) de Office incluía Microsoft Access, la integración de datos OLE y el lenguaje de secuencias de comandos de Microsoft, Visual Basic para aplicaciones. Microsoft también posiciona Office como una plataforma de desarrollo para software de línea de negocios, bajo la marca de Office Business Applications (aplicaciones empresariales de Office u OBA por sus siglas en inglés).

Office hizo su aparición en 1989 en un Mac, y más adelante en Windows en 1990. El término fue inicialmente usado en marketing para vender un set de aplicaciones, que previamente se vendían separadamente.

El principal argumento de venta era que comprar el paquete completo resultaba más barato que comprar cada aplicación por separado.

La primera versión de Office contenía las aplicaciones Microsoft Word, Microsoft Excel y Microsoft PowerPoint. Adicionalmente, una llamada "versión profesional" de Office incluía también Microsoft Access y Schedule Plus.

Microsoft siguió con Office la estela del paquete Lisa Office System de Apple que ya en 1983 ofrecía procesador de texto y hoja de cálculo entre sus siete aplicaciones, bajo un sistema operativo con ventanas, escritorio y papelera, 12 años antes del Windows 95.

La última versión RTM, llamada Office 2010 ó también llamada Office 14, se lanzó al mercado el 15 de junio de 2010, dicha versión es la compilación 14.0.4760.1000, la cual se encuentra disponible en 35 idiomas.

15

## **Word**

[Microsoft Word](http://es.wikipedia.org/wiki/Microsoft_Word) es el [procesador de textos](http://es.wikipedia.org/wiki/Procesador_de_textos) de la suite. Word posee una posición dominante en el mercado de los procesadores de texto. Su formato propietario DOC es considerado un estándar [de facto,](http://es.wikipedia.org/wiki/De_facto) aunque en su más reciente versión, Word 2007 utiliza un nuevo formato basado en XML llamado .DOCX, pero también tiene la capacidad de guardar y abrir documentos en el formato DOC. Word está también incluido en algunas versiones de [Microsoft Works.](http://es.wikipedia.org/wiki/Microsoft_Works)

**Extensiones comunes:** .doc (Word 97-2003), .docx (Word 2007-2010), .dot, rtf (todas).

## **Excel**

[Microsoft Excel](http://es.wikipedia.org/wiki/Microsoft_Excel) es un programa de hoja o planilla de cálculo. Al igual que Microsoft Word, posee actualmente un mercado dominante. Fue originalmente el más fuerte competidor del entonces popular [Lotus 1-2-3,](http://es.wikipedia.org/wiki/Lotus_1-2-3) y en tercera posición estuvo [Quattro Pro;](http://es.wikipedia.org/wiki/Quattro_Pro) pero eventualmente Excel se vendió más, se popularizó y se convirtió en el estándar de facto. Está disponible para plataformas [Windows](http://es.wikipedia.org/wiki/Windows) y [Macintosh.](http://es.wikipedia.org/wiki/Macintosh)

**Extensiones comunes:** .xls (Excel 97-2003), .xlsx (Excel 2007-2010)

## **Outlook/Entourage**

[Microsoft Outlook](http://es.wikipedia.org/wiki/Microsoft_Outlook) (no confundir con [Outlook Express\)](http://es.wikipedia.org/wiki/Microsoft_Outlook_Express) es un administrador de información personal y un complejo cliente de correo electrónico.

**Extensiones comunes:** .msg .pst (Outlook 97-2003), - Microsoft Outlook 2007

## **PowerPoint**

[Microsoft PowerPoint](http://es.wikipedia.org/wiki/Microsoft_PowerPoint) es un muy popular programa para desarrollar y desplegar presentaciones visuales en entornos [Windows](http://es.wikipedia.org/wiki/Windows) y [Mac.](http://es.wikipedia.org/wiki/Mac) Es usado para crear diapositivas multimediales, es decir ,compuestas por texto, imágenes, sonido y vídeos. [Office Mobile](http://es.wikipedia.org/wiki/Office_Mobile) para [Windows Mobile](http://es.wikipedia.org/wiki/Windows_Mobile) 5.0 y versiones posteriores poseen una versión de PowerPoint llamada PowerPoint Mobile.

Esta versión reducida permite incluso agregar vídeos y sonido a las diapositivas.

**Extensiones comunes:** .ppt, pps (Powerpoint 97-2003), .pptx, .ppsx (Powerpoint 2007-2010)

## **COMPUTACIÓN E INFORMÁTICA**

Las ciencias de la computación son aquellas que abarcan el estudio de las bases teóricas de la información y la computación, así como su aplicación en sistemas computacionales.[1] [2] [3]

Existen diversos campos o disciplinas dentro de las Ciencias de la Computación o Ciencias Computacionales; otros por su parte se enfocan en los problemas que requieren la implementación de cómputos.

Por ejemplo, los estudios de la teoría de lenguajes de programación describen un cómputo, mientras que la programación de computadoras aplica lenguajes de programación específicos para desarrollar una solución a un problema computacional concreto.

La historia de la ciencia de la computación antecede a la invención del computador digital moderno. Antes de la década de 1920, el término computador se refería a un ser humano que realizaba cálculos.

Parte de la motivación para este trabajo era el desarrollar máquinas que computaran, y que pudieran automatizar el tedioso y lleno de errores trabajo de la computación humana.

La ciencia de la computación comenzó entonces a establecerse como una disciplina académica en la década de 1960, con la creación de los primeros departamentos de ciencia de la computación y los primeros programas de licenciatura (Denning 2000).

17

#### **MAYORES LOGROS**

Aún con su relativamente corta historia como disciplina académica formal, las ciencias de la computación han logrado una buena cantidad de contribuciones fundamentales a la ciencia y la sociedad.

Por ejemplo:

 \* Una definición formal de computación y de computabilidad (Constable 2000).

 \* Una demostración de que existen problemas a los que no hay una solución computacional (problema de la parada, o halting problem en inglés) y problemas intratables. (Constable 2000).

 \* El concepto de lenguaje de programación, una herramienta para la expresión precisa de información metodológica a varios niveles de abstracción (Abelson y Sussman 1996).

 \* Tecnologías revolucionarias, como las computadoras de uso general, la Internet, las firmas digitales, el comercio electrónico y los motores de búsqueda (Constable 1997, Constable 2000).

 \* Ha habilitado nuevos tipos de investigación científica, como la física computacional, la química computacional y la biología computacional, entre otras (Constable 1997).

#### **Fundamentos matemáticos**

#### [Criptografía](http://es.wikipedia.org/wiki/Criptograf%C3%ADa)

Algoritmos para proteger datos privados, incluyendo el [cifrado](http://es.wikipedia.org/wiki/Criptograf%C3%ADa)

[Teoría de grafos](http://es.wikipedia.org/wiki/Teor%C3%ADa_de_grafos)

Son elementales para las estructuras de almacenamiento de datos y para los algoritmos de búsqueda.

## [Lógica matemática](http://es.wikipedia.org/wiki/L%C3%B3gica_matem%C3%A1tica)

## [Teoría de tipos](http://es.wikipedia.org/wiki/Tipo_de_dato)

análisis formal de los tipos de los datos, y el uso de estos para entender las propiedades de los programas, en particular la seguridad de los mismos.

## **Teoría de la computación**

[Teoría de la computación](http://es.wikipedia.org/wiki/Teor%C3%ADa_de_la_computaci%C3%B3n)

[Teoría de autómatas](http://es.wikipedia.org/wiki/Teor%C3%ADa_de_aut%C3%B3matas)

[Teoría de la computabilidad](http://es.wikipedia.org/wiki/Teor%C3%ADa_de_la_computabilidad)

[Teoría de la complejidad computacional](http://es.wikipedia.org/wiki/Complejidad_computacional)

Límites fundamentales (en especial de espacio en memoria y tiempo) de los cómputos.

## **Algoritmos y estructuras de datos**

[Análisis de algoritmos](http://es.wikipedia.org/wiki/An%C3%A1lisis_de_algoritmos)

[Algoritmos](http://es.wikipedia.org/wiki/Algoritmos)

Procesos formales usados para los cómputos, y eficiencia de estos procesos.

## [Estructuras de datos](http://es.wikipedia.org/wiki/Estructura_de_datos)

Organización y manipulación de los datos

## **Lenguajes de programación y compiladores**

**[Compiladores](http://es.wikipedia.org/wiki/Compilador)** 

Formas de traducir programas computacionales, usualmente a partir de [lenguajes de alto nivel](http://es.wikipedia.org/wiki/Lenguajes_de_alto_nivel) a [lenguajes de bajo nivel.](http://es.wikipedia.org/wiki/Lenguajes_de_bajo_nivel)

[Teoría de lenguajes de programación](http://es.wikipedia.org/wiki/Teor%C3%ADa_de_lenguajes_de_programaci%C3%B3n)

Lenguajes formales para expresar algoritmos y las propiedades de estos lenguajes.

## **Bases de datos**

[Minería de datos](http://es.wikipedia.org/wiki/Miner%C3%ADa_de_datos)

Estudio de algoritmos para buscar y procesar información en documentos y bases de datos; muy relacionada con la [adquisición de](http://es.wikipedia.org/wiki/Recuperaci%C3%B3n_de_informaci%C3%B3n)  [información.](http://es.wikipedia.org/wiki/Recuperaci%C3%B3n_de_informaci%C3%B3n)

## **Sistemas concurrentes, paralelos y distribuidos**

[Programación concurrente](http://es.wikipedia.org/wiki/Programaci%C3%B3n_concurrente)

Teoría y práctica de cómputos simultáneos y computación interactiva.

## [Redes de computadoras](http://es.wikipedia.org/wiki/Redes_de_computadoras)

Algoritmos y protocolos para comunicar eficientemente datos a través de largas distancias, incluye también la [corrección de errores.](http://es.wikipedia.org/wiki/Detecci%C3%B3n_de_errores)

## [Cómputo paralelo](http://es.wikipedia.org/wiki/Programaci%C3%B3n_paralela)

Computación usando múltiples computadoras y múltiples procesadores en paralelo.

## [Sistemas Distribuidos](http://es.wikipedia.org/wiki/Sistemas_Distribuidos)

Sistemas utilizando múltiples procesadores repartidos en una gran área geográfica.

### **Inteligencia artificial**

#### [Inteligencia artificial](http://es.wikipedia.org/wiki/Inteligencia_artificial)

La implementación y estudio de sistemas que exhiben (ya sea por su comportamiento o aparentemente) una inteligencia autónoma o comportamiento propio, a veces inspirado por las características de los seres vivos. Las ciencias de la computación están relacionadas con la IA, ya que el software y las computadoras son herramientas básicas para el desarrollo y progreso de la inteligencia artificial.

#### [Razonamiento automatizado](http://es.wikipedia.org/wiki/Razonamiento_automatizado)

#### [Robótica](http://es.wikipedia.org/wiki/Rob%C3%B3tica)

Algoritmos para controlar el comportamiento de los robots.

[Visión por computador](http://es.wikipedia.org/wiki/Visi%C3%B3n_por_computador)

Algoritmos para extraer objetos tridimensionales de una imagen bidimensional.

[Aprendizaje Automático](http://es.wikipedia.org/wiki/Aprendizaje_Autom%C3%A1tico)

#### **Gráficos por computador**

[Computación gráfica](http://es.wikipedia.org/wiki/Computaci%C3%B3n_gr%C3%A1fica)

algoritmos tanto para generar sintéticamente imágenes visuales como para integrar o alterar la información visual y espacial tomada del mundo real.

[Procesamiento digital de imágenes](http://es.wikipedia.org/wiki/Procesamiento_digital_de_im%C3%A1genes)

Por ejemplo para sensores remotos.

[Geometría Computacional](http://en.wikipedia.org/wiki/Computational_geometry)

Por ejemplo algoritmos veloces para seleccionar sólo los puntos visibles en un poliedro visto desde cierto ángulo, usado en motores 3D

## **Computación científica**

[Bioinformática](http://es.wikipedia.org/wiki/Bioinform%C3%A1tica)

[Computación Cuántica](http://es.wikipedia.org/wiki/Computaci%C3%B3n_cu%C3%A1ntica)

[Paradigma](http://es.wikipedia.org/wiki/Paradigma) de computación basado en la [Mecánica Cuántica](http://es.wikipedia.org/wiki/Mec%C3%A1nica_Cu%C3%A1ntica)

## **INFORMATICA**

La **Informática** es la [ciencia](http://es.wikipedia.org/wiki/Ciencia) aplicada que abarca el estudio y aplicación del tratamiento automático de la [información,](http://es.wikipedia.org/wiki/Informaci%C3%B3n) utilizando [sistemas computacionales,](http://es.wikipedia.org/wiki/Sistema_inform%C3%A1tico) generalmente implementados como [dispositivos electrónicos.](http://es.wikipedia.org/wiki/Aparato_electr%C3%B3nico) También está definida como el procesamiento [automático](http://es.wikipedia.org/wiki/Autom%C3%A1tica) de la [información.](http://es.wikipedia.org/wiki/Informaci%C3%B3n)

Conforme a ello, los [sistemas](http://es.wikipedia.org/wiki/Sistema_inform%C3%A1tico) informáticos deben realizar las siguientes tres tareas básicas:

- [Entrada:](http://es.wikipedia.org/wiki/Entrada/salida) captación de la información.
- [Proceso:](http://es.wikipedia.org/wiki/Proceso_%28inform%C3%A1tica%29) tratamiento de la información.
- [Salida:](http://es.wikipedia.org/wiki/Entrada/salida) transmisión de resultados.

En la informática convergen los fundamentos de las [ciencias de la](http://es.wikipedia.org/wiki/Ciencias_de_la_computaci%C3%B3n)  [computación,](http://es.wikipedia.org/wiki/Ciencias_de_la_computaci%C3%B3n) la [programación](http://es.wikipedia.org/wiki/Programaci%C3%B3n) y metodologías para el desarrollo de [software,](http://es.wikipedia.org/wiki/Software) la [arquitectura de computadores,](http://es.wikipedia.org/wiki/Arquitectura_de_computadores) las [redes de computadores,](http://es.wikipedia.org/wiki/Redes_de_computadores) la [inteligencia](http://es.wikipedia.org/wiki/Inteligencia_artificial)  [artificial](http://es.wikipedia.org/wiki/Inteligencia_artificial) y ciertas cuestiones relacionadas con la [electrónica.](http://es.wikipedia.org/wiki/Electr%C3%B3nica)

Actualmente es difícil concebir un área que no use, de alguna forma, el apoyo de la informática. Ésta puede cubrir un enorme abanico de funciones, que van desde las más simples cuestiones domésticas hasta los cálculos científicos más complejos.

Entre las funciones principales de la informática se cuentan las siguientes:

- Creación de nuevas especificaciones de trabajo.
- Desarrollo e implementación de sistemas informáticos.
- Sistematización de procesos.
- Optimización de los métodos y sistemas informáticos existentes.

Las ciencias de la computación frecuentemente se cruzan con otras áreas de investigación, tales como la física y la lingüística. Pero es con las matemáticas con las que se considera que tiene un grado mayor de relación.

"Las ciencias de la computación están tan poco relacionadas con las computadoras como la astronomía con los telescopios." Debido a esto, se propuso buscar un nombre definido para esta ciencia emergente, que evitara la relación con las computadoras.

Una primera propuesta fue la de Peter Naur, que acuñó el término datología, para reflejar el hecho de que la nueva disciplina se ocupaba fundamentalmente del tratamiento de los datos, independientemente de las herramientas de dicho tratamiento, fueran computadoras o artificios matemáticos.

En esta lista se pueden ver los sugeridos en las revistas y comunicados de ACM : turingeniero, turologista, hombre de los diagramas de flujo(flow-chartsman), metamatemático aplicado, y epistemólogo aplicado.

La ciencia de la computación a menudo es criticada desde otros estamentos que la consideran escasamente rigurosa y científica. Esta opinión se plasma en la expresión: "La ciencia es a las ciencias de la computación como la hidrodinámica a la fontanería", atribuida a Stan Kelly-Bootle y otros afines. La investigación en ciencias de la computación usualmente también se relaciona

con otras disciplinas, como la ciencia cognitiva, la física (véase computación cuántica), la lingüística, etc.

Los aspectos académicos, políticos y de financianción en las áreas de ciencias de la computación tienden a estar drásticamente influenciados por el criterio del departamento encargado de la investigación y la educación en cada universidad, que puede estar orientado a la matemática o a la ingeniería. Los departamentos de ciencias de la computación orientados a la matemática suelen alinearse del lado de la computación científica y las aplicaciones de cálculo numérico.

El término computación científica, que no debe confundirse con ciencia de la computación, designa a todas aquellas prácticas destinadas a modelar, plantear experimentos y validar teorías científicas sirviéndose de medios computacionales. En estos casos la computación es una mera herramienta y el esfuerzo se dirige a avanzar en los campos objetivo (física, biología, mecánica de fluidos, radiotransmisión,...) mas que en la propia ciencia de la computación.

#### **TIC**

Las **tecnologías de la información y la comunicación** (**TIC**, **TICs** o bien **NTIC** para Nuevas Tecnologías de la Información y de la Comunicación o **IT** para «Information Technology») agrupan los elementos y las técnicas utilizadas en el tratamiento y la transmisión de las informaciones, principalmente de [informática,](http://es.wikipedia.org/wiki/Inform%C3%A1tica) [internet](http://es.wikipedia.org/wiki/Internet) y [telecomunicaciones.](http://es.wikipedia.org/wiki/Telecomunicaciones)

Se pueden considerar las Tecnologías de Información y Comunicación (TIC) un concepto dinámico.<sup>[\[2\]](http://es.wikipedia.org/wiki/Tecnolog%C3%ADas_de_la_informaci%C3%B3n_y_la_comunicaci%C3%B3n#cite_note-1)</sup> Por ejemplo, a finales del [siglo XIX](http://es.wikipedia.org/wiki/Siglo_XIX) el [teléfono](http://es.wikipedia.org/wiki/Tel%C3%A9fono) podría ser considerado una nueva tecnología según las definiciones actuales. Esta misma definición podría aplicarse a la [televisión](http://es.wikipedia.org/wiki/Televisi%C3%B3n) cuando apareció y se popularizó en la década de los 50 del siglo pasado. No obstante esto, hoy no se pondrían en una lista de TIC y es muy posible que actualmente los ordenadores ya no puedan ser calificados de nuevas tecnologías. A pesar de esto, en un concepto amplio, se puede considerar que el teléfono, la televisión y el [ordenador](http://es.wikipedia.org/wiki/Ordenador) forman parte de lo que se llama TIC, tecnologías que favorecen la comunicación y el intercambio de información en el mundo actual.

Después de la invención de la escritura, los primeros pasos hacia una [sociedad](http://es.wikipedia.org/wiki/Sociedad_de_la_informaci%C3%B3n)  [de la información](http://es.wikipedia.org/wiki/Sociedad_de_la_informaci%C3%B3n) estuvieron marcados por el [telégrafo](http://es.wikipedia.org/wiki/Tel%C3%A9grafo) eléctrico, después el [teléfono](http://es.wikipedia.org/wiki/Tel%C3%A9fono) y la radiotelefonía, la [televisión](http://es.wikipedia.org/wiki/Televisi%C3%B3n) e [internet](http://es.wikipedia.org/wiki/Internet) accesible gracias a los [proveedores.](http://es.wikipedia.org/wiki/Proveedor_de_servicios_de_Internet) La [telefonía móvil](http://es.wikipedia.org/wiki/Telefon%C3%ADa_m%C3%B3vil) y el [GPS](http://es.wikipedia.org/wiki/GPS) han asociado la imagen al texto y a la palabra «sin cables», internet y la televisión son accesibles en el [teléfono móvil](http://es.wikipedia.org/wiki/Tel%C3%A9fono_m%C3%B3vil) que es también una máquina de hacer fotos.

Los usos de las TIC no paran de crecer y de extenderse, sobre todo en los países ricos, con el riesgo de acentuar localmente la [Brecha digital,](http://es.wikipedia.org/wiki/Brecha_digital) y social y la diferencia entre generaciones. Desde la agricultura de precisión y la gestión del bosque, a la monitorización global del medio ambiente planetario o de la [biodiversidad,](http://es.wikipedia.org/wiki/Biodiversidad) a la [democracia participativa](http://es.wikipedia.org/wiki/Democracia_participativa) (TIC al servicio del desarrollo sostenible) pasando por el comercio, la telemedicina, la información, la gestión de múltiples bases de datos, la [bolsa,](http://es.wikipedia.org/wiki/Mercado_de_valores) la [robótica](http://es.wikipedia.org/wiki/Rob%C3%B3tica) y los usos [militares,](http://es.wikipedia.org/wiki/Militar) sin olvidar la ayuda a los [discapacitados](http://es.wikipedia.org/wiki/Discapacidad) (ciegos que usan sintetizadores vocales avanzados), los TIC tienden a tomar un lugar creciente en la vida humana y el funcionamiento de las sociedades.

A nadie sorprende estar informado minuto a minuto, comunicarse con gente del otro lado del planeta, ver el video de una canción o trabajar en equipo sin estar en un mismo sitio. Con una rapidez impensada las Tecnologías de la información y comunicación son cada vez más, parte importante de nuestras vidas. Este concepto que también se llama [Sociedad de la información,](http://es.wikipedia.org/wiki/Sociedad_de_la_informaci%C3%B3n) se debe principalmente a un invento que empezó a formarse hace unas cuatro décadas: [internet.](http://es.wikipedia.org/wiki/Internet) Todo se gestó como parte de la Red de la Agencia de Proyectos de Investigación Avanzada [\(ARPANET\)](http://es.wikipedia.org/wiki/ARPANET) creada por el Departamento de Defensa de los Estados Unidos de América, pensada para comunicar los diferentes organismos del país. Sus principios básicos eran: ser una red descentralizada con múltiples caminos entre dos puntos, y que los mensajes estuvieran divididos en partes que serían enviados por caminos diferentes. La presencia de diversas universidades e institutos en el desarrollo del proyecto

hizo que se fueran encontrando más posibilidades de intercambiar información. Se crearon los [correos electrónicos,](http://es.wikipedia.org/wiki/Correos_electr%C3%B3nicos) los servicios de mensajería y las [páginas](http://es.wikipedia.org/wiki/P%C3%A1gina_web)  [web.](http://es.wikipedia.org/wiki/P%C3%A1gina_web) Pero no es hasta mediados de la década de los noventa -cuando ya había dejado de ser un proyecto militar- que se da la verdadera explosión de internet. Y a su alrededor todo lo que conocemos como Tecnologías de la información y comunicación.

El desarrollo de internet ha significado que la información esté ahora en muchos sitios. Antes la información estaba concentrada, la daban los padres, los maestros, los libros. La escuela y la universidad eran los ámbitos que concentraban el conocimiento. Hoy se han roto estas barreras y con internet hay más acceso a la información. El principal problema, es la [calidad](http://es.wikipedia.org/wiki/Calidad) de esta información. También se ha agilizado el contacto entre personas, y también entre los que hacen negocios. No hace falta moverse para cerrar negocios en diferentes ciudades del mundo o para realizar transacciones en cualquier lugar con un sencillo clic. Hasta muchos políticos tienen su [blog](http://es.wikipedia.org/wiki/Blog) o vídeos en [YouTube,](http://es.wikipedia.org/wiki/YouTube) dejando claro que las TIC en cuarenta años -especialmente los últimos diez (2000-2010)- han modificado todos los aspectos de la vida.

En parte, estas nuevas tecnologías son inmateriales, ya que la materia principal es la información; permiten la interconexión y la interactividad; son instantáneas; tienen elevados parámetros de imagen y sonido. Al mismo tiempo las nuevas tecnologías suponen la aparición de nuevos códigos y lenguajes, la especialización progresiva de los contenidos sobre la base de la [cuota de pantalla](http://es.wikipedia.org/wiki/Cuota_de_pantalla) (rompiendo la cultura de masas) y dando lugar a la realización de actividades inimaginables en poco tiempo.

El concepto presenta dos características típicas de las nociones nuevas:

- Esta frecuentemente evocado en los debates contemporáneos.
- Su definición [semántica](http://es.wikipedia.org/wiki/Sem%C3%A1ntica) queda borrosa y se acerca a la de la [sociedad](http://es.wikipedia.org/wiki/Sociedad_de_la_informaci%C3%B3n)  [de la información.](http://es.wikipedia.org/wiki/Sociedad_de_la_informaci%C3%B3n)<sup>[\[11\]](http://es.wikipedia.org/wiki/Tecnolog%C3%ADas_de_la_informaci%C3%B3n_y_la_comunicaci%C3%B3n#cite_note-10)</sup>

26
El advenimiento de internet y principalmente del [Web](http://es.wikipedia.org/wiki/World_Wide_Web) como medio de comunicación de las masas y el éxito de los [blogs,](http://es.wikipedia.org/wiki/Blog) de [wikis](http://es.wikipedia.org/wiki/Wiki) o de tecnologías [Peer-to-peer](http://es.wikipedia.org/wiki/Peer-to-peer) confieren a los TIC una dimensión social. [Gérard Ayache](http://es.wikipedia.org/w/index.php?title=G%C3%A9rard_Ayache&action=edit&redlink=1) en La gran confusión , habla de « hiperinformación» para subrayar el impacto antropológico de las nuevas tecnologías. Numerosos internautas consideran internet como una tecnología de relación.

## **Las tecnologías**

Las TIC conforman el conjunto de recursos necesarios para manipular la [información](http://es.wikipedia.org/wiki/Informaci%C3%B3n) y particularmente los [ordenadores,](http://es.wikipedia.org/wiki/Ordenador) programas informáticos y redes necesarias para convertirla, almacenarla, administrarla, transmitirla y encontrarla.

Se puede reagrupar las TIC según:

- Las redes.
- Los terminales.
- Los servicios.

### **Las redes**

A continuación se analizan las diferentes redes de acceso disponibles actuales.

### **Telefonía fija**

El método más elemental para realizar una conexión a internet es el uso de un [módem](http://es.wikipedia.org/wiki/M%C3%B3dem) en un [acceso telefónico básico.](http://es.wikipedia.org/wiki/Red_Telef%C3%B3nica_Conmutada) A pesar que no tiene todas las ventajas características de la banda ancha, ha sido el punto de inicio para muchos internautas, y es una alternativa básica para zonas de menor poder adquisitivo.

En casi todos los países de la unión europea, el grado de disponibilidad de hogares con línea telefónica es muy alto, excepto en [Austria,](http://es.wikipedia.org/wiki/Austria) [Finlandia](http://es.wikipedia.org/wiki/Finlandia) y [Portugal.](http://es.wikipedia.org/wiki/Portugal) En estos países es muy fuerte el efecto de substitución de la línea fija

por una móvil.[\[13\]](http://es.wikipedia.org/wiki/Tecnolog%C3%ADas_de_la_informaci%C3%B3n_y_la_comunicaci%C3%B3n#cite_note-12) De todas maneras, en [España,](http://es.wikipedia.org/wiki/Espa%C3%B1a) el acceso a internet por la red telefónica básica [\(banda estrecha\)](http://es.wikipedia.org/wiki/Banda_estrecha) prácticamente ha desaparecido. En el año [2003](http://es.wikipedia.org/wiki/2003) la mitad de las conexiones a internet eran de banda estrecha. En [2009,](http://es.wikipedia.org/wiki/2009) el 97% de los accesos a internet son ya por la [banda ancha.](http://es.wikipedia.org/wiki/Banda_ancha) Casi el 95% es superior o igual a 1 Mbps.

## **Banda ancha**

Mapa de la distribución de clientes de banda ancha del 2005.

La [banda ancha](http://es.wikipedia.org/wiki/Banda_ancha) originariamente hacía referencia a la capacidad de acceso a internet superior a los de un acceso analógico (56 [kbps](http://es.wikipedia.org/wiki/Kbps) en un acceso telefónico básico o 128 kbps en un acceso básico [RDSI\)](http://es.wikipedia.org/wiki/RDSI). A pesar que el concepto varia con el tiempo en paralelo a la evolución tecnológica.Según la Comisión federal de Comunicaciones de los EEUU (FCC) se considera banda ancha el acceso a una velocidad igual o superior a los 200 kbps, como mínimo en un sentido. Para la Unión Internacional de telecomunicaciones el umbral se sitúa en los 2 [Mbps.](http://es.wikipedia.org/wiki/Mbps)

# **Telefonía móvil**

Mensaje MMS en un terminal móvil.

En todo el mundo la telefonía fija ha estado superada en número por los accesos de telefonía móvil, a pesar de ser un tipo de acceso que se encuentra desde hace menos años en el mercado. Se debe a que las redes de telefonía móvil son más fáciles y baratas de desplegar.

El número de líneas móviles en el mundo continúa en crecimiento, a pesar que el grado de penetración en algunos países está cerca de la saturación. De hecho, en Europa la media de penetración es del 119%[.](http://es.wikipedia.org/wiki/Tecnolog%C3%ADas_de_la_informaci%C3%B3n_y_la_comunicaci%C3%B3n#cite_note-16)<sup>[</sup>

### **Redes de televisión**

Unidad móvil de una TV japonesa.

Actualmente hay cuatro tecnologías para la distribución de contenidos de televisión, incluyendo las versiones analógicas y las digitales:

- La televisión terrestre, que es el método tradicional de librar la señal de difusión de TV, por ondas de radio transmitida por el espacio abierto. En este apartado estaría la [TDT.](http://es.wikipedia.org/wiki/TDT)
- La televisión por satélite, libra la señal vía satélite.
- La televisión por cable es una forma de provenir la señal de televisión directamente a los televisores por cable coaxial.
- La televisión por internet traduce los contenidos en un formato que puede ser transportado por redes IP, por eso también es conocida como [Televisión IP.](http://es.wikipedia.org/wiki/IPTV)

# **Redes en el hogar**

[Router](http://es.wikipedia.org/wiki/Router) con Wi-Fi.

Cada día son más los dispositivos que se encuentran en el interior de los hogares y que tienen algún tipo de conectividad. También los dispositivos de carácter personal como el teléfono, móvil, [PDA.](http://es.wikipedia.org/wiki/PDA).., son habituales entre los miembros de cualquier familia. La proliferación de esta cantidad de dispositivos es un claro síntoma de la aceptación de la Sociedad de la Información, aunque también plantea diversos tipos de problemas, como la duplicidad de información en diferentes terminales, datos que no están sincronizados, etc. Por este motivo surge la necesidad de las redes del hogar.

# **Los terminales**

Los terminales actúan como punto de acceso de los ciudadanos a la Sociedad de la Información y por eso son de suma importancia y son uno de los elementos que más han evolucionado y evolucionan: es continúa la aparición de terminales que permiten aprovechar la digitalización de la información y la creciente disponibilidad de infraestructuras por intercambio de esta información digital. A esto han contribuido diversas novedades tecnológicas que han coincido en el tiempo para favorecer un entorno propicio, ya que la innovación en terminales va unida a la innovación en servicios pues usualmente el terminal es el elemento que limita el acceso.

## **2.4.2. LECTURA COMPRENSIVA**

Diferentes autores han [estado](http://www.monografias.com/trabajos12/elorigest/elorigest.shtml) de acuerdo en que el [arte](http://www.monografias.com/Arte_y_Cultura/index.shtml) de educar y la propia pedagogía como sistema de conocimientos sobre la educación requieren de un fundamento filosófico.

# Como dice **Medrano Viteri ¨ninguna de las ramas del [conocimiento](http://www.monografias.com/trabajos/epistemologia2/epistemologia2.shtml) ilumina tanto a la filosofía como la educación.**

En la sociedad contemporánea se hace necesario perfeccionar la [estructura](http://www.monografias.com/trabajos15/todorov/todorov.shtml#INTRO) organizativa y científico-teórica del proceso docente educativo, con vistas a crear un sistema armónico que prepare para la sociedad los hombres que ésta necesita, con el fin de cumplir sus tareas en todas las esferas de la vida, basados en un programa tecnológico acorde a sus necesidades.

Como señala **Carlos Álvarez: ¨ [El trabajo](http://www.monografias.com/trabajos/fintrabajo/fintrabajo.shtml) metodológico, y tecnológico, es la dirección del proceso docente- educativo en el cual se desarrollan tanto la planificación y organización del proceso como su ejecución y control.**

Por lo que se hace necesario redimensionar el trabajo metodológico en los establecimientos educativos fiscales del país, en función de esta nueva concepción tecnológica.

El docente en su formación tiene que nutrirse de todo el legado dejado por las generaciones de educadores precedentes, por el baluarte de [cultura](http://www.monografias.com/trabajos13/quentend/quentend.shtml#INTRO) y etapas de [desarrollo](http://www.monografias.com/trabajos12/desorgan/desorgan.shtml) tecnológico que hoy en día nos presenta el mundo de la

informática, examinando cada momento del proceso formativo desde un enfoque contextual, hasta su devenir actual.

La teoría del conocimiento del [marxismo](http://www.monografias.com/trabajos15/hombre-nuevo/hombre-nuevo.shtml) revela la esencia de la relación cognoscitiva del hombre partiendo de su actividad transformadora, lo que posibilita investigar el surgimiento de los conceptos, categorías, regularidades y [leyes](http://www.monografias.com/trabajos4/leyes/leyes.shtml) y fundamentar la actividad del conocimiento humano.

La construcción de los conocimientos pedagógicos se logra a partir de la investigación del docente con un carácter científico y tecnológico, al enfrentarse a la solución de los [problemas](http://www.monografias.com/trabajos15/calidad-serv/calidad-serv.shtml#PLANT) y tareas profesionales, las que asume en un proceso de investigación educativa que permite el enfrentamiento de la teoría y la práctica, revelando las contradicciones que se dan entre ellas. La teoría es confrontada, perfeccionada y valorada a la [luz](http://www.monografias.com/trabajos5/natlu/natlu.shtml) de la práctica pedagógica, la práctica diversa, compleja ofrece un [grupo](http://www.monografias.com/trabajos14/dinamica-grupos/dinamica-grupos.shtml) de problemas profesionales que deben ser resueltos.

Ese proceso exige una permanente búsqueda de información científica, tecnológica y pedagógica mediante el auto preparación sistemática y de esta forma se aprehende del modo de actuación que tipifica al docente que asume la función de investigador al desarrollar su labor educativa.

Para esta investigación me he fundamentado dentro del marco Psicológico y Pedagógico, "Constructivista Social Crítico" como lo promueve la reforma curricular, toda vez que la formación del ser humano es compleja e integral.

# **LECTURA COMPRENSIVA**

La lectura es el proceso de la recuperación y aprehensión de algunos tipos de información o ideas almacenadas en un soporte y transmitidas mediante algún tipo de código, usualmente un lenguaje, que puede ser visual o táctil.

# **EL PROCESO DE LA LECTURA**

El proceso que propone la reforma tiene absoluta validez, coherencia y la acción mediadora del profesor en su desarrollo y no puede deducirse a un mero control y evaluación final.

Durante el proceso de la lectura, el lector se relaciona activamente con el texto, en un diálogo en el que se activan varia destrezas de pensamiento y expresión. La acción del maestro es decisiva en cada una de las etapas:

En la prelectura (antes de la lectura, activando los conocimientos previos de los estudiantes, actualizando su información, permitiéndoles definir sus objetivos; durante la fase de lectura, indicando las estrategias que favorezcan la comprensión; y, en la pos lectura (al finalizar el proceso), como apoyo para profundizar la comprensión.

La Reforma Curricular propone los siguientes pasos dentro del proceso de la lectura:

- 1. Prelectura
- 2. Lectura
- 3. Pos lectura

### **1.- Prelectura**

Es la etapa que permite generar interés por el texto que va a leer. Es el momento para revisar los conocimientos previos y prerrequisitos; los previos se adquieren dentro del entorno que traen los estudiantes, los prerrequisitos nos da la educación formal como: vocabulario, nociones de su realidad y uso del lenguaje. Además, es una oportunidad para motivar y generar curiosidad.

Las destrezas específicas de la prelectura se desarrollan mediante actividades como:

• Lectura denotativa y connotativa de las imágenes que acompañan al texto. La denotativa invita a observar y describir los gráficos tales como se ven y la connotativa, a interpretarlos de manera creativa.

• Activación de conocimientos previos: preguntar qué conoce sobre el tema y con qué lo relaciona.

• La formulación de predicciones acerca del contenido, a partir de elementos provocadores: título, año de publicación, autor, gráficos, palabras claves, prólogo, bibliografía, etc.

• Determinación de los propósitos que persigue la lectura: recreación, aplicación práctica, localización de información, evaluación crítica.

#### **2.- Lectura:**

Corresponde al acto de leer propiamente dicho, tanto en los aspectos mecánicos como de comprensión. El nivel de comprensión que se alcance dependerá en gran medida de la importancia que se dé a las destrezas de esta etapa.

*Este es el momento para poner énfasis en la visualización global de las palabras, frases y oraciones evitando los problemas de lectura silábica, así como los de la lectura en voz alta.*

*Las actividades van de acuerdo al tipo de lectura*

### **3.- Poslectura:**

Es la etapa en la que se proponen actividades que permiten conocer cuánto comprendió el lector. El tipo de preguntas que se plantean determina el nivel de comprensión que se quiere asegurar.

#### **CUADRO Nº 1: Tipos de lectura**

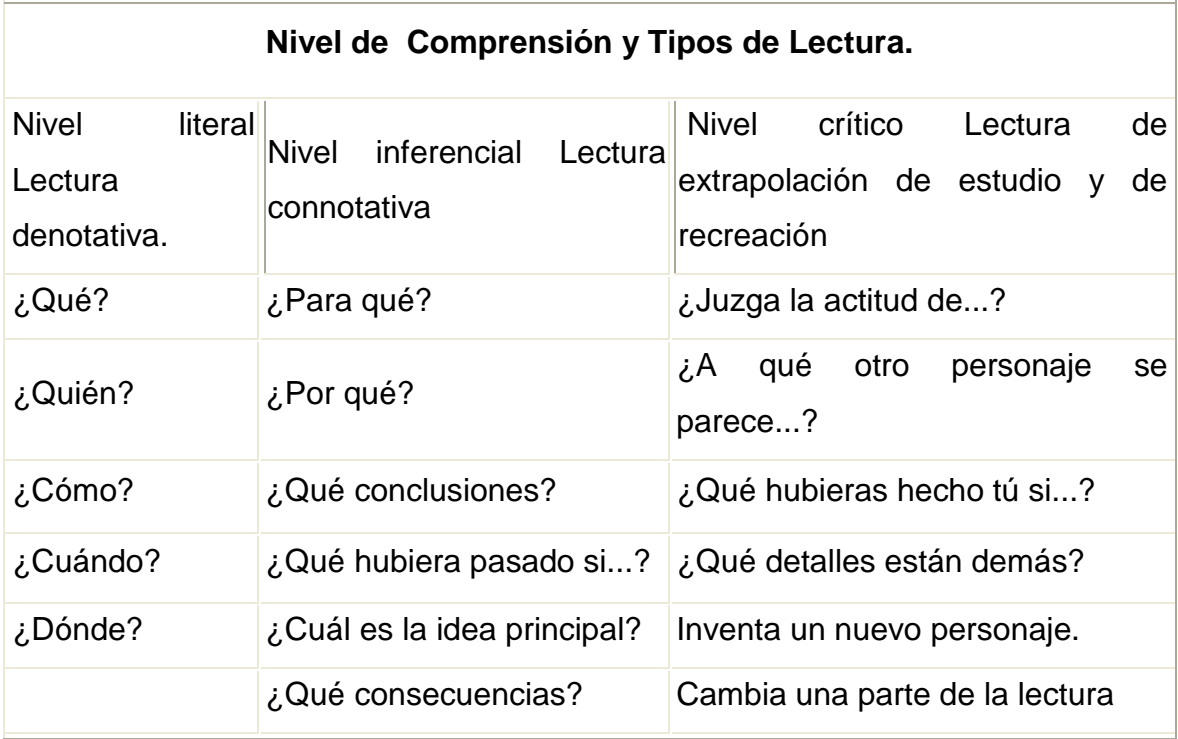

ELABORADO POR: Carmen Lovato

La fase de pos lectura se presta para el trabajo en grupo, para que los

Estudiantes confronten sus propias interpretaciones con las de sus compañeros y construyan el significado de los textos leídos desde múltiples perspectivas.

Las propuestas para esta etapa deben ser variadas y creativas para favorecer la disposición de los estudiantes y las destrezas a desarrollarse constan en la página 39 de la **Reforma Curricular**, citamos las más importantes:

- Resumir la información mediante organizadores gráficos como: mapas conceptuales, cuadros sinópticos, flujo gramas y tablas de doble entrada.
- Preparar guiones y dramatizar.
- Armar collages que muestren el contenido
- Plantear juicios sobre personajes y situaciones de la lectura y sostener con argumentos la valoración que se hace de un texto.
- Verificar las predicciones realizadas durante la pre lectura.
- Escribir reportes sobre la lectura.
- Discutir en grupo.
- Consultar fuentes adicionales.
- Verificar hipótesis.

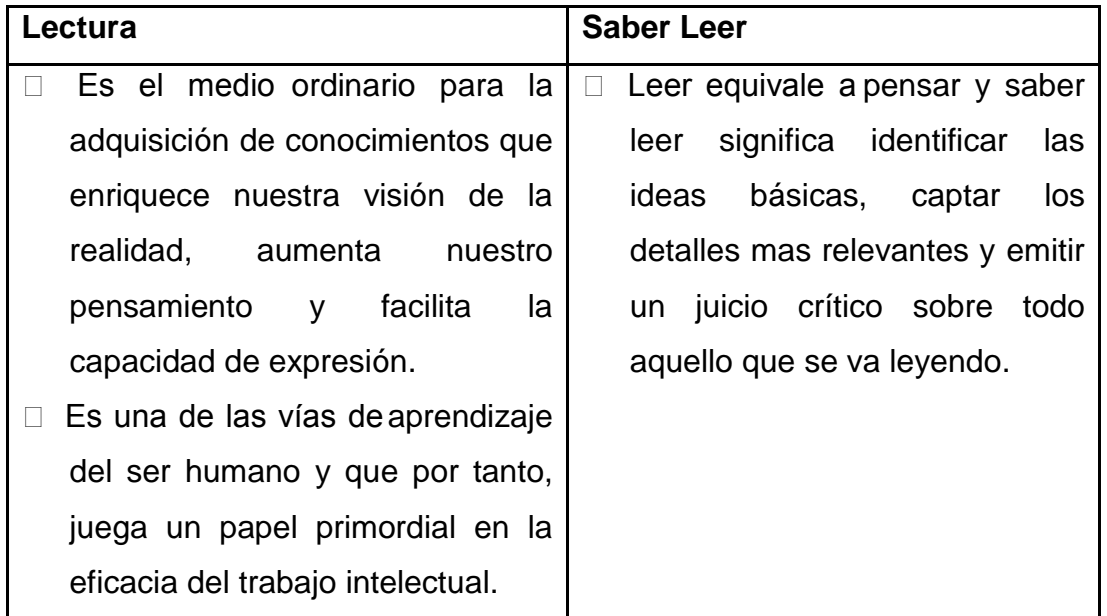

# **CUADRO Nº 2: ACTITUDES FRENTE A LA LECTURA**

**ELABORADO POR:** Carmen Lovato

# **Actitudes [frente](http://www.definicion.org/frente) a la lectura. ¿Qué debo hacer [cuando](http://www.definicion.org/cuando) leo?**

**Centra la [atención](http://www.psicopedagogia.com/tecnicas-de-estudio/atencion)** en lo que estás leyendo, sin [interrumpir](http://www.definicion.org/interrumpir) la [lectura](http://www.definicion.org/lectura) con preocupaciones ajenas al libro.

**Ten Constancia**. El [trabajo](http://www.definicion.org/trabajo) [intelectual](http://www.definicion.org/intelectual) requiere repetición, insistencia. El [lector](http://www.definicion.org/lector) inconstante nunca llegará a ser un buen estudiante.

Debes **mantenerte activo ante la [lectura](http://www.psicopedagogia.com/tecnicas-de-estudio/lectura)**, es preciso leer, releer, extraer lo importante, [subrayar,](http://www.psicopedagogia.com/tecnicas-de-estudio/subrayado) [esquematizar,](http://www.psicopedagogia.com/tecnicas-de-estudio/esquema) contrastar, preguntarse sobre lo leído con la mente activa y despierta.

**No adoptes prejuicios** [frente](http://www.definicion.org/frente) a ciertos libros o temas que vayas a leer. Esto te posibilita profundizar en los contenidos de forma absolutamente imparcial.

En la lectura aparecen datos, palabras, expresiones que no conocemos su significado y nos quedamos con la duda, esto bloquea el proceso de aprendizaje. Por tanto no seas perezoso y **busca en el diccionario** aquellas palabras que no conozcas su significado.

#### **Menos suspenso, más comprensión**

Entre quienes estudian hay distintas realidades respecto a la lectura en general. Obviamente, están quienes leen mucho, les gusta hacerlo, y no tienen mayores inconvenientes con los textos; pero, también están quienes leen bastante aunque no les guste tanto leer, y con algunos problemas habituales para interpretar o comprender.

Entre los casos en los que la lectura es un problema no hay que extrañarse de hallar a universitarios y profesionales. El esfuerzo y la tenacidad tienen que ver en los logros.

No obstante, se puede señalar que muchísimas veces los problemas con la lectura, antes de ser problemas de comprensión son problemas de atención e intención de atender a los detalles y las relaciones entre los mismos dentro del esquema lógico del texto.

## **Fórmula:**

- 1. Lee el último capítulo primero. Lee y retiene cómo se resuelve el "misterio".
- 2. Lee la novela de principio a fin.
- 3. Sigue esta rutina (1 y 2) con las 4 novelas.

Sabiendo primero cómo se resuelve el misterio en cada caso, al leer normalmente cada novela, tu atención se dirigirá con mayor prontitud a los detalles y a su relación con un esquema lógico.

Leer debe estar asociado con comprensión y aprendemos más fácil lo que comprendemos, esto hace imperativo que los [docentes,](http://www.monografias.com/trabajos28/docentes-evaluacion/docentes-evaluacion.shtml) que tenemos como [objetivo](http://www.monografias.com/trabajos16/objetivos-educacion/objetivos-educacion.shtml) básico desarrollar la capacidad de reflexión, nos aboquemos a desarrollar [métodos](http://www.monografias.com/trabajos11/metods/metods.shtml) y [estrategias](http://www.monografias.com/trabajos11/henrym/henrym.shtml) que se adapten a las exigencias de una [educación](http://www.monografias.com/Educacion/index.shtml) que satisfaga las necesidades del estudiante y la [sociedad](http://ads.us.e-planning.net/ei/3/29e9/cfa010f10016a577?rnd=0.5043444167079684&pb=1094ff7db4b5b53d&fi=6d84c51773eebf3f&kw=sociedad)

# **2. El Método "Manejo de Técnicas para la [Comprensión Lectora](http://www.monografias.com/trabajos38/comprension-lectora/comprension-lectora.shtml) y [el](http://www.monografias.com/trabajos5/teap/teap.shtml)  [Aprendizaje](http://www.monografias.com/trabajos5/teap/teap.shtml) Significativo" (T E C L AS).**

Para definir método, debemos partir de la etimología de la palabra, sus raíces griegas nos señalan como proposición que nos indica [movimiento,](http://www.monografias.com/trabajos15/kinesiologia-biomecanica/kinesiologia-biomecanica.shtml) actividad (hacia) y que significa camino. Según la [estructura](http://www.monografias.com/trabajos15/todorov/todorov.shtml#INTRO) de la palabra tendría el significado, medio de conseguir un fin.

Pudiendo concretarse como:

**"El camino a seguir mediante una serie de [operaciones,](http://www.monografias.com/trabajos6/diop/diop.shtml) reglas y [procedimientos](http://www.monografias.com/trabajos13/mapro/mapro.shtml) fijados de antemano de manera voluntaria y reflexiva, para alcanzar un determinado fin que puede ser material o conceptual " (Ander –egg Ezequiel. 1983:41)** *www.buenastareas.com/temas/ander-egg/100* **-**

Entenderemos, apoyados en lo anterior, por método TECLAS, un proceso ordenado el cual a través del manejo de técnicas, utilizadas de manera interrelacionadas permiten una comprensión lectora y un [aprendizaje](http://www.monografias.com/trabajos5/teap/teap.shtml) significativo, de un contenido vinculado a la formación académica del alumno, con [utilidad](http://www.monografias.com/trabajos4/costo/costo.shtml) y de [interés](http://www.monografias.com/trabajos7/tain/tain.shtml) para él.

La Comprensión Lectora y el Aprendizaje Significativo, son [procesos](http://www.monografias.com/trabajos14/administ-procesos/administ-procesos.shtml#PROCE) fundamentales en cualquier actividad y nivel educativo

Partiremos por puntualizar que **Pierre Gamarra**, citado por **Crai Francisco** en el artículo " Comprensión de Textos" señala con relación a la comprensión lectora:

Leer profundamente un texto es penetrar en él, para descubrir la belleza, aciertos, errores, falacias. La lectura acompaña aquí al espíritu crítico" **[http:](http://www.monografias.com/trabajos11/wind/wind2.shtml)//www.montevi.edu.uy (2001:p. 1).**

Podemos expresar, en correspondencia a lo anterior, que la comprensión de un texto lleva implícito una lectura con significado, implica esto entender la totalidad de los caracteres, las ideas básicas y la interrelación de sus componentes. Esto [potencia](http://www.monografias.com/trabajos14/trmnpot/trmnpot.shtml) la capacidad del alumno para generar conclusiones propias y reflexión crítica de lo leído, igualmente le permite fijar posiciones y/o establecer criterios con relación al tema tratado, integrando este con el [contexto](http://ads.us.e-planning.net/ei/3/29e9/cfa010f10016a577?rnd=0.2184816993114348&pb=0c204e8d86dd2180&fi=6d84c51773eebf3f&kw=contexto) [general.](http://ads.us.e-planning.net/ei/3/29e9/cfa010f10016a577?rnd=0.20807050433961416&pb=7beb2346037aa3f2&fi=6d84c51773eebf3f&kw=general)

**Aprendizaje Significativo**: **El [profesor](http://www.monografias.com/trabajos27/profesor-novel/profesor-novel.shtml) Sergio Dávila Espinosa, siguiendo a David P. [Ausubel,](http://www.monografias.com/trabajos10/dapa/dapa.shtml)** afirma que el Aprendizaje significativo posee las siguientes características:

Los nuevos conocimientos se incorporan en forma sustantiva a la estructura cognoscitiva del alumno.

- Esto se logra gracias a un esfuerzo deliberado del alumno por relacionar los nuevos conocimientos con sus conocimientos previos.
- Todo lo anterior es producto de una implicación afectiva del alumno, es decir, el alumno quiere aprender aquello que se le presenta porque lo considera valioso**.( http://contexto-educativo.com. 2001:1)**

Para obtener un aprendizaje significativo, debe comenzarse por el alumno y sus experiencias previas tanto cognitivas como psíquicas, debiendo conocerse la realidad en que se desenvuelve, su contexto socio económico y familiar, partiendo de esta realidad el alumno debe desarrollar su comprensión lectora y tener interés por aprender, lo que nos lleva a afirmar que el docente debe enseñar a "Aprender a Aprender", en [lenguaje](http://www.monografias.com/trabajos35/concepto-de-lenguaje/concepto-de-lenguaje.shtml) coloquial " No dar un pez, sino enseñar a pescar"

**Ana María González Garza** explica que un aprendizaje es significativo cuando se asimila lo aprendido...

**..."Cuando el aprendizaje tiene significado para la [persona,](http://www.monografias.com/trabajos7/perde/perde.shtml) se integra a ella, por lo tanto no se olvida y puede aplicarse prácticamente en la vida diaria. Este tipo de aprendizaje siempre implica contenido afectivo.. (1996:71) citado por ( http://www.sepyc.gob.mx/letras/aprend. [html.](http://www.monografias.com/trabajos7/html/html.shtml) 2001:1)**

Es innegable que las técnicas de ayuda pedagógica al igual que las estrategias son mecanismos de influencia que inciden en una lectura comprensiva y por ende en un aprendizaje significativo.

En [función](http://www.monografias.com/trabajos7/mafu/mafu.shtml) de lo anterior, consideramos que los alumnos, de Básica y Diversificado, requieren interpretar y analizar material bibliográfico, como parte de su escolaridad, buscando desarrollar estos aspectos para su formación académica y su preparación hacia otros niveles educativos.

#### **3. Fases Del Método Teclas**

Existen una serie de técnicas como son el subrayado, el resumen, el análisis, la inferencia, la extracción de ideas principales que utilizadas separadamente generan un resultado parcial, pero a través de la conjunción de estas con los [mapas](http://www.monografias.com/trabajos11/cartuno/cartuno.shtml) conceptuales y siguiendo un proceso, podemos afirmar que se obtiene un aprendizaje significativo.

Pasamos a explicar el proceso que debe seguirse:

**Lee y subraya**: Cuando vamos ha elaborar un trabajo, debemos leer todo el material, resaltando con [color](http://www.monografias.com/trabajos5/colarq/colarq.shtml) o subrayando lo más importante. Las ideas principales deben ir resaltadas con un color o un tipo de línea, que lo diferencie de las ideas secundarias o complementarias. Paralelo a este proceso debemos **ir tomando nota** de lo considerado

**Encierra en un círculo** o ponle un signo de interrogación a las palabras desconocidas y luego busca en el [diccionario,](http://www.monografias.com/trabajos12/diccienc/diccienc.shtml) su significado**.**

**Extrae:** las ideas principales y secundarias.

**Selecciona** cual es la idea más importante o el [concepto](http://www.monografias.com/trabajos10/teca/teca.shtml) principal del material que has leído y cuáles son las secundarias.

**Elabora** una lista donde jerarquices las ideas o conceptos de acuerdo a su importancia.

Elabora el [mapa conceptual](http://www.monografias.com/trabajos10/mema/mema.shtml) global o sub mapas, que después unirás con las líneas representativas de conexiones cruzadas.

Definida la idea más importante o concepto, colócalo como centro o base dentro de un ovalo o un rectángulo

Ubica los otros conceptos que estén relacionados con él de una manera subordinada, uniéndolos con líneas. Debe existir una clara relación conceptual de subordinación, teniendo cuidado en considerar dentro del nivel de jerarquía del mapa, ideas o conceptos que solo están encadenadas, más no subordinadas.

Selecciona las palabras de enlace ( el, es, son cuando. entonces, donde...) que son las que van a unir los conceptos o ideas principales y a darle significado. " **"Las palabras de enlace se utilizan conjuntamente con los conceptos para formar frases que tengan significado" (Novak Joseph y Gowin N. 1988 p.49)"**

Identifique cuales son los conceptos o ideas que pueden tener una relación cruzada y represéntelas con flechas.

**"Las conexiones cruzadas que muestren relaciones válidas entre dos segmentos distintos de la jerarquía conceptual, posiblemente sean indicios de reconciliaciones integradoras importantes. Pueden, por lo tanto, servir... mejor que los niveles jerárquicos como [indicadores](http://www.monografias.com/trabajos15/valoracion/valoracion.shtml#TEORICA) de aprendizaje significativo" ( Novak J... op cit p.134)**

Se permite utilizar ilustraciones, para hacer el mapa más gráfico y así reforzar y fijar mejor la [información](http://www.monografias.com/trabajos7/sisinf/sisinf.shtml) de cada ovalo o rectángulo. También se pueden emplear líneas de [colores](http://www.monografias.com/trabajos5/colarq/colarq.shtml) para resaltar mejor las ideas o conceptos básicos de los derivados, secundarios o inclusivos....

**Resumen Argumentativo**: Elaborado el mapa conceptual y siguiendo la estructura de este, se podrá elaborar un resumen argumentativo, del material leído ya que se tiene organizadas las ideas.

El Resumen debe contener cuatro elementos en su estructura:

**La idea principal Información**: se presentan [datos](http://www.monografias.com/trabajos11/basda/basda.shtml) y/o observaciones con respecto a la situación o hecho que reafirmen, consoliden o confronten, la idea principal.

**Reflexión Crítica**: donde el autor somete a un análisis el tema tratado( datos, observaciones, hechos) teniendo la capacidad de articular el [conocimiento](http://www.monografias.com/trabajos/epistemologia2/epistemologia2.shtml) [concreto](http://www.monografias.com/trabajos/histoconcreto/histoconcreto.shtml) al general, de establecer cual es el problema o el punto central del tema tratado y la interrelación de los elementos. En un proceso de meditación que genera un conocimiento que avanza en espiral, de lo más sencillo a lo más complejo.

El proceso sería el siguiente: Analizo <-> Reflexiono <-> Fijo una posición. El docente considerando el nivel de los alumnos, puede trabajar a partir del mapa conceptual, otros elementos de comprensión lectora como son: La inferencia.

# **Conclusiones**

### **Opiniones**

Cuando el alumno, ha cumplido con todas las fases y llega a [poder](http://www.monografias.com/trabajos35/el-poder/el-poder.shtml) realizar un resumen argumentativo, que le permita emitir opiniones y fijar posición, bien fundamentada y apoyada en elementos teóricos, podremos afirmar que ha logrado comprender de manera significativa el material trabajado.

# **FASES DE LA LECTURA**

# **Explorar:**

Es el primer acercamiento al texto, sin detenernos en profundidad. Buscamos de un vistazo los contenidos que ya conocemos. Para tener una idea general de la materia, a veces basta con atender al índice general y a los encabezamientos de cada capítulo.

**La clave:** El título y el subtítulo son elementos que suelen pasarse por alto. Ellos engloban la esencia de la idea que se nos quiere transmitir.

### **Preguntar:**

Con nuestro propio vocabulario, plantearemos una serie de preguntas previas para saber si se han comprendido los conceptos fundamentales del texto. En este caso proponemos las siguientes:

¿Cuáles son las dos posturas entre las que se debate la historia de las corrientes literarias?

¿De qué depende que un autor asuma una u otra?

¿Cuáles son los temas que el escritor no debería evitar?

### **Lectura:**

En base a las preguntas que hemos formulado realizamos una nueva lectura o lectura general. Para esta fase necesitaremos toda nuestra atención y concentración. Lee ideas, no palabras. Esta lectura se hará en base a nuestro propio ritmo: ya habrá tiempo de mejorar nuestra velocidad lectora.

**La clave:** En esta fase puedes recurrir al diccionario o realizar anotaciones al margen del libro.

**Responder**: Ha llegado la hora de cerrar el libro. Una vez concluida la segunda lectura, responde a las preguntas planteadas anteriormente. En este punto entra en juego la memorización. Ella también forma parte de nuestra capacidad comprensiva.

**La clave:** Sólo ahora descubrirás si las preguntas estaban bien formuladas. Éste es el momento de modificar alguna de ellas.

**Repasar:** Volvemos sobre el tema para afianzar lo estudiado. Y completar aquellos aspectos que no han quedado claros. Puede bastar con una lectura rápida de revisión.

**La clave:** Realizar un nuevo repaso al cabo de 24 horas es una garantía definitiva de comprensión.

## **2.5. HIPOTESIS**

**HO:** La aplicación del programa Microsoft Office Word no optimizara el proceso enseñanza aprendizaje de la lectura comprensiva en los estudiantes de quinto año de educación básica.

**H1**: La aplicación del programa Microsoft Office Word optimizara el proceso de enseñanza, aprendizaje de la lectura comprensiva de los estudiantes de quinto año de educación básica.

**HA**: La aplicación adecuada del programa Microsoft office presentación de diapositivas, en el proceso de enseñanza de la lectura comprensiva, mejorará la calidad de la educación en los estudiantes del 5º año de educación básica?

# **2.6. SEÑALAMIENTO DE LAS VARIABLES**

# **VARIABLE INDEPENDIENTE**

Microsoft Office

# **VARIABLE DEPENDIENTE**

Lectura Comprensiva.

# **CAPITULO III METODOLOGÍA**

### **3.1. ENFOQUE**

La presente investigación está basada en el paradigma con carácter cualitativo-cuantitativo, que exige emplear el método científico que se fundamenta en la recolección y procesamiento de la información, para su análisis e interpretación del fenómeno educativo planteado, para lo cual se requiere de un trabajo de campo con la participación de todos sus actores, donde los resultados serán precisos y no generalizados.

# **3.2. MODALIDAD BÁSICA DE LA INVESTIGACIÓN**

La investigación es de campo, es decir en el lugar donde se produce el fenómeno a investigar, con todos sus actores tales como: docentes y estudiantes, lo cual nos permitirá en base a los resultados tomar las decisiones correspondientes.

**BIBLIOGRAFÍA:** Se fundamenta en libros, folletos, internet y demás escritos referentes a la temática.

**DESCRIPTIVA:** Es la descriptiva porque describirá el hecho tal cual parece en la realidad.

# **3.3. TIPO DE INVESTIGACIÓN**

**Exploratorio.-** se utiliza para recoger la información diagnóstica si se utiliza las computadoras como medio de enseñanza.

**Descriptiva.-** Sirve para realizar el análisis y la interpretación de los datos obtenidos.

**Explicativo.-** Sirve para detallar aspectos positivos y negativos con relación a la utilización del programa Microsoft Office (PowerPoint), como recurso en el proceso de enseñanza aprendizaje.

# **3.4. POBLACIÓN Y MUESTRA**

La población a investigar son los estudiantes y los docentes de la escuela Fiscal Mixta "Carlos Larco" en la ciudad de Sangolquí, siendo la muestra de 42 estudiantes y 5 docentes.

Se investiga a la totalidad del universo porque la población es pequeña, no fue necesario hacer una muestra.

# **3.5. OPERACIONALIZACION DE VARIABLES**

# **3.5.1. Variable Independiente: MICROSOFT OFFICE**

**CUADRO Nº 3: Variable Independiente (Microsoft Office)**

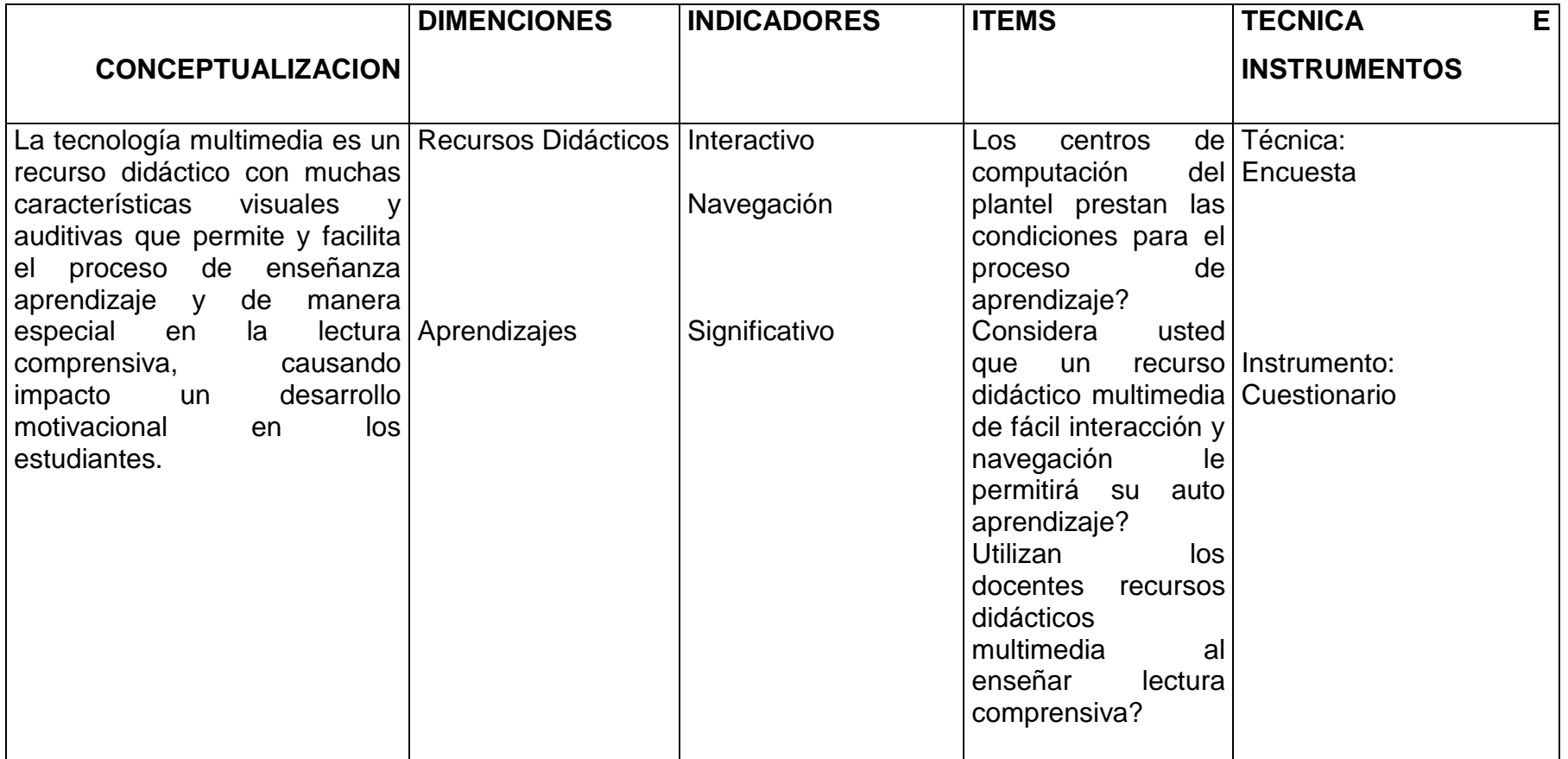

*ELABORADO POR: Carmen Lovato*

# **3.5.2. Variable Dependiente: LECTURA COMPRENSIVA**

#### **CUADRO Nº 4: Variable Dependiente (Lectura Comprensiva)**

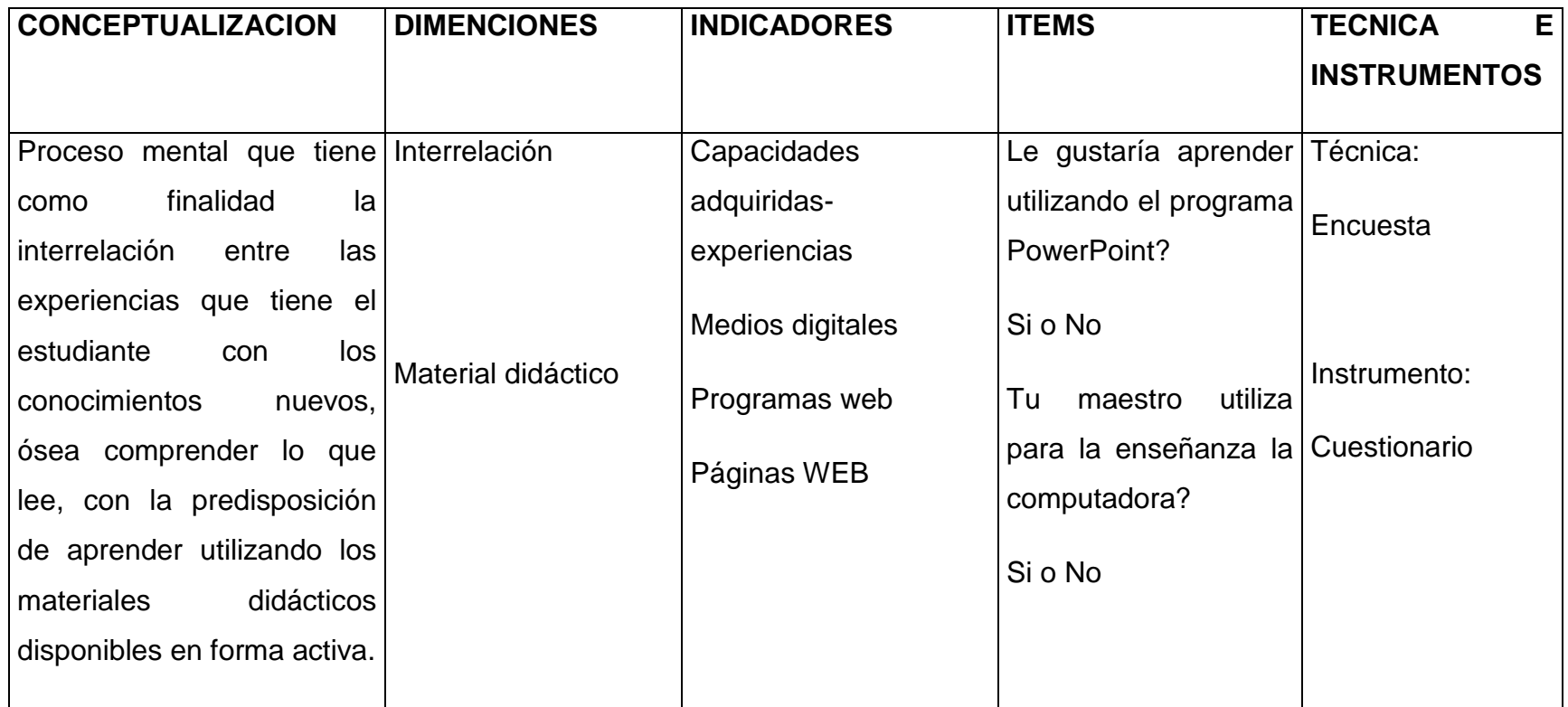

*ELABORADO POR: Carmen Lovato*

# **3.6. PLAN DE RECOLECCIÓN DE INFORMACIÓN**

La meta de esta herramienta es recolectar información relevante, ya que esta es una de las cosas que más importa hacer bien, sin importar en donde trabajes. Hay muchas maneras en que los datos pueden estar equivocados; puede no ser el tipo de información que se requiere; es fácil combinar datos que no deben ser mezclados; los responsables de recolectarla pueden utilizar diferentes procedimientos para hacerlo tales como la investigación de campo y la bibliográficas, las mismas que servirán para el marco teórico; puede haber información sobre el proceso que no es conocida. Las posibilidades de error son infinitas. Así que siempre hay que sospechar de la información y la manera en que fue recolectada hasta que prueben ser confiables.

# **3.7 PLAN DE RECOLECCIÓN DE INFORMACIÓN CUADRO Nº. 5**

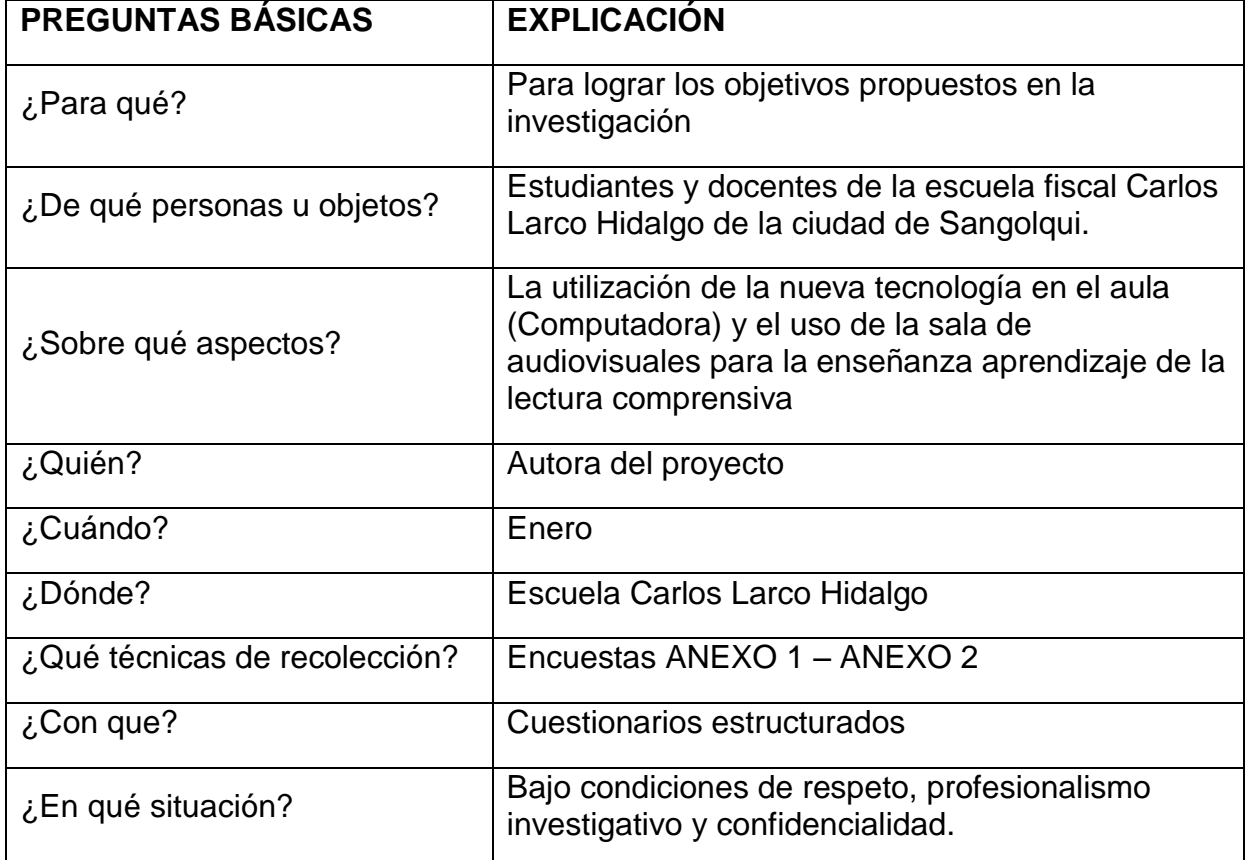

# **PLAN DE RECOLECCION DE INFORMACION**

Elaborado por: Carmen Lovato

# **PLAN DE PROCESAMIENTO DE INFORMACION**

Se realizo un análisis crítico constructivista de toda la información recogida

Hubo limpieza de la información defectuosa e incompleta.

Se volvieron a revisar la información corrigiendo las fallas detectadas.

Se utilizo el programa Microsoft Excel para la elaboración estadística y la tabulación de la información.

Con los resultados obtenidos se tomaran las más importantes decisiones para mejorar la calidad de la educación dentro de los procesos de enseñanza aprendizaje, con lo cual mejorara el rendimiento de los estudiantes del 5º año de educación básica

El presente trabajo es de investigación por lo cual se deben realizar consultas de campo, como también bibliográficas que sean pertinentes las mismas que servirán para la construcción del marco teórico.

# **CAPITULO IV ANALISIS E INTERPRETACIÓN DE RESULTADOS**

# **4.1. ENCUESTA APLICADA A DOCENTES**

**1.- ¿El centro de cómputo de la institución, presta las condiciones necesarias para el aprendizaje?**

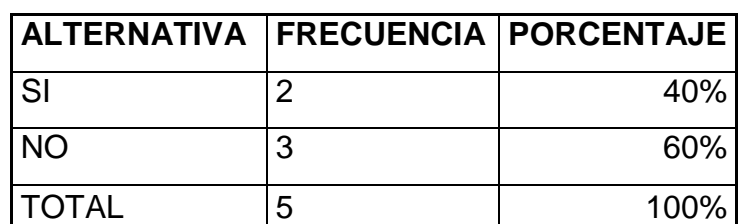

#### **CUADRO Nº 6. CENTRO COMPUTO Y CONDICIONES ADECUADAS**

**Fuente:** docentes de la escuela fiscal mixta "Carlos Larco" **Elaborado por:** Carmen Lovato

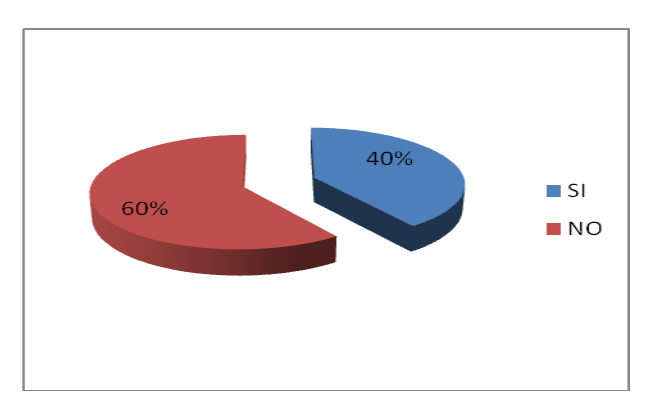

**Grafico Nº 3. Centro de computo de la institución, con condiciones para el aprendizaje. Elaborado por:** Carmen Lovato

De los 5 docentes encuestados se observa que el 40% de docentes indican que el centro de computo si presta las condiciones necesarias para el aprendizaje y el 60% de docentes indican que el centro de computo no presta las condiciones necesarias para poder desarrollar el aprendizaje con los estudiantes por lo que es importante analizar las diferentes falencias existentes y tratar de solucionar los inconvenientes para alcanzar el equipamiento adecuado y así nos permita utilizar el laboratorio de computación de una manera más eficaz.

# **2.- Los maestros del plantel utilizan las computadora como medio de enseñanza?**

**CUADRO Nº 7. MAESTROS UTILIZAN COMPUTADORAS COMO MEDIO DE ENSEÑANZA**

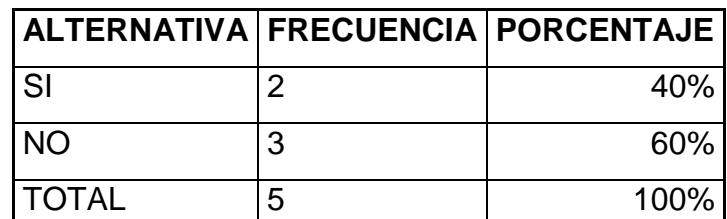

**Fuente:** docentes de la escuela fiscal mixta "Carlos Larco"

**Elaborado por:** Carmen Lovato

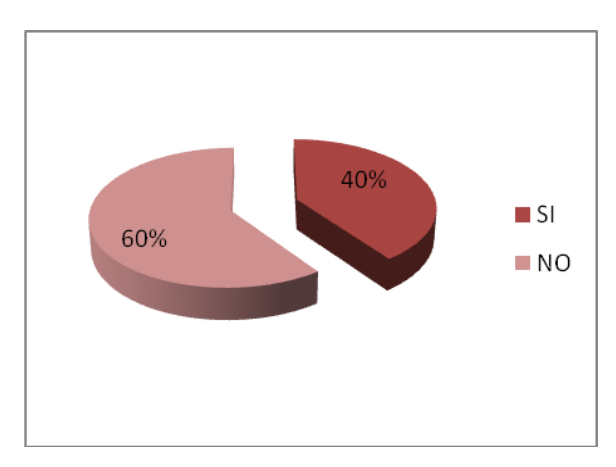

**Grafico Nº4. MAESTROS UTILIZAN COMPUTADORAS COMO MEDIO DE ENSEÑANZA Elaborado por:** Carmen Lovato

De los 5 docentes encuestados en 40% de docentes utilizan computadoras como medio de enseñanza y el 60% de docentes no utilizan las computadoras como medio de enseñanza aprendizaje como un medio eficaz y en especial para enseñar lectura comprensiva.

Será necesario e imprescindible trabajar en talleres de capacitación permanentemente con los docentes para lograr que los docentes utilicen esta herramienta importante dentro de aprendizaje.

# **3.- Se ha sentido motivado usted al observar materiales de audio, video, y gráficos de PowerPoint en alguna clase o presentación?**

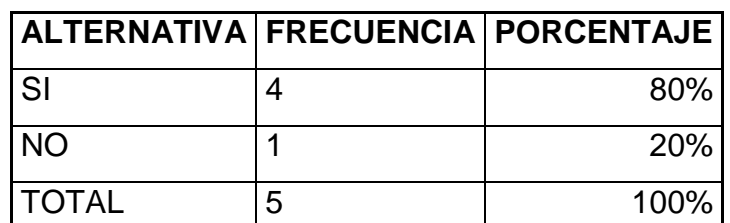

**CUADRO Nº 8. MOTIVACIÓN AL OBSERVAR MEDIOS AUDIOVISUALES EN POWER POINT**

**Fuente:** docentes de la escuela fiscal mixta "Carlos Larco" **Elaborado por:** Carmen Lovato

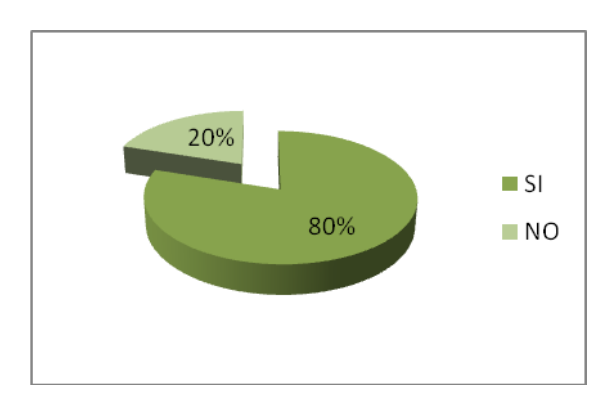

**Grafico Nº 5 MOTIVACIÓN AL OBSERVAR MEDIOS AUDIOVISUALES EN POWER POINT Elaborado por:** Carmen Lovato

De los 5 docente encuestados el 80% dicen que si se sienten atraídos por los diferentes materiales de audio video y gráficos de PowerPoint y el 20% dicen que no han sentido motivados al observar materiales de audio video y gráficos de PowerPoint.

Los mismos que les servirán para impartir sus clases diarias y lograr una mejor enseñanza a sus estudiantes.

**4.- ¿Considera usted que el programa Microsoft Office PowerPoint interactivo le permitirá desarrollar la enseñanza de la lectura de mejor manera?**

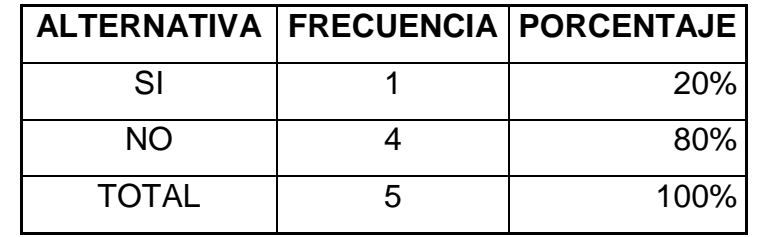

#### **CUADRO Nº 9. POWER POINT DESARROLLA LA LECTURA DE MEJOR MANERA**

**Fuente:** docentes de la escuela fiscal mixta "Carlos Larco" **Elaborado por:** Carmen Lovato

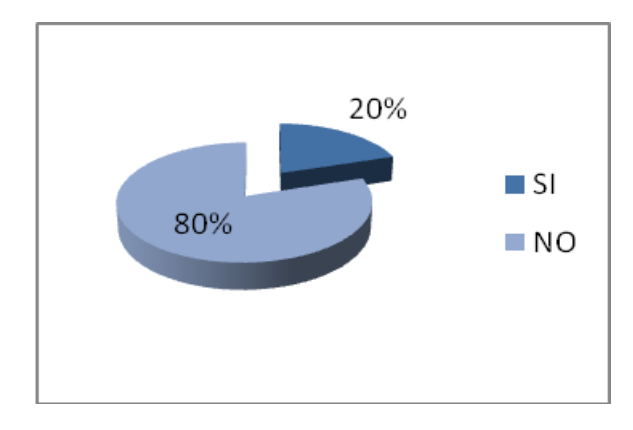

**Grafico Nº6 POWER POINT DESARROLLA LA LECTURA DE MEJOR MANERA Elaborado por:** Carmen Lovato

De los 5 docentes encuestados el 20% si consideran que el programa Microsoft office PowerPoint interactivo le permitirá desarrollar la enseñanza de la lectura y el 80% no cree que el programa Microsoft office PowerPoint interactivo le permita desarrollar la enseñanza de la lectura comprensiva.

Para lo cual se alcanza con los docentes que este programa tiene la importancia dentro del proceso de aprendizaje con la nueva tecnología para si lograr un alto nivel de conocimientos en los estudiantes.

**5.- Considera usted que la falta de conocimientos sobre la utilización del programa PowerPoint, dificultará la adquisición de nuevas experiencias dentro del proceso de la enseñanza de la lectura?**

|              |   | ALTERNATIVA   FRECUENCIA   PORCENTAJE |
|--------------|---|---------------------------------------|
| SI           |   | 80%                                   |
| <b>NO</b>    |   | <b>20%</b>                            |
| <b>TOTAL</b> | 5 | 100%                                  |

**CUADRO Nº 10. FALTA DE UTILIZACIÓN DE POWER POINT DIFICULTA EL PEA**

**Fuente:** docentes de la escuela fiscal mixta "Carlos Larco" **Elaborado por:** Carmen Lovato

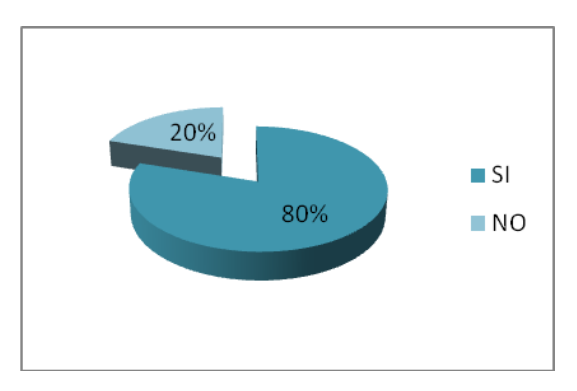

**Grafico Nº7. FALTA DE UTILIZACIÓN DE POWER POINT DIFICULTA EL PEA Elaborado por:** Carmen Lovato

De los 5 docentes encuestados el 80% consideraron que la falta de conocimiento de la nueva tecnología y en especial del programa PowerPoint, tendra su repercusión y la adquisición de nuevas experiencias dentro del proceso de enseñanza de la lectura y el 20% dicen que no.

Para lo cual debemos llegar a consensuar y crear un programa sobre el tema para que el docente maneje y vea la importancia que tiene y así lograr un mejor proceso de enseñanza de la lectura con los estudiantes.

**6.- ¿Cree usted que el programa Microsoft PowerPoint, permitirá desarrollar la capacidad de comprensión de la lectura en sus estudiantes?**

# **CUADRO Nº 11. POWER POINT Y LAS CAPACIDADES DE COMPRENSIÓN DE LA LECTURA EN ESTUDIANTES**

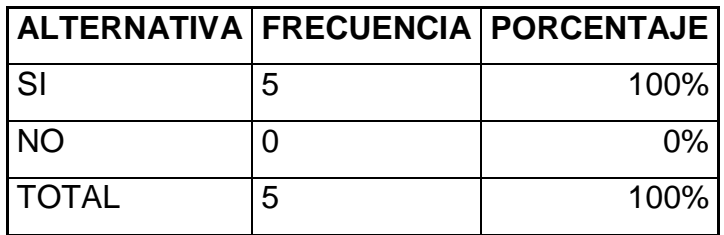

**Fuente:** docentes de la escuela fiscal mixta "Carlos Larco" **Elaborado por:** Carmen Lovato

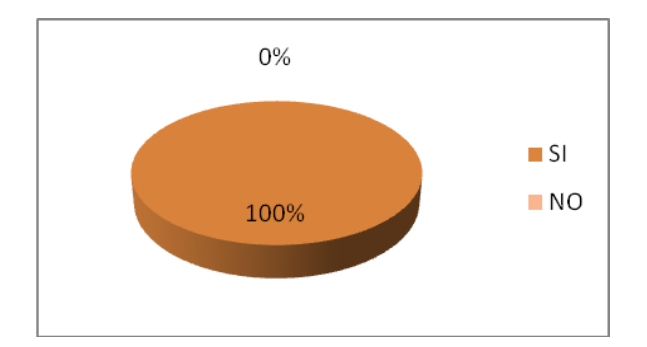

**Grafico Nº8 POWER POINT Y LAS CAPACIDADES DE COMPRENSIÓN DE LA LECTURA EN ESTUDIANTES Elaborado por:** Carmen Lovato

De los 5 docentes encuestados el 100% si creen en que mejorará su desempeño al utilizar el programa PowerPoint les permitirá desarrollar la capacidad de la comprensión el momento de realizar el proceso de la enseñanza de la lectura en los estudiantes.

**7.- ¿Al utilizar usted el programa PowerPoint dentro del proceso de la lectura comprensiva, cree que mejorará en su desempeño?**

**CUADRO Nº 12. POWER POINT DENTRO DEL PROCESO DE LECTURA COMPRENSIVA MEJORA EL DESEMPEÑO**

| ALTERNATIVA   FRECUENCIA   PORCENTAJE |   |      |
|---------------------------------------|---|------|
| l SI                                  |   | 80%  |
| <b>NO</b>                             |   | 20%  |
| <b>ITOTAL</b>                         | 5 | 100% |

**Fuente:** docentes de la escuela fiscal mixta "Carlos Larco" **Elaborado por:** Carmen Lovato

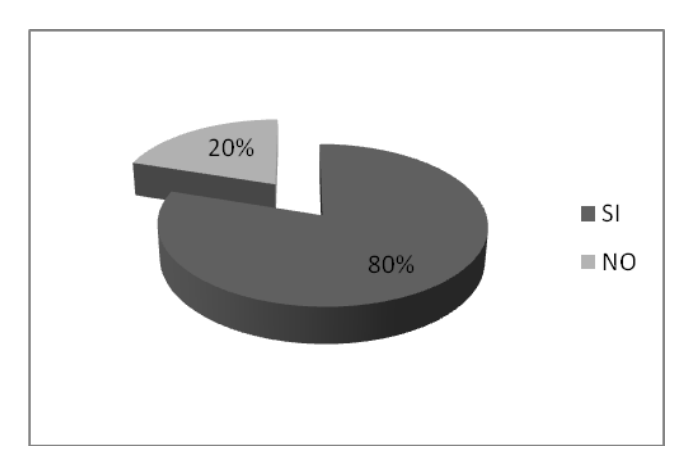

**Grafico Nº9 POWER POINT DENTRO DEL PROCESO DE LECTURA COMPRENSIVA MEJORA EL DESEMPEÑO Elaborado por:** Carmen Lovato

De los encuestados el 80% si creen que mejorará su desempeño docentes al utilizar el programa PowerPoint dentro del proceso aprendizaje de la lectura y el20% dicen que no mejorará su desempeño, esto permitirá realizar una nueva forma o técnica de enseñanza que mucho impacta en los estudiantes.

# **8.- Considera usted interesante aprender a leer y que el estudiante comprenda con el programa Microsoft office PowerPoint?**

| <b>SI</b>     | っ | 40  |
|---------------|---|-----|
| <b>NO</b>     | 3 | 60  |
| <b>ITOTAL</b> | 5 | 100 |

**CUADRO Nº 13. APRENDER LA LECTURA CON APOYO DE POWER POINT**

**Fuente:** docentes de la escuela fiscal mixta "Carlos Larco" **Elaborado por:** Carmen Lovato

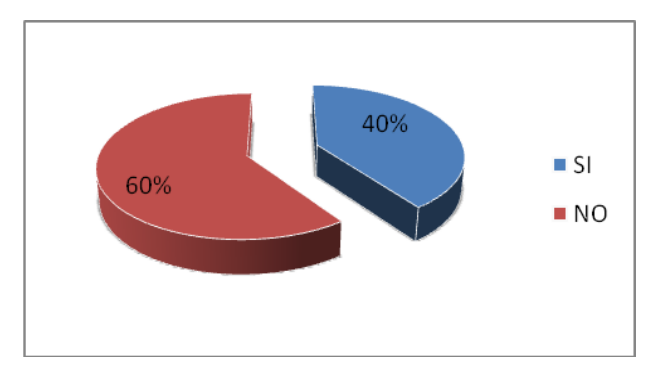

**Grafico Nº10 APRENDER LA LECTURA CON APOYO DE POWER POINT Elaborado por:** Carmen Lovato

De los 5 docentes encuestados el 40% si consideran interesante aprender a leer y comprender con el programa Microsoft office PowerPoint y el 60% dicen que no es interesante aprender a leer y comprender con el programa Microsoft Office PowerPoint.

Esto significa que el poco conocimiento y manejo del programa por parte de los docentes no ha permitido que se ponga en práctica, para lo cual se debe programar talleres sobre el manejo de este programa y así alcanzar un mejor desarrollo por parte de los estudiantes en lo relacionado a la lectura comprensiva.

**9.- Los docentes están capacitados para poder utilizar el programa Microsoft office PowerPoint en el proceso de enseñanza?**

#### **CUADRO Nº 14. DOCENTES Y SU CAPACITACIÓN EN EL MANEJO DE POWER POINT EN EL PEA**

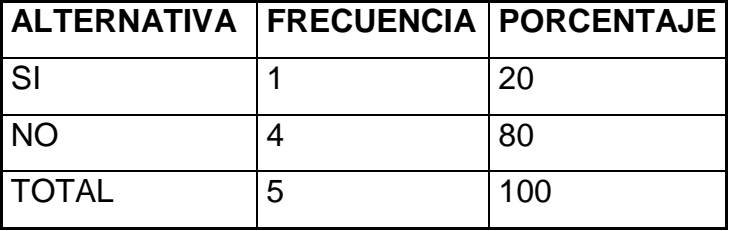

**Fuente:** docentes de la escuela fiscal mixta "Carlos Larco" **Elaborado por:** Carmen Lovato

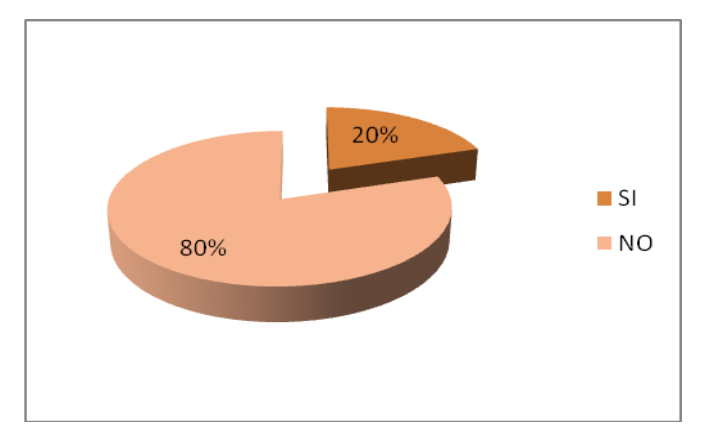

*Grafico Nº11. DOCENTES Y SU CAPACITACIÓN EN EL MANEJO DE POWER POINT EN EL PEA* **Elaborado por:** Carmen Lovato

De los 5 docentes encuestados el 20% dicen que si están capacitados dicen que si están capacitados para poder utilizar el programa Microsoft office PowerPoint y el 80% no están capacitados para poder utilizar el programa office PowerPoint dentro del proceso de enseñanza aprendizaje de la lectura comprensiva siendo una de las causas el poco interés de manejo de la nueva tecnología y la falta de seminarios relacionados al programa plantea si lo hiciéramos nos daría un mejor resultado de las acciones ya emprendidas hasta el momento con nuestros estudiantes.

**10.- ¿Cree usted que será necesario la implementación de mas computadora en el centro de computo para mejorar el aprendizaje?**

| ALTERNATIVA   FRECUENCIA   PORCENTAJE |   |     |
|---------------------------------------|---|-----|
| SI                                    |   | 80  |
| <b>NO</b>                             |   | 20  |
| <b>TOTAL</b>                          | 5 | 100 |

**CUADRO Nº 15. IMPLEMENTAR EL CENTRO DE COMPUTO PARA MEJORAR EL APRENDIZAJE**

**Fuente:** docentes de la escuela fiscal mixta "Carlos Larco" **Elaborado por:** Carmen Lovato

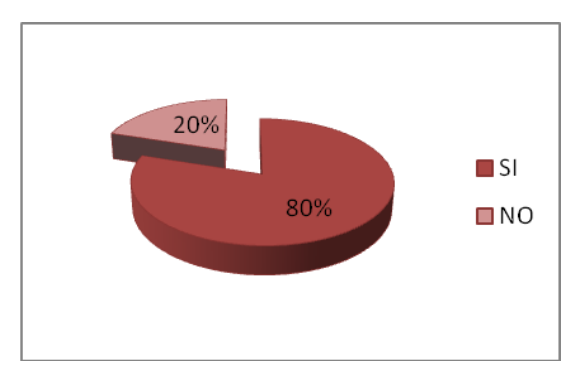

**Grafico Nº12. IMPLEMENTAR EL CENTRO DE COMPUTO PARA MEJORAR EL APRENDIZAJE Elaborado por:** Carmen Lovato

De los 5 docente encuestados, el 80% indican que si es importante la implementación de mas computadoras en el centro de computo de la institución para asi poder mejorar la calidad de enseñanza dentro del proceso de la lectura comprensiva y el 20% dice que no es necesario la implementación de mas computadores en la institución.

Para lo cual deberíamos gestionar la consecución y donación de los instrumentos necesarios que servirán de material didáctico para el objetivo planteado.
## **4.2. ENCUESTA APLICADA A ESTUDIANTES**

#### **1.-Conoce el manejo básico de una computadora?**

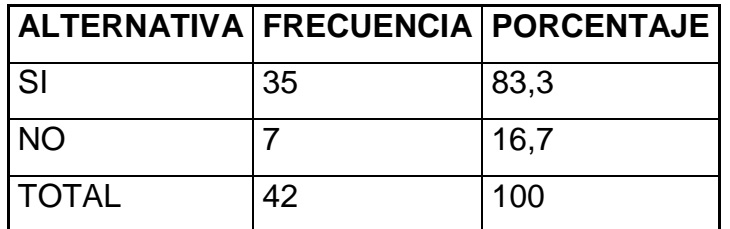

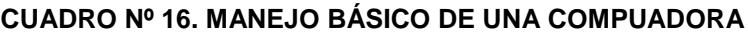

Fuente estudiantes: Estudiantes del 5<sup>to</sup> Año de Educación Básica de la Escuela Fiscal Mixta "Carlos Larco"

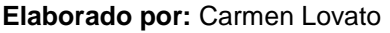

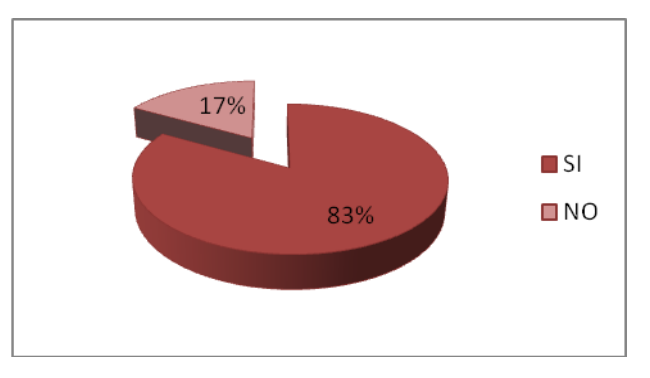

**Grafico Nº13. BÁSICO DE UNA COMPUADORA Elaborado por:** Carmen Lovato

#### **Análisis e interpretación**

De los 42 estudiantes encuestados se observa que el 83% si conocen el manejo básico de la computadora, y el 16% del estudiantado no conocen el manejo básico de la computadora

Los estudiantes conoce el manejo básico de una computadora que será el inicio de un nuevo proceso de aprendizaje, pero un mínimo número de estudiantes desconoce el particular para lo cual se debe enseñarles el manejo para de esta manera lograr con todos los estudiantes una mejor comprensión en el manejo de la computadora.

### **2.- ¿Los centros de computo prestan las facilidades para el aprendizaje?**

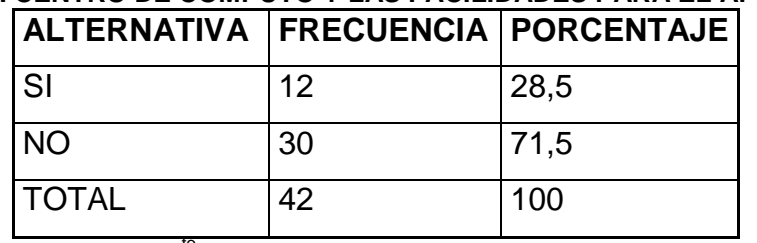

## **CUADRO Nº 17. CENTRO DE CÓMPUTO Y LAS FACILIDADES PARA EL APRENDIZAJE**

**Fuente:** del 5<sup>to</sup> Año de la escuela fiscal mixta "Carlos Larco" **Elaborado por:** Carmen Lovato

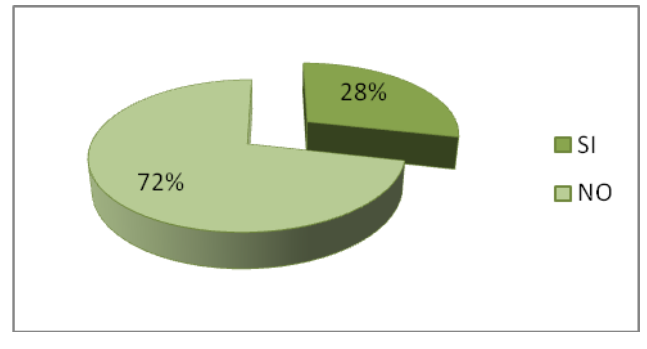

**Grafico Nº14. CENTRO DE CÓMPUTO Y LAS FACILIDADES PARA EL APRENDIZAJE Elaborado por:** Carmen Lovato

#### **Análisis e interpretación**

De los 42 estudiantes encuestados se observa que 28% de estudiantes si les prestan las facilidades para el aprendizaje y al 71% de estudiantes no les prestan las facilidades para el aprendizaje.

Los centros de computo no prestan las facilidades para la enseñanza lo manifiestan la mayoría de estudiantes y una minoría lo ratifican que si lo hacen las causas podrían ser la falta de computadoras o un espacio adecuado que brinde las comodidades del caso, para lo cual debemos hacer las gestiones pertinentes para su implementación y que así lograr que brinde las facilidades a los estudiantes.

## **3.- ¿Te gustaría aprender computación?**

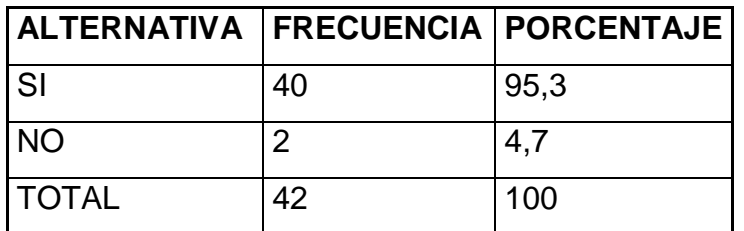

#### **CUADRO Nº 18. APRENDIZAJE DE COMPUTACIÓN**

Fuente:Estudiantes del 5<sup>to</sup> Año de la escuela fiscal mixta "Carlos Larco" **Elaborado por:** Carmen Lovato

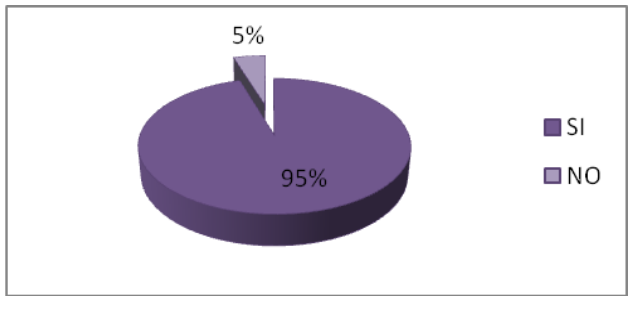

**Grafico Nº15 APRENDIZAJE DE COMPUTACIÓN Elaborado por:** Carmen Lovato

## **Análisis e interpretación**

De los 42 estudiantes se observa que el 95% de estudiantes si les gustaría aprender computación y al 5% no les gustaría aprender computación para poder poner en práctica dentro de proceso de aprendizaje para lo cual debe debemos insertarlos dentro del proceso planteado.

## **4.- ¿Aprendes mejor cuando ves videos y gráficos en tu hora de clase?**

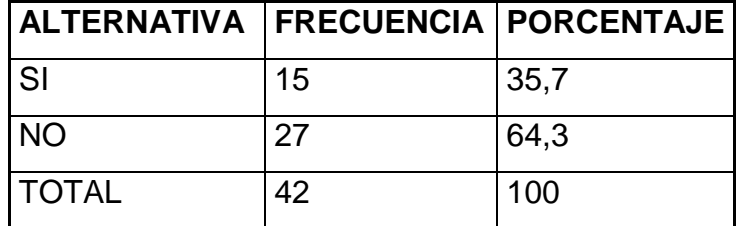

#### **CUADRO Nº 19. MEDIOS AUDIOVISUALES EN CLASES**

**Fuente: Estudiantes** del 5<sup>to</sup> Año de la escuela fiscal mixta "Carlos Larco" **Elaborado por:** Carmen Lovato

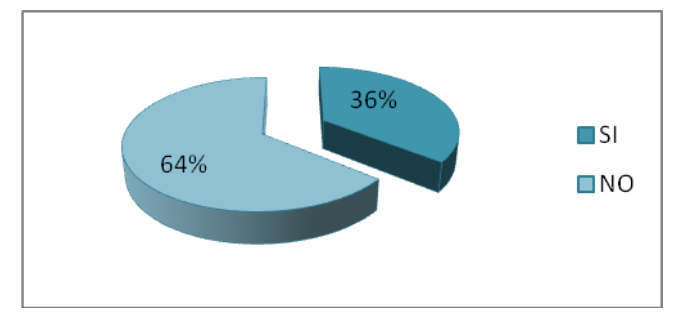

**Grafico Nº16. MEDIOS AUDIOVISUALES EN CLASES Elaborado por:** Carmen Lovato

#### **Análisis e interpretación**

De los 42 estudiantes se observa que el 35% de estudiantes si están de acuerdo en cuanto a gustarles este tipo de aprendizaje y el 64% de estudiantes que no aprenden mejor solo viendo videos y gráficos en las horas de clase, ya que no les llama la atención.

Para lo cual debemos crear en los estudiantes el gusto por aprender pero con videos y gráficos interactivos que despierten en ellos el interés mediante programas establecidos.

### **5.- Le gustaría aprender la lectura, utilizando el programa PowerPoint?**

| ALTERNATIVA   FRECUENCIA   PORCENTAJE |    |       |
|---------------------------------------|----|-------|
| l SI                                  | 30 | 171,1 |
| <b>NO</b>                             | 12 | 28,9  |
| <b>ITOTAL</b>                         | 42 | 100   |

**CUADRO Nº 20. APRENDER LA LECTURA CON POWER POINT**

Fuente: Estudiantes del 5<sup>to</sup> Año de la escuela fiscal mixta "Carlos Larco" **Elaborado por:** Carmen Lovato

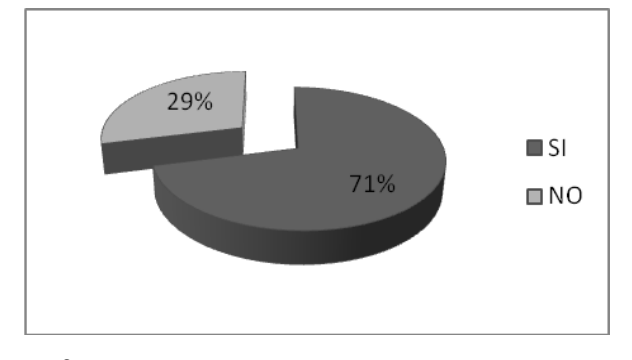

**Grafico Nº17. APRENDER LA LECTURA CON POWER POINT Elaborado por:** Carmen Lovato

#### **Análisis e interpretación**

De los 42 estudiantes encuestados se observa que el 71%, si les gustaría aprender la lectura utilizando el programa PowerPoint y el 28% de los estudiantes no les interés ese proceso de aprendizaje.

Para lo cual debemos motivar a los estudiantes para que se interesen en este programa que en la actualidad está de moda y todo maestro y estudiante deben poner en práctica para poder llegar a comprender de mejor manera el aprendizaje.

### **6.- ¿Tu maestro utiliza para la enseñanza la computadora?**

| 7KU N° ZT. UTILIZACIUN DE LA CUMPUTADURA EN LA ENSENAN |    |      |  |  |
|--------------------------------------------------------|----|------|--|--|
| ALTERNATIVA   FRECUENCIA   PORCENTAJE                  |    |      |  |  |
| SI                                                     |    | 2,3  |  |  |
| <b>NO</b>                                              | 41 | 97.7 |  |  |
| <b>TOTAL</b>                                           | 42 | 100  |  |  |

**CUADRO Nº 21. UTILIZACIÓN DE LA COMPUTADORA EN LA ENSEÑANZA**

Fuente: Estudiantes de 5<sup>to</sup> Año de Educación Básica la Escuela Fiscal Mixta "Carlos Larco" **Elaborado por:** Carmen Lovato

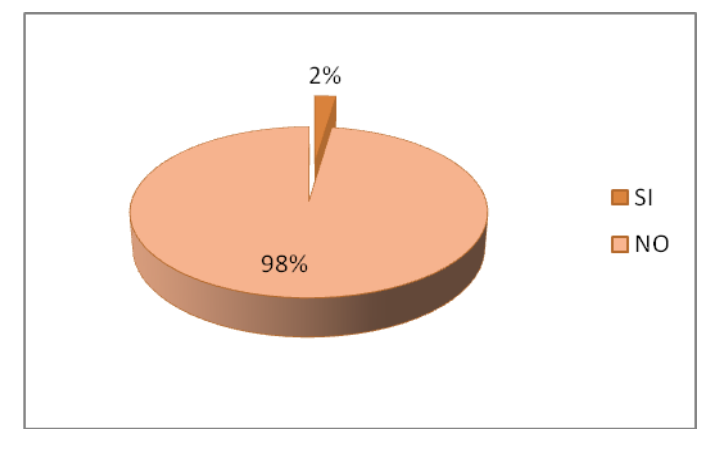

**Grafico Nº18. DE LA COMPUTADORA EN LA ENSEÑANZA Elaborado por:** Carmen Lovato

#### **Análisis e interpretación**

De los 42 estudiantes encuestados al 2% si utilizan la computadora y el 97% de maestros no utilizan la computadora dentro del proceso de enseñanza sus causas serian la falta de las mismas y el desconocimiento de su manejo.

Para lo cual se debe incrementar en cada aula estos instrumentos que les permitirá mejorar el proceso de enseñanza aprendizaje con los estudiantes y ellos estarían actualizándose también.

**7.- Cree usted que utilizando el programa Microsoft office PowerPoint, mejorará la calidad de la educación?**

| ALTERNATIVA   FRECUENCIA   PORCENTAJE |    |      |
|---------------------------------------|----|------|
| <b>SI</b>                             | 20 | 47,6 |
| <b>NO</b>                             | 22 | 52,4 |
| <b>TOTAL</b>                          | 42 | 100  |

**CUADRO Nº 22. POWER POINT MEJORA LA CALIDAD DE EDUCACIÓN**

**Fuente:** Estudiantes del 5<sup>to</sup> Año de Educación Básica de la Escuela Fiscal Mixta "Carlos Larco"

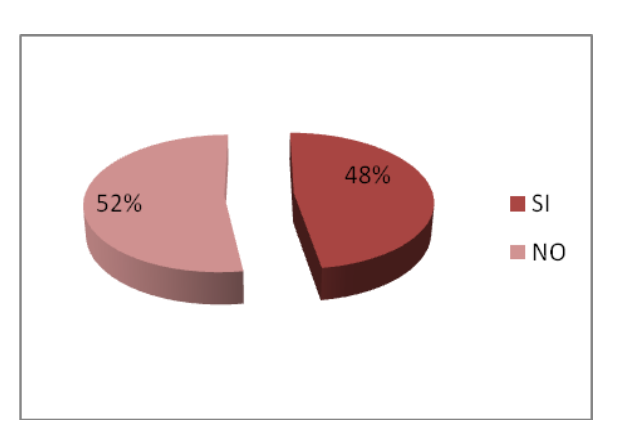

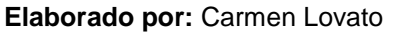

**Grafico Nº19. POWER POINT MEJORA LA CALIDAD DE EDUCACIÓN**

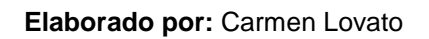

## **Analisis e interpretación**

De los 42 estudiantes encuestados se observa 47% dicen que aplicando este programa mejorara la calidad de educación y el 52% de los estudiantes dicen que no mejorara la calidad de educación.

Es importante dar a conocer el programa a todas las estudiantes y en base de ejercicio demostrarles que es de suma importancia y que el aprendizaje se transformaría en una carta útil de superación.

#### **8.- ¿Tienes computadora en el aula de clase?**

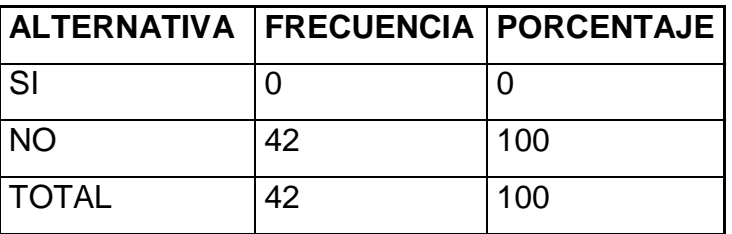

#### **CUADRO Nº 23. COMPUTADORA EN EL AULA DE CLASE**

Fuente: Estudiantes del 5<sup>to</sup> Año de Educación Básica de la Escuela Fiscal Mixta "Carlos Larco"

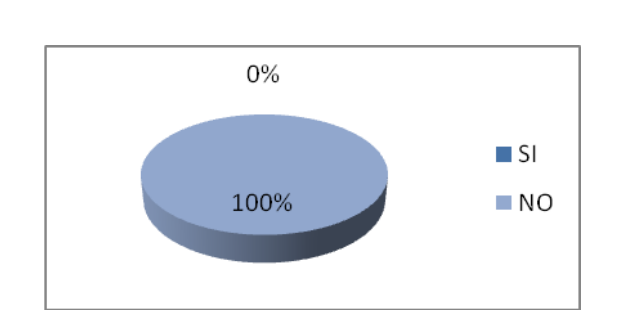

#### **Elaborado por:** Carmen Lovato

## **Grafico Nº 20. COMPUTADORA EN EL AULA DE CLASE**

**Elaborado por:** Carmen Lovato

#### **Análisis e interpretación**

De los 42 estudiantes encuestados se observa que el 42% de estudiantes no tienen computadora en el aula de clase.

Por lo cual es un factor que determina la dificultad de llegar a programar este tipo de aprendizaje lo cual sería muy importante llegar a gestionar la adquisición de los mismos.

**9.- Los maestros de su institución, utilizan el programa Microsoft office PowerPoint en el proceso de enseñanza aprendizaje de la lectura comprensiva?**

| ALTERNATIVA   FRECUENCIA   PORCENTAJE |    |      |
|---------------------------------------|----|------|
| <b>SI</b>                             | 5  | 11,9 |
| <b>NO</b>                             | 37 | 88,1 |
| <b>TOTAL</b>                          | 42 | 100  |

**CUADRO Nº 24. MAESTROS UTILIZAN POWER PPOINY EN EL PROCESO DE APRENDIZAJE DE LECTURA COMPRENSIVA**

Fuente: Estudiantes del 5<sup>to</sup> Año de Educación Básica la Escuela Fiscal Mixta "Carlos Larco" **Elaborado por:** Carmen Lovato

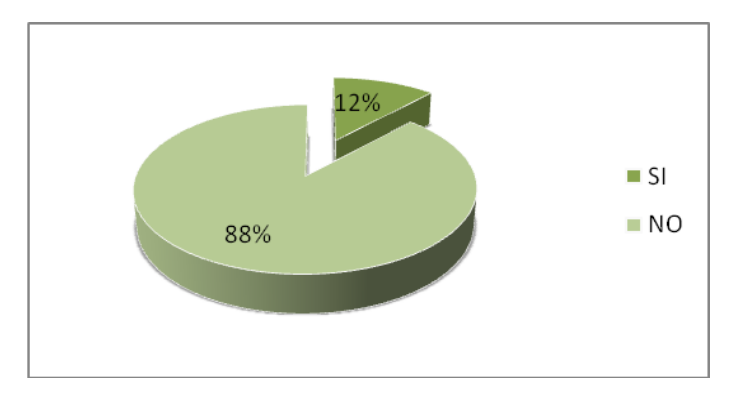

**Grafico Nº 21. MAESTROS UTILIZAN POWER PPOINY EN EL PROCESO DE APRENDIZAJE DE LECTURA COMPRENSIVA Elaborado por:** Carmen Lovato

## **Análisis e interpretación**

De los estudiantes encuestados el 11% utilizan el programa Microsoft office PowerPoint en PEA. De la lectura comprensiva, y el 88% no utilizan el programa Microsoft Office PowerPoint en PEA.

Por falta de conocimiento o por no tener un computador lo cual facilitaría el trabajo adquiriendo estas y poniendo en práctica para beneficio propio y de sus estudiantes.

## **10.- Conoces programas de computación?**

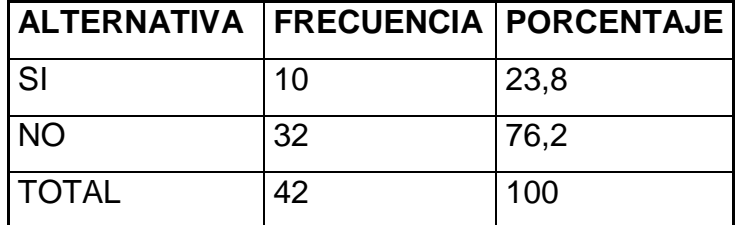

#### **CUADRO Nº 25. CONOCIMIENTOS DE PROGRAMAS DE COMPUTACIÓN**

Fuente: Estudiantes del 5<sup>to</sup> Año de Educación Básica la Escuela Fiscal Mixta "Carlos Larco" **Elaborado por:** Carmen Lovato

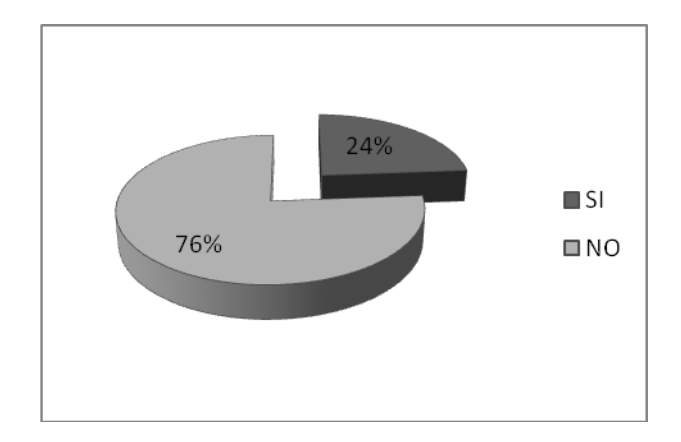

**Grafico Nº22. CONOCIMIENTOS DE PROGRAMAS DE COMPUTACIÓN Elaborado por:** Carmen Lovato

## **Análisis e interpretación**

De los 42 estudiantes encuestados se observa que el 23% si conocen los programas de computación y el 76% no conocen los programas de computación para lo cual es importante trabajar en ello mediante cursos en las horas de clase de computación para de esta manera mejorar la calidad de la educación.

## **4.3. COMPROBACIÓN DE LA HIPÓTESIS**

## **PRUEBA DEL CHI CUADRADO (ESTUDIANTE)**

### **1.- Planteamiento de las hipótesis**

**H0.** La aplicación del programa Microsoft office Word no optimizará el PEA de la lectura comprensiva en los estudiantes del 5 Año de Educación Básica.

**H1.** La aplicación del programa Microsoft Office Word (diapositivas) para optimizar el proceso de E. A. de la lectura comprensiva en los estudiantes del 5 Año de Educación Básica.

### **2.- Selección del nivel de significación**

Se utilizara el nivel de 0.01

## **3.- Descripción de la población**

Se extrajo una muestra de 42 estudiantes, a quienes se les aplicó un cuestionario sobre la actividad que contiene 2 categorías.

## **4.- Especificación del estadístico**

De acuerdo a la tabla de contingencia 5 x 2 utilizaremos la fórmula:

 $x^2 = \frac{\Sigma (0 - E)^2}{E}$  Donde:  $x^2 =$ chi o ji cuadrado  $\sum$  = Sumatoria O = Frecuencia observadas

E = Frecuencias esperadas

## **5.- Especificación de las regiones de Aceptación y Rechazo**

Para decidir sobre estas regiones primeramente determinamos los grados de libertad conociendo que el cuadro está formado por 5 filas y 2 columnas.

 $gl = (f - 1) (c - 1)$  $gl=(5-1)(2-1)$  $gl = 4 \times 1 = 4$ 

Entonces con 4 gl y un nivel de 0.01 tenemos en la tabla  $x^2$  el valor de 13.277

### **6.- Recolección de Datos y cálculo de las Estadísticas**

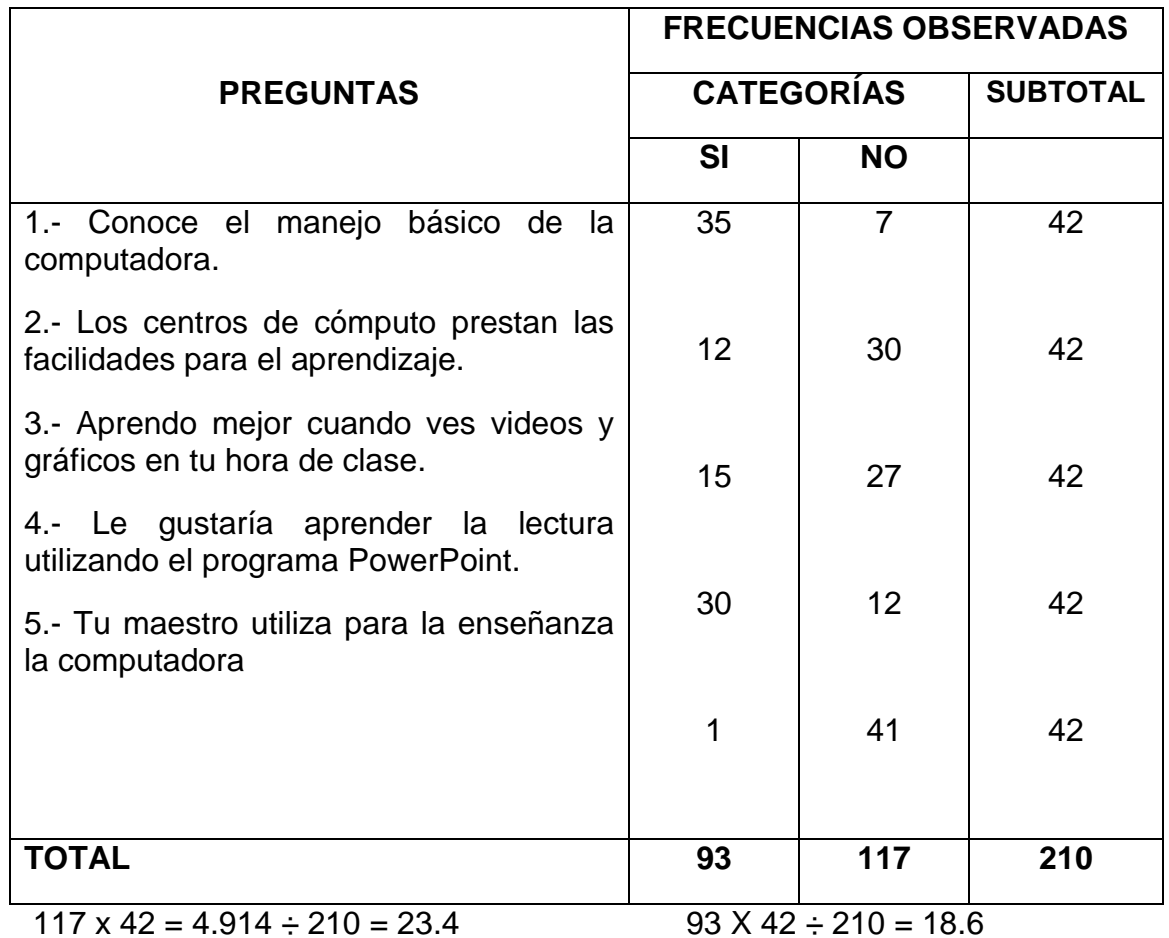

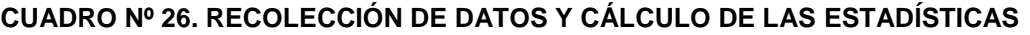

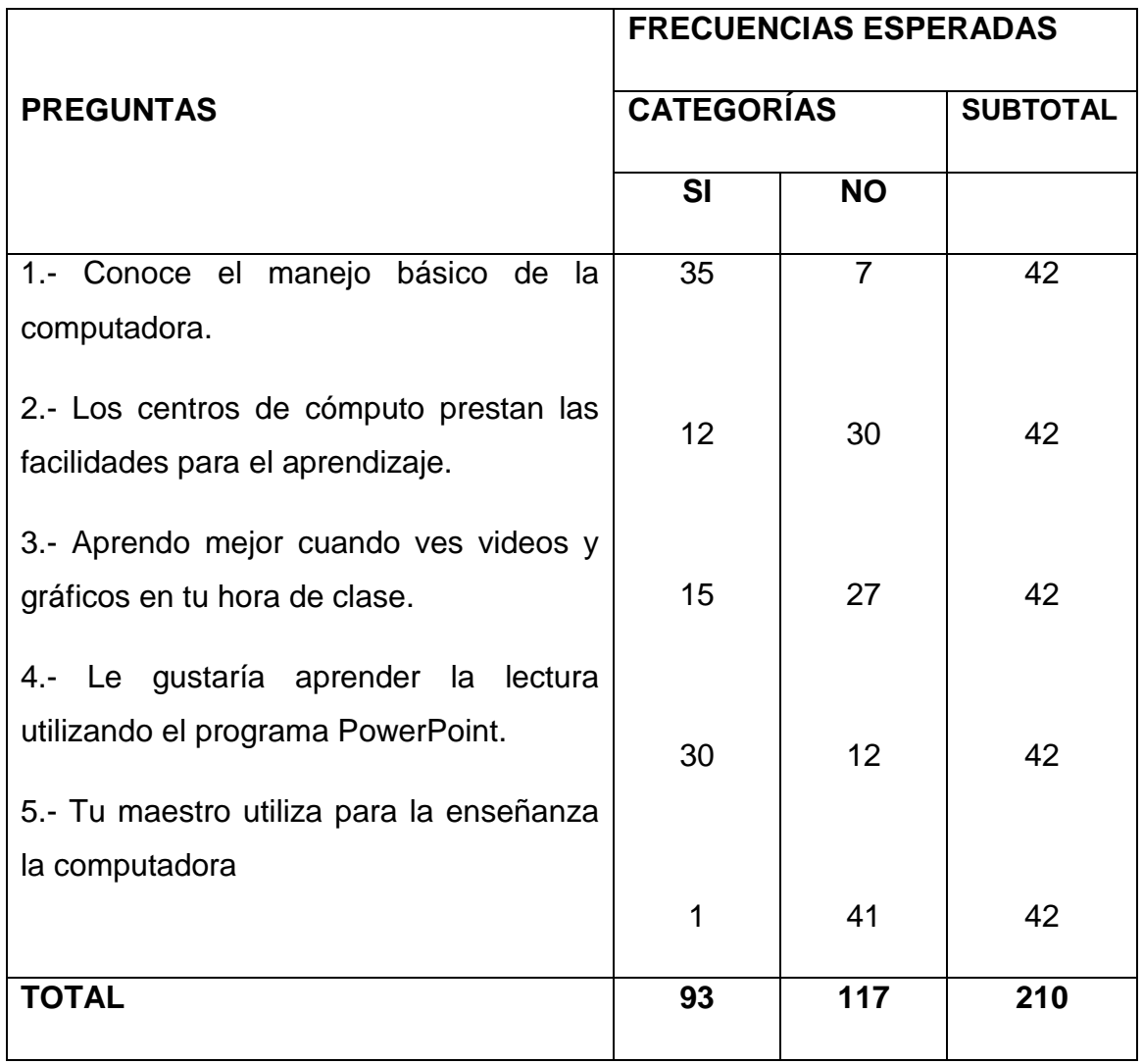

#### **CUADRO Nº 27. CUADRO DE FRECUENCIAS**

## **CÁLCULO DEL CHI – CUADRADA**

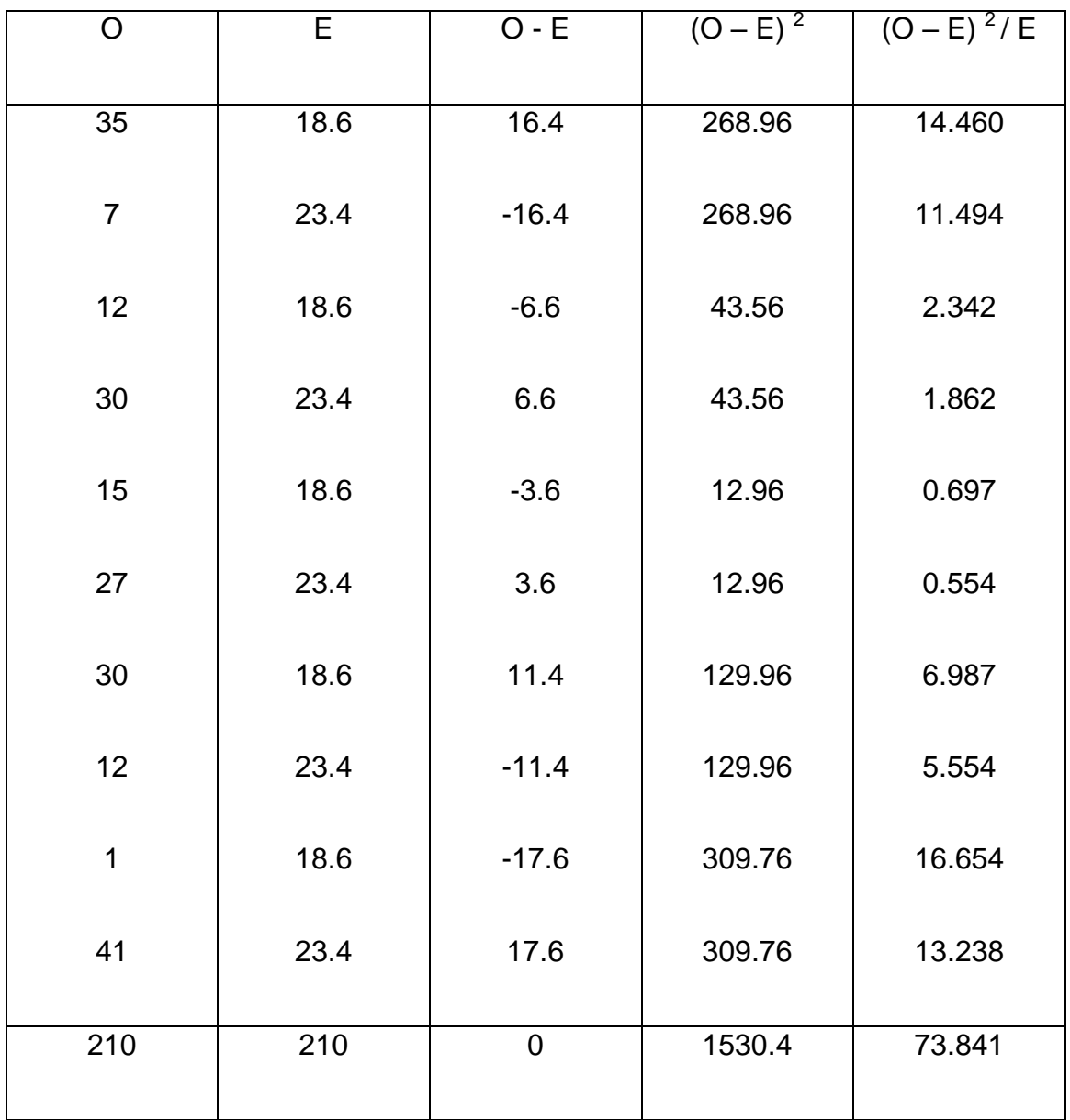

#### **CUADRO Nº 28. CALCULO DEL CHI CUADRADO**

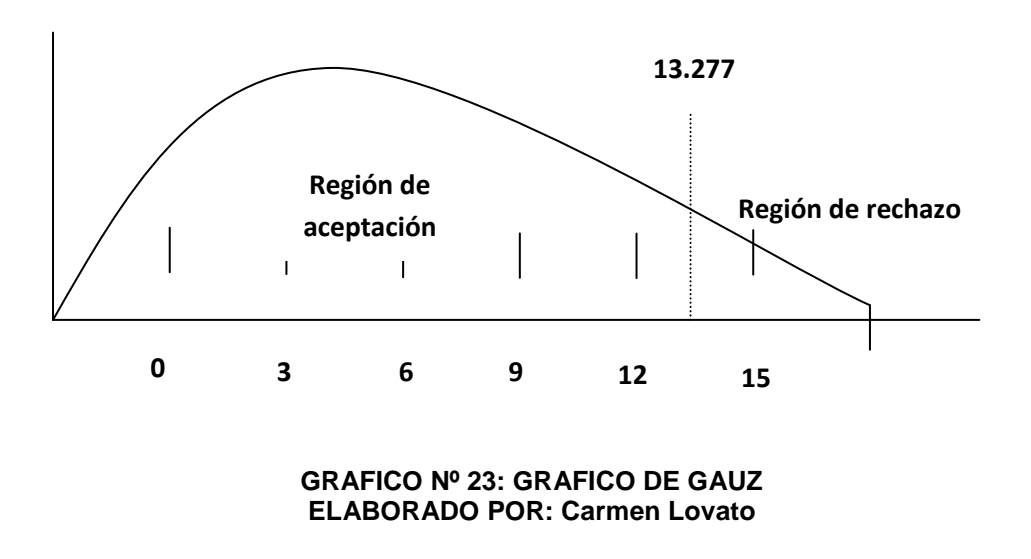

## **7. Decisión**

Para 4 grados de libertad a un nivel 0.01 se obtiene en la tabla 13.277 y como el valor del ji cuadrado calculado es de 73.841se encuentra fuera de la región de aceptación, entonces se rechaza la hipótesis nula por lo que se acepta la hipótesis alternativa que se dice.

"Aplicación del programa Microsoft office Word dispositivas para optimizar el PEA de la lectura comprensiva en el quinto año de Educación de la Escuela "Carlos Larco Hidalgo" de la ciudad de Sangolquí"

## **CAPITULO V CONCLUSIONES Y RECOMENDACIONES**

### **CONCLUSIONES**

#### **ESTUDIANTES:**

1.- La inquietud de los estudiantes encuestados, manifiestan en su totalidad que si les gustaría conocer el programa Microsoft Office Word (PowerPoint) diapositivas, que les permitirá aprender y comprender lo que leen como una alternativa de aprendizaje.

2.- Los docentes en la institución donde se desarrolla este proyecto de investigación se detecta que ninguno de ellos utilizan en los procesos de enseñanza aprendizaje la computadora por no contar con este instrumento indispensable y por su desconocimiento.

3.- Los estudiantes manifiestan que no cuentan con ninguna computadora en las aulas por lo cual su aprendizaje se resume únicamente a lo tradicional, esto significa que por falta de presupuesto la institución no puede acceder a esta tecnología en cada una de las aulas.

4.- Se detecta que la falta de conocimientos de los programas de computación y en especial de Microsoft Office Word (PowerPoint) diapositivas, por parte de los docentes y estudiantes no ha permitido su aplicación para desarrollar de mejor manera el proceso de enseñanza de la lectura comprensiva.

#### **MAESTROS**

1.- Los centros de computo existentes en el establecimiento no presta las facilidades como para poder enseñar a todos los estudiantes del 5º año de educación básica de la escuela Carlos Larco de la ciudad de Sangolquli, no cuentan con las computadoras indispensables en número, el espacio es muy reducido y el maestro desconoce su utilización.

2.- Los maestros de la institución no utilizan las computadoras como medio de enseñanza por cuanto no existen el número suficiente para poder acceder a esta tecnología y además desconocen de su funcionamiento.

3.- Los docentes son escépticos en creer que el programa Microsoft Office Word (PowerPoint) sirva como un modo de aprendizaje y se pueda mejorar la enseñanza de la lectura comprensiva con los estudiantes, primero por que desconoce y segundo porque no cuenta con las herramientas (computadoras)

4.- La capacitación de los docentes es un limitante muy fuerte en el proceso de enseñanza aprendizaje, esto significa que sin capacitación los maestros jamás podrán utilizar la tecnología y peor aun aplicar esta nueva técnica de enseñanza en la lectura.

#### **RECOMENDACIONES**

1.- Es importante crear un taller sobre el manejo del programa Microsoft Office Word (PowerPoint) diapositivas dirigidas a los docentes y estudiantes y ellos a su vez ponga en práctica en el proceso de enseñanza aprendizaje de la lectura comprensiva.

2.- La adquisición de los instrumentos tecnológicos (computadoras) en la institución es sumamente importante para alcanzar los objetivos previstos en el proyecto, realizando autogestión a los gobiernos seccionales o entidades públicas o privadas.

3.- Ampliar el centro de cómputo en su infraestructura, como también en lo tecnológico, esto permitirá que todos los estudiantes y docentes encuestados puedan acceder con facilidad al manejo y aplicación de los programas en el proceso de enseñanza aprendizaje.

4.- La capacitación a los docentes debe ser continua y permanente por parte de las autoridades educativas, creando un espacio en el cual no perjudique el horario establecido y permita a los maestros desarrollar sus habilidades y el manejo adecuado del programa que requieren para poder en práctica en el proceso de una lectura comprensiva.

## **CAPÍTULO VI LA PROPUESTA**

## **TEMA**

**"GUÍA PARA DISEÑAR PRESENTACIONES UTILIZANDO POWERPOINT (DIAPOSITIVAS), PARA MEJORAR EL APRENDIZAJE DE LA LECTURA COMPRENSIVA DE LOS ESTUDIANTES DE 5TO AÑO DE EDUCACIÓN BÁSICA DE LA ESCUELA "CARLOS LARCO HIDALGO" DE SANGOLQUÍ"**

#### **6.1. DATOS INFORMATIVOS**

**PROVINCIA:** Pichincha **CANTÓN:** Rumiñahui **CIUDAD:** Sangolquí **NOMBRE DE LA INSTITUCIÓN:** Escuela Fiscal "Carlos Larco" **TIPO:** Fiscal **JORNADA:** Matutina **CLASE:** Común **AÑO DE BÁSICA**: 5to. **DIRECCIÓN:** Av. Luís Cordero No. 920 y Carlos Larco **Teléfono:** 2330863 **No. DE ESTUDIANTES:** 42 **No. DE DOCENTES:** 5

### **6.2. ANTECEDENTES DE LA PROPUESTA**

Los resultados de la investigación realizada a los estudiantes y maestros, determina que existe un conocimiento acerca del programa Microsoft office Word (diapositivas) por lo tanto se a fomentado la lectura comprensiva adecuadamente para la vida de los estudiantes conociendo que la lectura es una herramienta principal del aprendizaje.

Estamos conscientes que los maestros, estudiantes, padres de familia le han dado importancia a la lectura como medio de comunicación e interacción social.

### **6.3. JUSTIFICACIÓN**

Esta dificultad es muy latente en los establecimientos educativos y en especial en nuestra institución, no se da en una forma eficaz, de los estudiantes se puede descubrir su capacidad de una manera más factible con el uso de los TIC, que en la actualidad son técnicas activas de aprendizaje.

Al poner en práctica esta nueva tecnología, los estudiantes desarrollaran las habilidades y destrezas, el mismo que les servirá para adquirir comprensión y razonamiento y la lectura se transformaría en un medio de aprendizaje para las otras áreas de estudio.

Además les ayuda a enfocar lo más importantes, para así poder resaltar conceptos y vocabulario que son elementos claves y las relaciones entre estos, desarrollando así en pensamiento crítico y creativo.

Los TIC, ayudan en gran medida a que el proceso de enseñanza aprendizaje sea significativo y que el estudiante comprenda lo que lee y pueda en los posterior a crear sus propios libros de lectura

82

### **6.4. OBJETIVOS**

### **OBJETIVO GENERAL**

Desarrollar destrezas de comprensión e interpretación de la lectura en los estudiantes de quinto año de educación Básica.

## **OBJETIVOS ESPECÍFICOS**

- Aplicar el Power Point en el proceso de aprendizaje
- Utilizar la guía como un recurso didáctico de multimedia en los estudiantes.
- Concientizar la aplicación de Power Point, para crear el interés en el aprendizaje de una lectura comprensiva y dinámica en los estudiantes de 5º año de educación básica de la escuela "Carlos Larco"

## **6.5 ANÁLISIS DE FACTIBILIDAD**

La propuesta planteada es viable, ejecutable y factible por siguientes factores que voy a indicar:

La institución donde se va a ejecutar el proyecto cuenta con la tecnología que requiere el plan en ejecución, un centro de computo bien equipado con Internet banda ancha que posibilita la aplicación del programa que proponemos el Microsoft Office (Diapositivas).

La utilización de este recurso tecnológico, permitirá levantar el interés de los estudiantes hacia la lectura como un recurso factible de aprendizaje.

El conocimiento básico sobre el programa tecnológico planteado, tanto de maestros como de estudiantes inmersos en el proyecto, les permitirá acceder con mayor facilidad a este recurso tecnológico y poder poner en práctica los mismos dentro del proceso de aprendizaje.

El saber generar diapositivas tanto estudiantes como docentes es la mayor factibilidad con la que cuenta el proyecto y por tales razones creo que esta investigación será posible, factible, viable y ejecutable

## **6.6. FUNDAMENTACIÓN**

#### **¿Qué es una guía?**

Una guía de actividad educativa es una herramienta pedagógica que tiene como fin facilitar información al investigador sobre un sector o población concreta. El principal problema que encuentran los investigadores al inicio de su proyecto, es la falta de información para la puesta en marcha de la idea poner en práctica el programa investigado en beneficio de la educación y en particular de la lectura comprensiva, el desconocimiento de estos programas es uno de los principales motivos de fracaso del proceso enseñanza aprendizaje. Para ello, ponemos a la disposición de los docentes donde podrán encontrar información diversa que facilita la puesta en marcha de este proyecto. Y, quizás, lo más importante sea señalar la actualización permanente de los docentes y estudiantes.

¿Para qué se utiliza?

Para poder entender y conocer el proceso a seguir el programa PowerPoint, diapositivas que enmarca Microsoft Office Word y que le servirá como una herramienta técnica dentro del proceso enseñanza aprendizaje de la lectura comprensiva.

84

### **¿Qué es PowerPoint?**

El Microsoft PowerPoint es un programa que permite hacer presentaciones, y es usado ampliamente en el campo educativo y productivo. El uso de estos programas de PowerPoint diapositivas, hace de este programa la manera óptimo para la enseñanza de la lectura comprensiva, en una clase de escuela, colegio o universitaria, esto permitirá acceder a la calidad de la educación. ¿Para qué se utiliza?

Se puede decir que [PowerPoint](http://www.monografias.com/trabajos30/manual-power-point/manual-power-point.shtml) es una aplicación que está dirigida fundamentalmente a servir de apoyo en presentaciones o exposiciones de los más diversos temas, proyectando una serie de diapositivas a través del ordenador.

Una vez diseñada una pantalla se puede convertir ésta en una diapositiva o transparencia [física](http://www.monografias.com/Fisica/index.shtml) para reproducirla en un proyector tradicional, o visionarla en el ordenador.

#### **¿Qué es Lectura comprensiva?**

Leer comprensivamente es indispensable para el estudiante. Esto es algo que él mismo va descubriendo a medida que avanza en sus estudios.

En el nivel primario y en menor medida en el nivel medio, a veces alcanza con una comprensión mínima y una buena memoria para lograr altas calificaciones, sobre todo si a ello se suman prolijidad y buena conducta.

Pero no debemos engañarnos, a medida que accedemos al estudio de temáticas más complejas, una buena memoria no basta

#### ¿Para qué se utiliza?

Se utiliza para Reconocer las unidades de información, Observar con atención las palabras claves. Distinguir las ideas principales de las secundarias.

Perseguir las conclusiones y no quedarse tranquilo sin comprender cuáles son y cómo se ha llegado a ellas.

Una lectura comprensiva hecha sobre un texto en el que previamente se ha hecho una lectura explorativa es tres veces más eficaz y más rápida que si se hace directamente.

# **6.7. PLAN DE ACCIÓN (MODELO OPERATIVO)**

#### **CUADRO Nº 29. PLAN DE ACCIÓN**

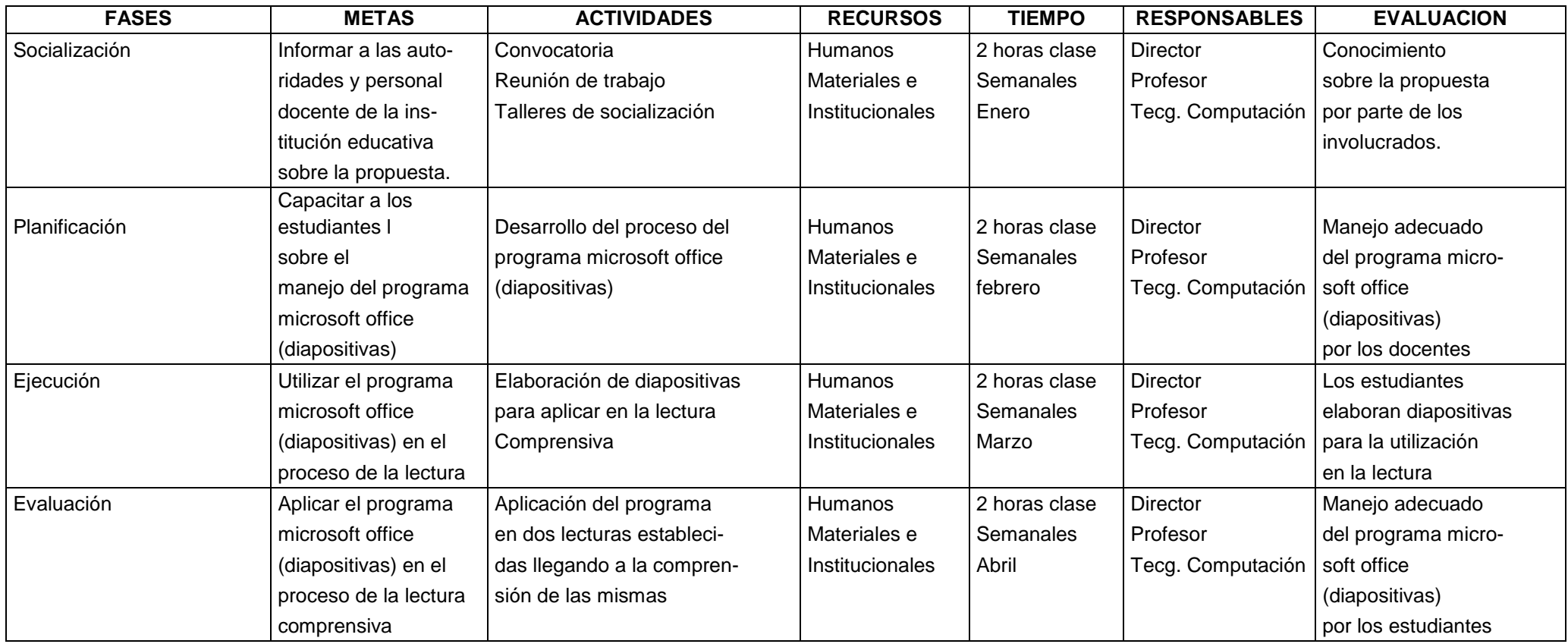

### **CRONOGRAMA DE ACTIVIDADES**

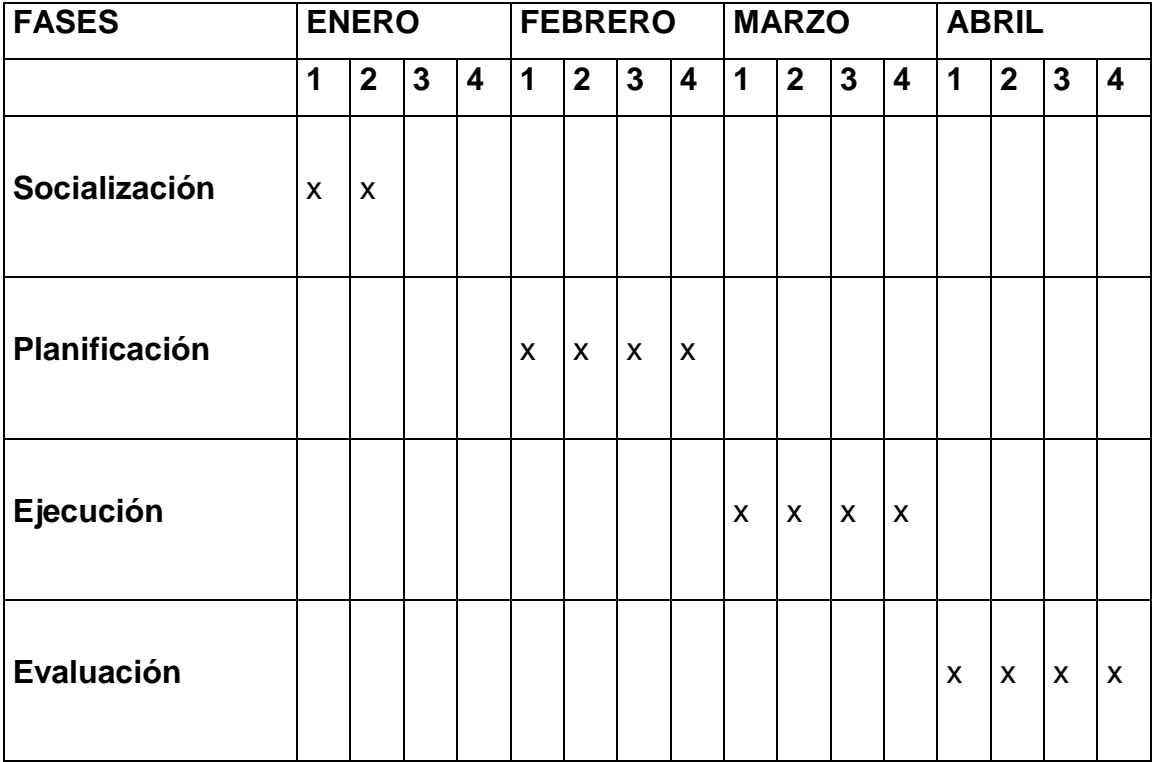

#### **CUADRO Nº 30. CRONOGRAMA DE ACTIVIDADES**

## **6.8. ADMINISTRACIÓN DE LA PROPUESTA**

**GUÍA**

**1.- FORMA DE INGRESAR** 

**INICIO** 

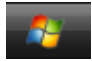

## **TODOS LOS PROGRAMAS**

Todos los programas

MICROSOFT OFFICE

**m** Microsoft Office

## MICROSOFT POWER POINT

 $\vert$ 

**G** Microsoft Office PowerPoint 2007

## **2.- PANTALLA PRINCIPAL DE POWER POINT**

Las partes principales se utilizan para la realización de diseños de power point utilizados para la lectura comprensiva son los siguientes.

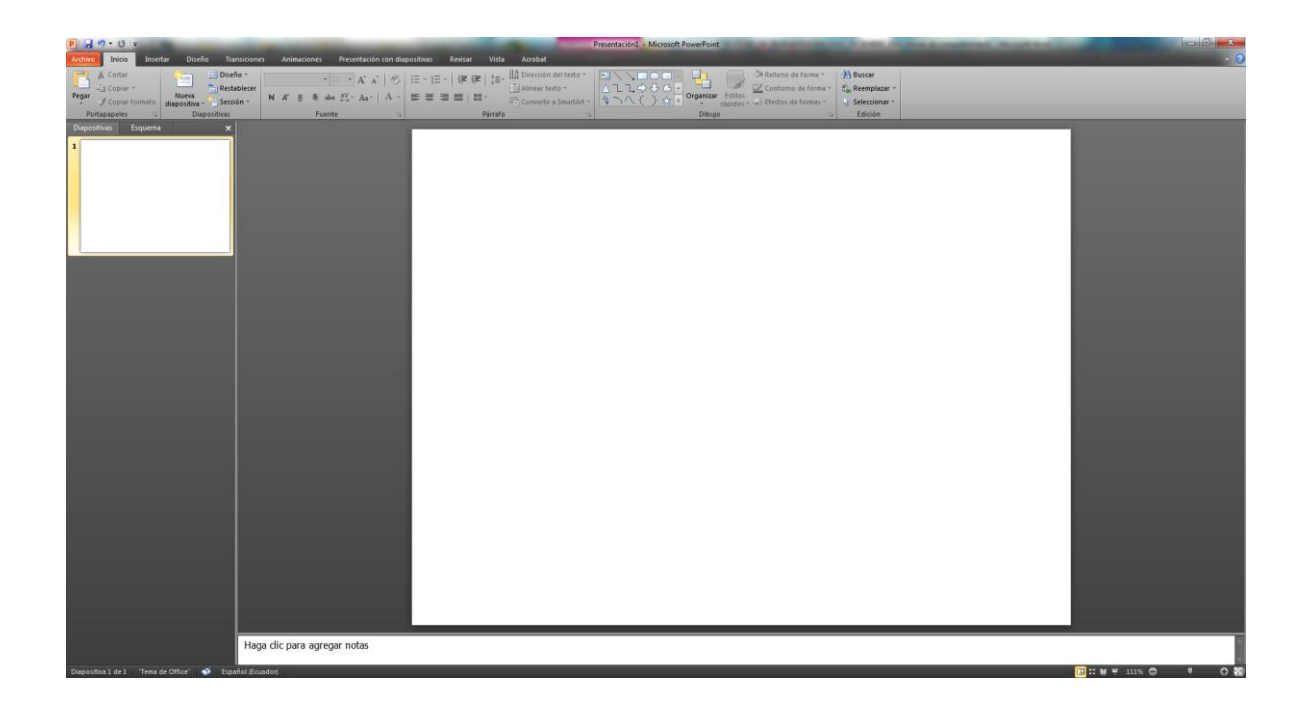

Las partes principales que se utiliza para la realización de diseños de Power Point utilizados para la lectura comprensiva son los siguientes:

## **3.- APLICACIÓN DE DISEÑO**

- Hacer clic en el menú diseño
- Escoger el diseño de la diapositiva que desea
- Escoger estilos de fondos para la combinación de colores que permite una mejor visualización de los diseños.

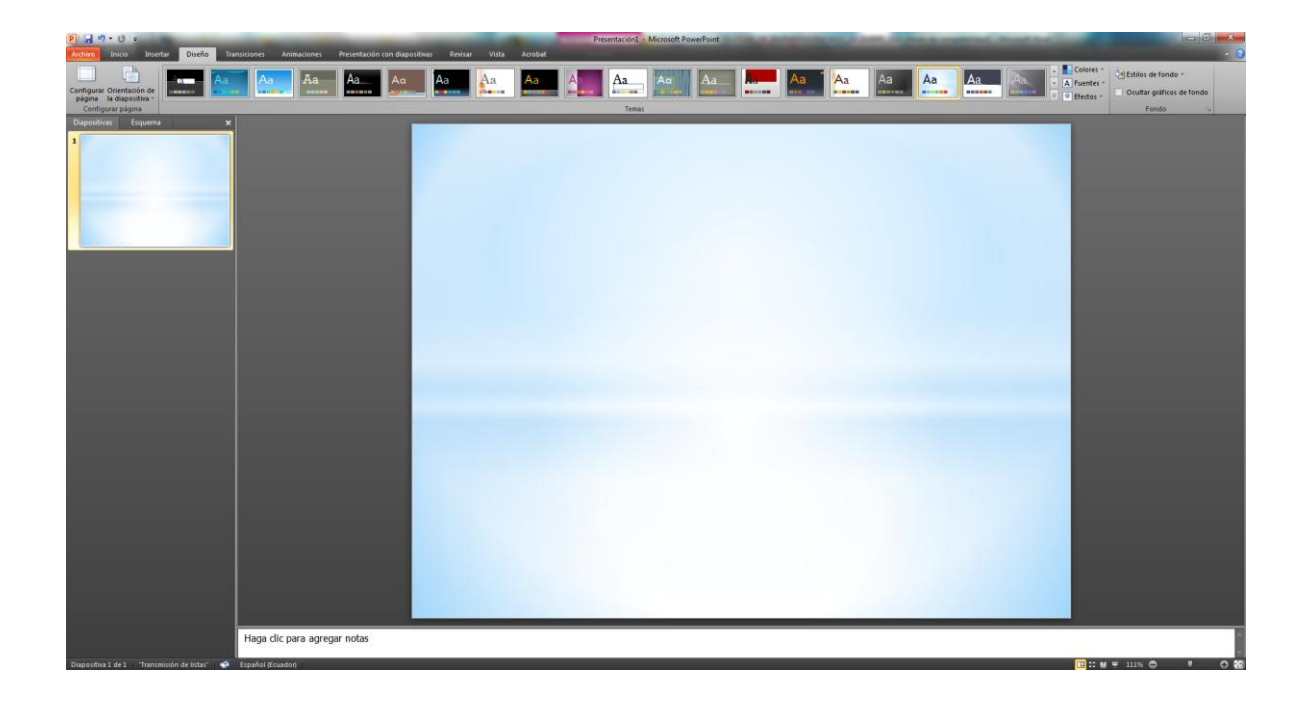

## **4.- APLICACIÓN DE FORMAS UTILIZADAS EN EL DISEÑO DE POWER POINT**

- Hacer clic en el point menú insertar
- Escoger formas
- Aparecerá una gama de formas utilizadas en el diseño power point para las presentaciones de la lectura comprensiva.

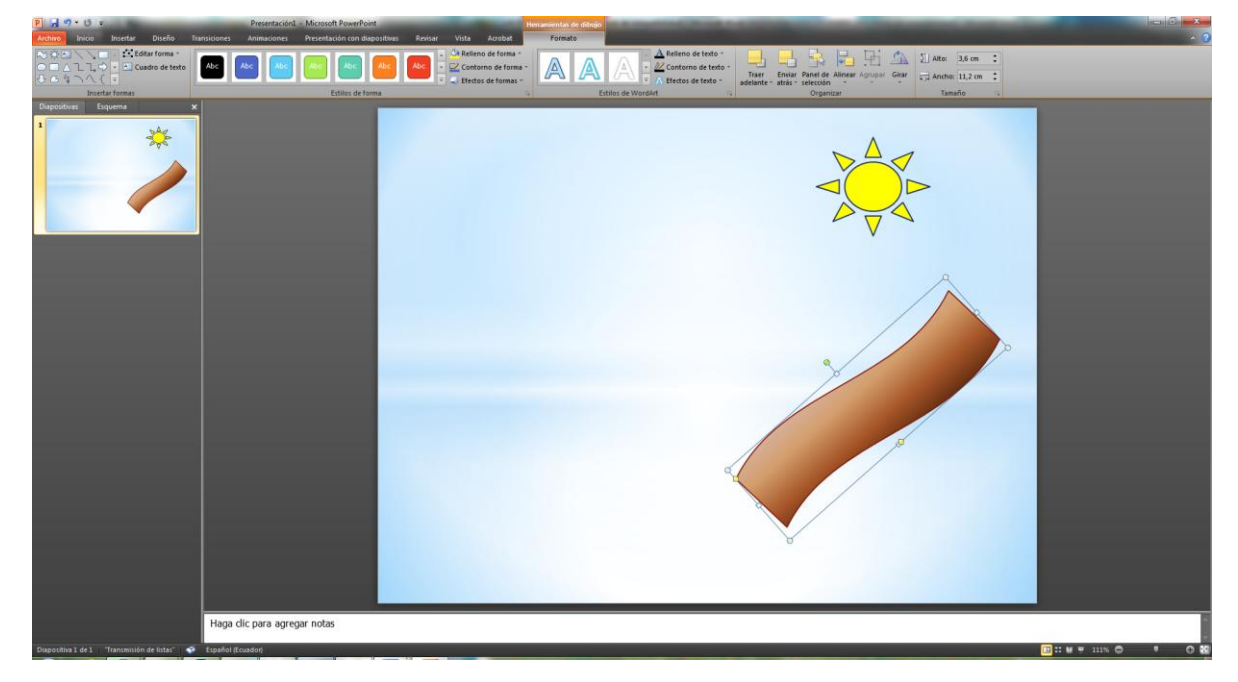

## **5.- CAMBIO DE FONDO DE UNA FORMA**

## **Se selecciona la forma utilizada en el diseño**

Botón derecho del mouse sobre la forma deseada Escoger Formato de Forma

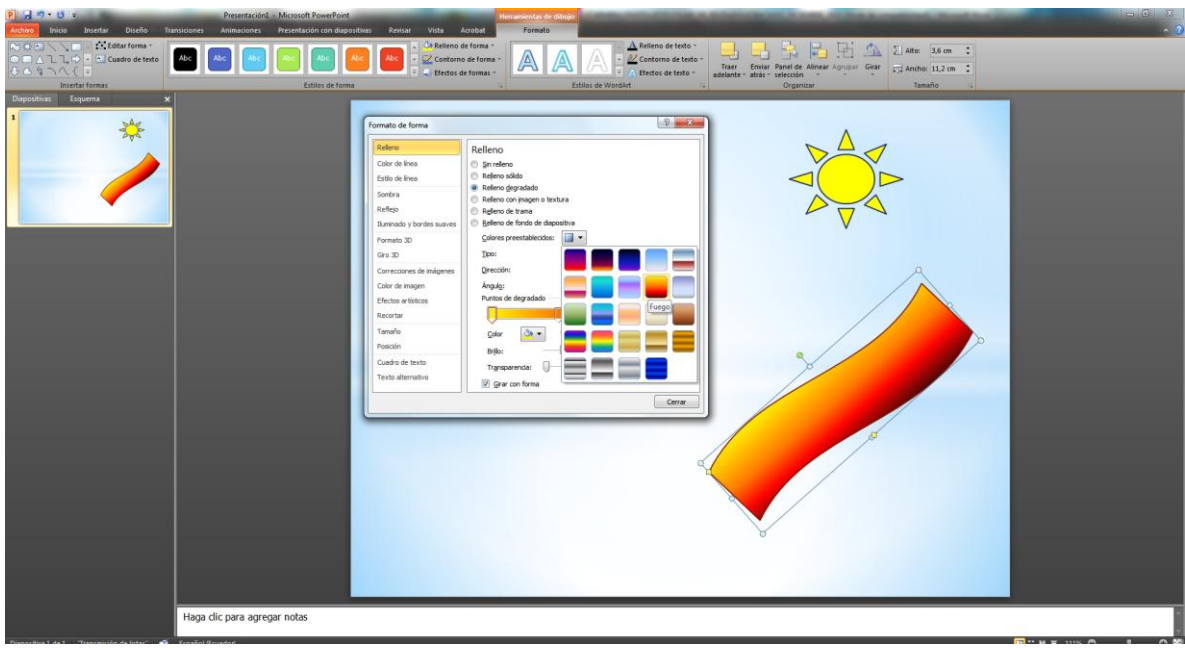

## **6.- UTILIZACIÓN DE WORDART**

- $\checkmark$  Para una mejor presentación se puede aplicar en los diseños de power point wordart para que sea más atractivo para el estudiante.
- $\checkmark$  Hacer clic en el menú Insertar
- $\checkmark$  Escoger Word art
- Escoger el modelo deseado

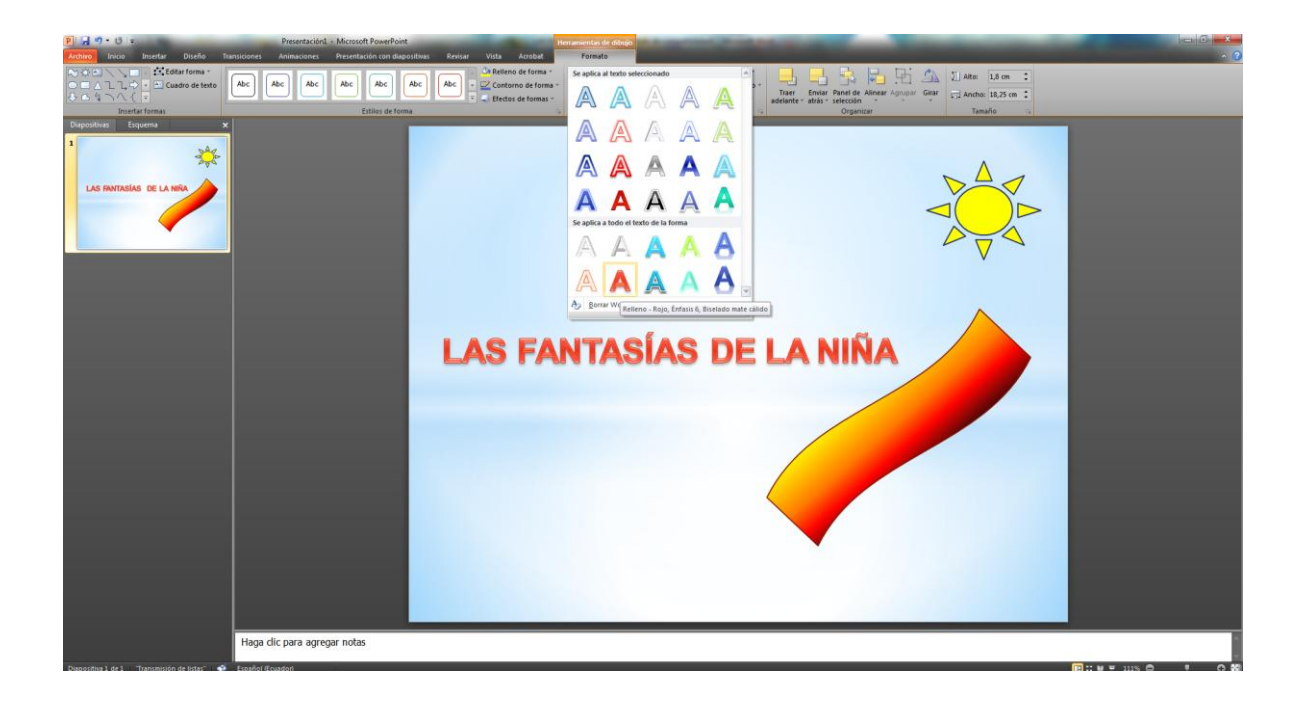

## **7.- ANIMACIÓN PARA LOS DISEÑOS DE POWER POINT**

- $\checkmark$  Para obtener una mejor atención de parte de los estudiantes en la lectura se puede aplicar animaciones a los diseños de power point
- $\checkmark$  Hacer clic en el menú animaciones personalizar animación
- $\checkmark$  Aplicar la animación

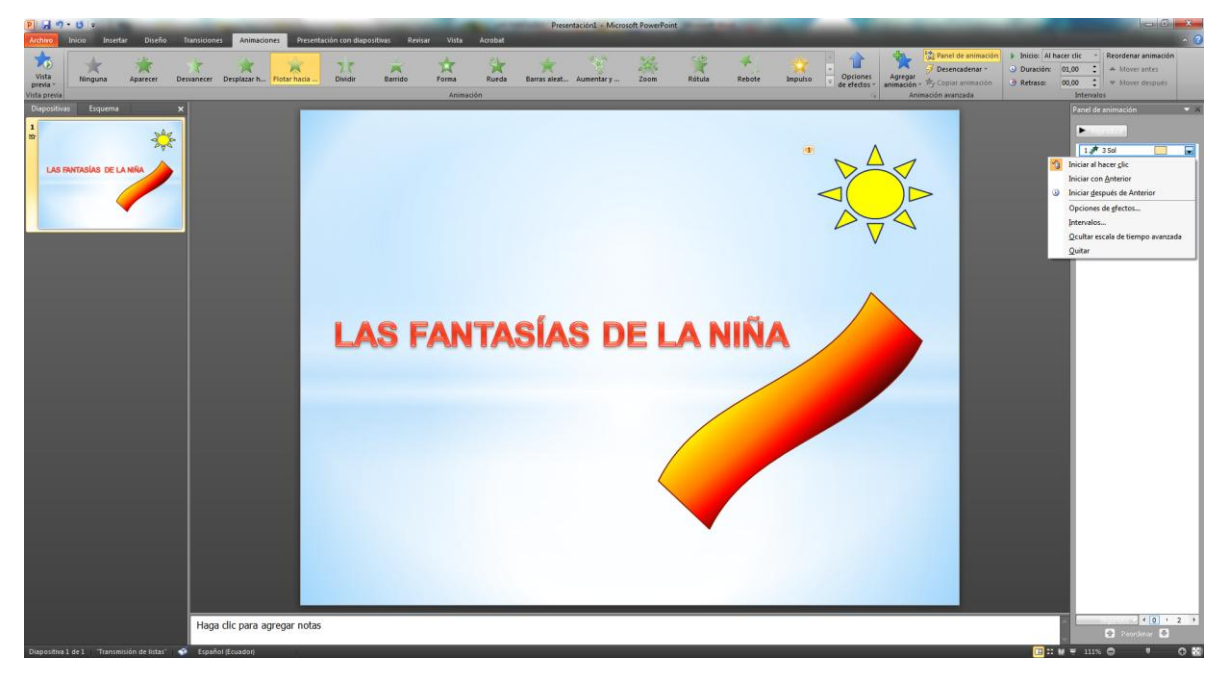

# **8.- PARA PODER VISUALIZAR LA PRESENTACIÓN DE LAS DIAPOSITIVAS DE POWER POINT**

- $\checkmark$  Hacer clic en menú vista
- $\checkmark$  Escoger presentación de diapositivas
- $\checkmark$  Presentación de un diseño en power point

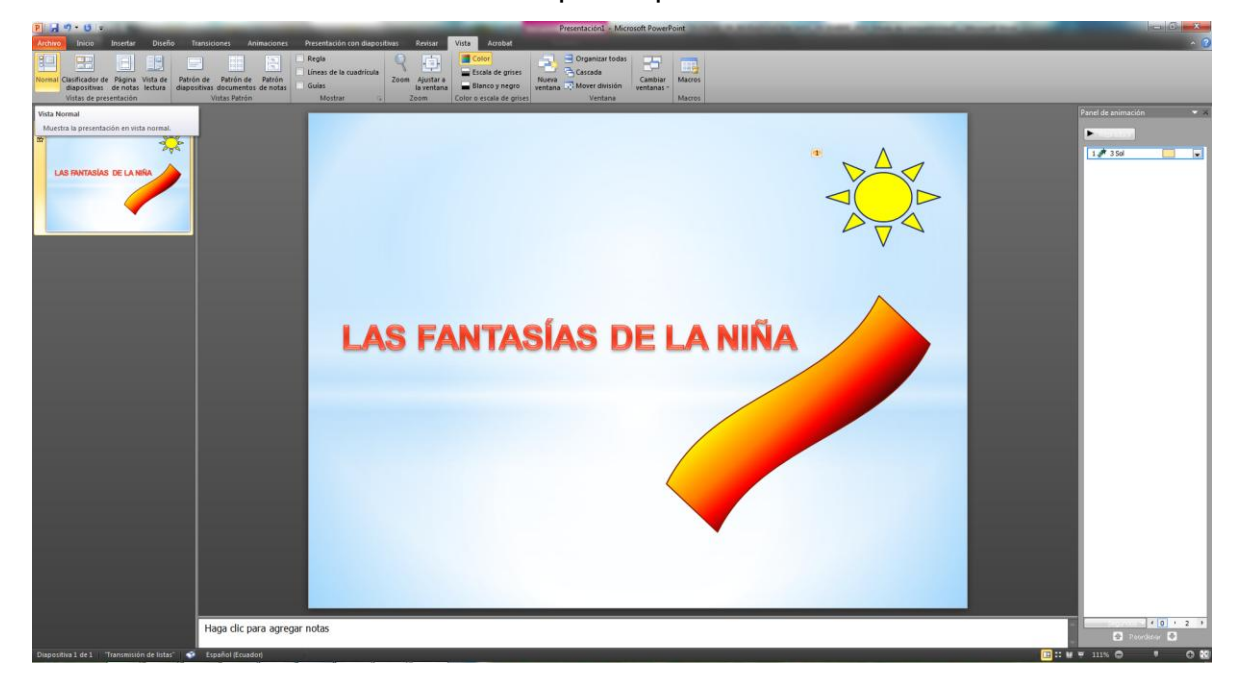

**10.- PRESENTACIÓN DE UN DISEÑO EN POWER POINT.**

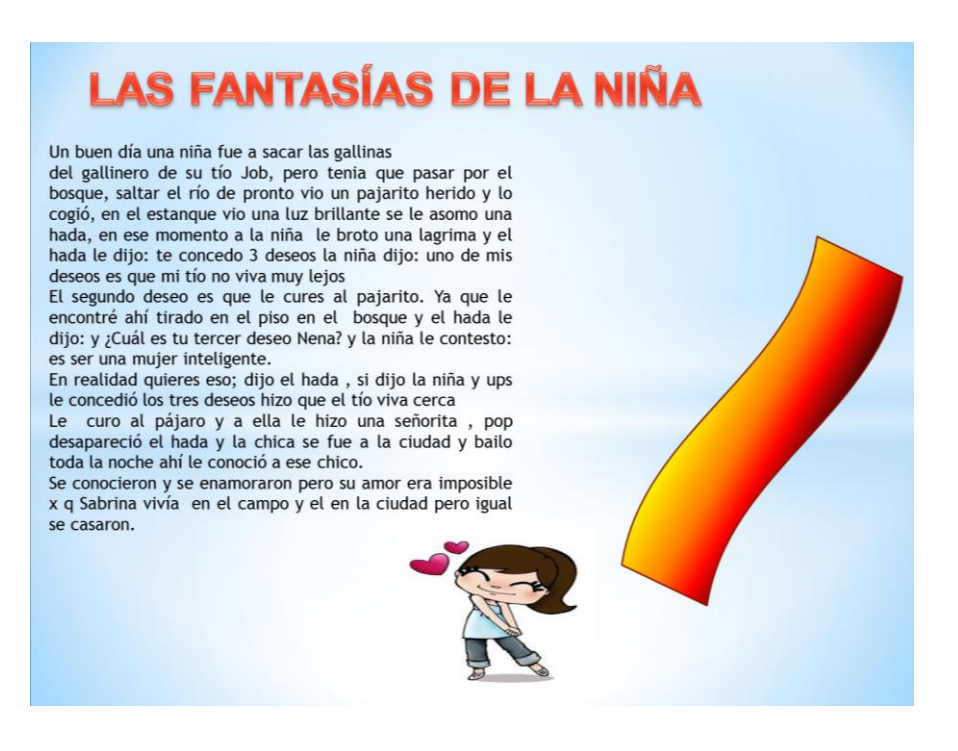

## **6.9 PREVISIÓN DE LA EVALUACIÓN**

#### **PLAN DE CLASE**

### **DATOS INFOMATIVOS**

**AREA:** LENGUA

**TEMA:** LECTURA LAS FANTASIAS DE LA NIÑA **GRADO:** QUINTO AÑO DE EDUCACIÓN BÁSICA

**OBJETIVO:** IDENTIFICAR PERSONAJES DE LA LECTURA.

**FORMA DE TRABAJO:** INDIVIDUAL Y GRUPAL

**DESTREZA:** COMPRENDER LOS DIFERENTES TIPOS DE INTRUCCIONES Y REGLAS DE JUEGOS ESCRITOS CON EL ANALISIS DEL PARENTESCO Y EL CONTENIDO

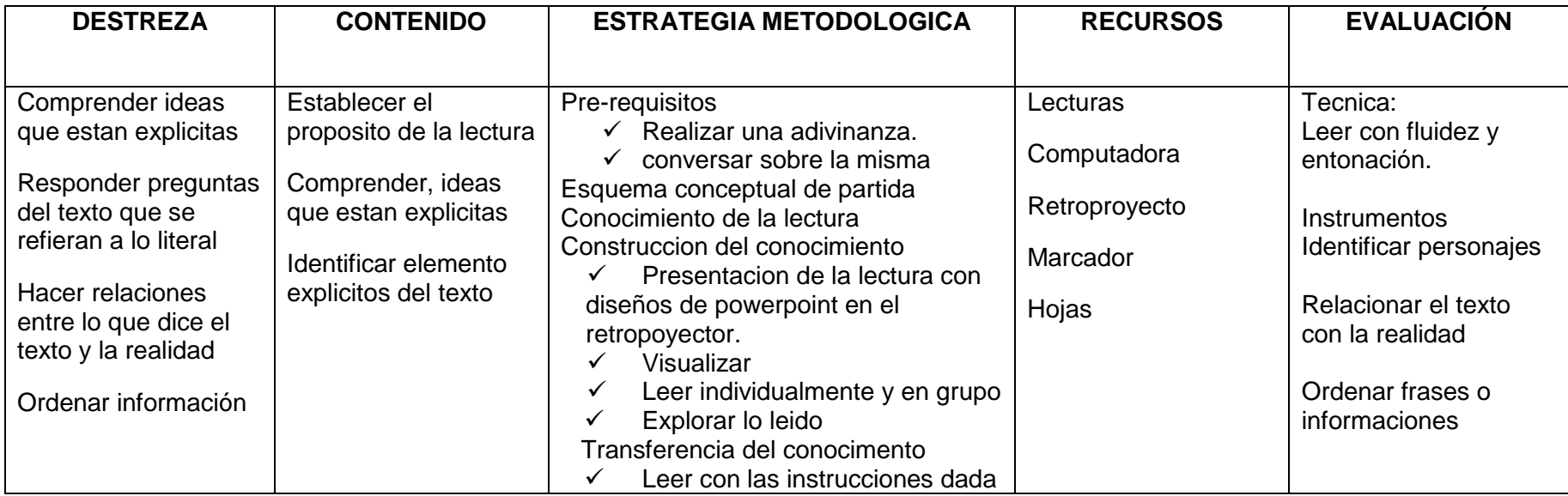

Para la evaluación un cuestionario de 10 preguntas y aplicación de la propuesta, controlando el desarrollo de las actividades para verificar los logros por los estudiantes.

La propuesta se evaluará mediante el siguiente proceso.

**Modalidades:** Heteroevaluación, coevaluación y autoevaluación

**Metodología.-** participativa de los estudiantes y los docentes

**Técnicas.-** Encuesta y observación

**Instrumentos.-** Guías de Observación, cuestionario

**Frecuencia.-** Mensuales a través de reuniones de trabajo y recopilación de datos mediante encuestas y guías de observación.

# **BIBLIOGRAFÍA**

#### **BIBLIOGRAFIA**

#### **según Alcantud (2007)**

Formato de archivo: PDF/Adobe Acrobat de LA ENSEÑANZA SITUACIÓN DE EMERGENCIA. PLANETARIA. Presentada por: Javier López *Alcantud*. Dirigida por: Amparo Vilches y. Daniel Gil Pérez. Valencia, *2007* **...**

#### **E. Ferreiro**

Formato de archivo: Microsoft Word - [Versión en HTML](http://webcache.googleusercontent.com/search?q=cache:dKB5tZJQoYsJ:www.dipromepg.efemerides.ec/lenguaje/web12/1private/images/word/1.2.doc+E.+Ferreiro&cd=2&hl=es&ct=clnk&gl=ec&client=firefox-a) *E*. *Ferreiro* en cambio expresa que la "lectura es un acto de reconstrucción **...** *www.dipromepg.efemerides.ec/lenguaje/web12/1private/.../1.2.doc*

#### **Medrano Viteri**

Ver el perfil profesional de Jorge *Medrano Viteri* (Chili) en LinkedIn. LinkedIn es la red de negocios más grande del mundo que ayuda a profesionales como **...** *cl.linkedin.com/pub/jorge-medrano-viteri/15/27b/453* - *Chile*

#### **Carlos Álvarez:**

*Carlos Álvarez* Rodríguez (n. Málaga; 12 de agosto de 1966),barítono español. Contenido. 1 Biografía; 2 Trayectoria; 3 Reconocimientos; 4 Enlaces externos **...** *es.wikipedia.org/wiki/Carlos\_Álvarez\_(barítono)*

#### **(Ander –egg Ezequiel. 1983:41)**

Técnicas De Comprensión Lectora: reflexiva, para alcanzar un determinado fin que puede ser material o conceptual " ( *Ander egg Ezequiel*. *1983:41*) **...** *www.buenastareas.com/temas/ander-egg/100* -

**Aprendizaje Significativo**: **El [profesor](http://www.monografias.com/trabajos27/profesor-novel/profesor-novel.shtml) Sergio Dávila Espinosa, siguiendo a David P. [Ausubel,](http://www.monografias.com/trabajos10/dapa/dapa.shtml)**

#### © Copyright 1999 - 2006, **Contexto Educativo™** y **Nueva Alejandría**

### **(Novak Joseph y Gowin N. 1988 p.49)**

DÁVILA E, Sergio. Contexto Educativo – [Revista](http://www.monografias.com/trabajos12/elcapneu/elcapneu.shtml#PRENSA) Digital de Educación y Nuevas Tecnologías. (p.2) http://Contexto-Educativo.com.ar/200/7/nota-08.htm ESTÉ, Arnaldo (1995.Educación para la [Dignidad.](http://www.monografias.com/trabajos27/dignidad-persona/dignidad-persona.shtml) Fondo Editorial Tropykos (p.115) Gobernación del [Estado](http://www.monografias.com/trabajos12/elorigest/elorigest.shtml) Zulia – Secretaria Regional de Educación. (1997). Proyecto Pedagógico [Escuela](http://www.monografias.com/trabajos13/artcomu/artcomu.shtml) Activa para la Dignidad (Material Mimeografiado) (p.35) NOVAK, Joseph (1988). Aprendiendo a Aprender. Martínez Roca (p.228) GONZÁLEZ G. Ana María. El Aprendizaje Significativo. (2001:1) http://www.sepyc.gob.mx/letras/aprend.html

Resumen Argumentativo: Elaborado el mapa conceptual y siguiendo la estructura de este, se podrá elaborar un resumen argumentativo, del material leído ya que se tiene organizadas las ideas. Crai Francisco, sostiene es "insoslayable actualmente conocer las macrorreglas de Van Dyj y ponerlas en práctica si se desea trabajar con los alumnos el resumen, ya que a veces se le trasmite a los alumnos, sin querer, que el mismo es la suma de las ideas principales, olvidándose de aspectos tan importantes como la cohesión y la coherencia textual."

Novak J... op cit p.134)

[http://es.wikipedia.org/wiki/Microsoft\\_PowerPoint](http://es.wikipedia.org/wiki/Microsoft_PowerPoint)

<http://www.misrespuestas.com/que-es-power-point.html>

[http://www.luventicus.org/articulos/02A001/lectura\\_comprensiva.html](http://www.luventicus.org/articulos/02A001/lectura_comprensiva.html)

<http://html.rincondelvago.com/la-lectura.html>

<http://www.slideshare.net/juancaorientador/3-lectura-comprensiva>

<http://www.monografias.com/trabajos17/power-point/power-point.shtml>

<http://guias.bicgalicia.es/v2/nuevo/asp/individual/plantilla.asp?pagina=QueE>

<http://directorio-guia.congde.org/guiaderecursos/info.php>

[www.wikipedia.com](http://www.wikipedia.com/)

<http://ferpt.blogspot.com/2009/04/lecturas-comprensivas.html>

<http://www.scribd.com/doc/8676004/Fichas-de-Lectura-Comprensiva>
## <http://blog.espol.edu.ec/lctorres/>

## <http://www.appsmashups.com/plantillas-power-point/>

[http://abe-fenix.blogspot.com/2009/11/para-que-sirve-word-power-point-y](http://abe-fenix.blogspot.com/2009/11/para-que-sirve-word-power-point-y-ecxel.html)[ecxel.html](http://abe-fenix.blogspot.com/2009/11/para-que-sirve-word-power-point-y-ecxel.html)

<http://www.tustrucos.com/03-07-2009/software/insertar-videos-en-power-point>

<http://sugarfairy.subusu.com/note/122/esquema-power-point.html>

# **ANEXOS**

## **ANEXO 1: ENCUESTA DE LOS ESTUDIANTES**

## **UNIVERSIDAD TÉCNICA DE AMBATO**

# **FACULTAD DE CIENCIAS HUMANAS Y DE LA EDUCACION**

# **ENCUESTA APLICADA A LOS ESTUDIANTES DEL 5º AÑO DE EDUCACION BÁSICA.**

**Objetivo:** La presente encuesta, tiene como finalidad obtener información de aplicación de Microsoft Office Word

Buenos días/tardes soy una estudiante de la Universidad Técnica de Ambato y estoy realizando una encuesta sobre el programa Microsoft Office (Power Point) ¿Podría usted responderme las siguientes preguntas, para un trabajo investigativo?

**Instrucciones**: Por favor lea detenidamente cada pregunta, elija una sola opción y ponga una X

### **1.- Conoce el manejo básico de una computadora?**

 $SI$   $NO$   $1$ 

**2.- Los centros de computo prestan las facilidades para el aprendizaje?**

 $SI$  NO  $\qquad$ 

**3.- Te gustaría aprender computación?**

SI NO NO DISPONSITION OF THE SIDE OF THE SIDE OF THE SIDE OF THE SIDE OF THE SIDE OF THE SIDE OF THE SIDE OF THE SIDE OF THE SIDE OF THE SIDE OF THE SIDE OF THE SIDE OF THE SIDE OF THE SIDE OF THE SIDE OF THE SIDE OF THE S

**4.- Aprendes mejor cuando ves videos y gráficos en tu hora de clase?**

SI \_\_\_\_\_\_\_ NO \_\_\_\_\_\_\_\_

**5.- Le gustaría aprender la lectura utilizando el programa Power Point?**

 $SI$  NO  $\qquad$ 

**6.- Tu maestro utiliza para la enseñanza la computadora?**

SI \_\_\_\_\_\_\_\_\_\_ NO \_\_\_\_\_\_\_\_

**7.- Cree usted que utilizando el programa Microsoft Power Point, mejorará la calidad de la educación?**

 $SI$   $NO$   $1$ 

**8.- Tiene computadoras el aula de tu clase?**

 $SI$   $NO$   $NO$   $1$ 

**9.- Los maestros de su institución, utilizan el programa Microsoft (Power Point), en el proceso de enseñanza aprendizaje de la lectura comprensiva?**

 $SI$   $\qquad \qquad$  NO  $\qquad \qquad$ 

**10.- Conoces programas de computación?**

 $SI$   $NO$   $1$   $NO$   $1$   $1$   $1$ 

## **GRACIAS POR SU COLABORACION.**

## **ANEXO 2: ESCUESTA DE LOS DOCENTES**

## **UNIVERSIDAD TÉCNICA DE AMBATO**

#### **FACULTAD DE CIENCIAS HUMANAS Y DE LA EDUCACION**

# **ENCUESTA APLICADA A LOS DOCENTES DE LA ESCUELA FISCAL MIXTA "CARLOS LARCO HIDALGO"**

**Objetivo:** La presente encuesta, tiene como finalidad obtener información de la aplicación de Microsoft Office Word

Buenos días/tardes soy una estudiante de la Universidad Técnica de Ambato y estoy realizando una encuesta sobre el programa Microsoft Office (Power Point) ¿Podría usted responderme las siguientes preguntas, para un trabajo de investigación?

**Instrucciones**: Por favor lea detenidamente cada pregunta, elija una sola opción y ponga una X

# **1.- El centro de computo de la institución, presta las condiciones necesarias para el aprendizaje?**

SI \_\_\_\_\_\_\_\_ NO \_\_\_\_\_\_\_\_\_

**2.- Los maestros del plantel utilizan la computadora como medio de enseñanza?**

 $SI$  NO  $\qquad$ 

**3.- Se ha sentido motivado usted al observar materiales de audio, video y gráficos de Power Point en alguna clase o presentación?**

SI \_\_\_\_\_\_\_\_\_ NO \_\_\_\_\_\_\_\_\_\_

**4.- Considera usted que el programa Microsoft Office Power Point interactivo le permitiría desarrollar la enseñanza de la lectura de mejor manera?**

SI \_\_\_\_\_\_\_\_\_ NO \_\_\_\_\_\_\_\_\_\_

**5.- Considera usted que la falta de conocimiento sobre la utilización del programa Power Point, dificultará la adquisición de nuevas experiencias dentro del proceso de enseñanza de la lectura?**

 $SI$   $NO$   $NO$   $1$ 

**6.- Cree usted que el programa Microsoft (Power Point), permitirá desarrollar la capacidad de comprensión de la lectura en sus estudiantes?**

 $SI$   $NO$ 

**7.- Al utilizar usted el programa Power Point dentro del proceso de la lectura comprensiva, cree que mejorará en su desempeño?**

SI \_\_\_\_\_\_\_\_\_\_\_ NO \_\_\_\_\_\_\_\_\_\_

**8.-Considera usted interesante aprender a leer y que los estudiantes comprenda con el programa Microsoft Office (Power Point)?**

 $SI$   $\qquad \qquad \qquad NO$   $\qquad \qquad$ 

**9.- Los docentes están capacitados para poder utilizar el programa Microsoft office Power Point en el proceso de enseñanza?**

 $SI$   $\qquad \qquad$  NO  $\qquad \qquad$ 

**10.- Cree usted que será necesario la implementación de mas computadoras en el centro de computo para mejorar el aprendizaje?**

 $SI$   $NO$   $NO$ 

**GRACIAS POR SU COLABORACION.**

#### **ANEXO 3: CERTIFICADO**

# **ESCUELA FISCAL MIXTA** "CARLOS LARCO HIDALGO"

#### **CERTIFICADO**

El suscrito Director de la Escuela Carlos Larco Hidalgo

Certifica que la Sra. CARMEN MATILDE LOVATO MACHASILLA Estudiante de la Universidad Técnica de Ambato, realizo la<br>investigación de Proyecto de Tesis, sobre "Aplicación de office Word (diapositivas) "

Para optimizar el proceso de enseñanza -aprendizaje de la lectura comprensiva

Es todo cuanto puedo certificar en honor a la verdad, pudiendo la interesada hacer uso del presente documento, en la forma que estime conveniente.

Sangolquí 22 de Octubre del 2010

asAM's (-

Sr. José Robalino C.

**Director** 

esc\_carloslarco@hotmail.com Teléfono: 2330-863 Sangolquí - Ecuador

#### **ANEXO 4: CROQUIS DE LA ESCUELA**

**CROQUIS DE LA ESCUELA** 

"CARLOS LARCO HIDALGO"

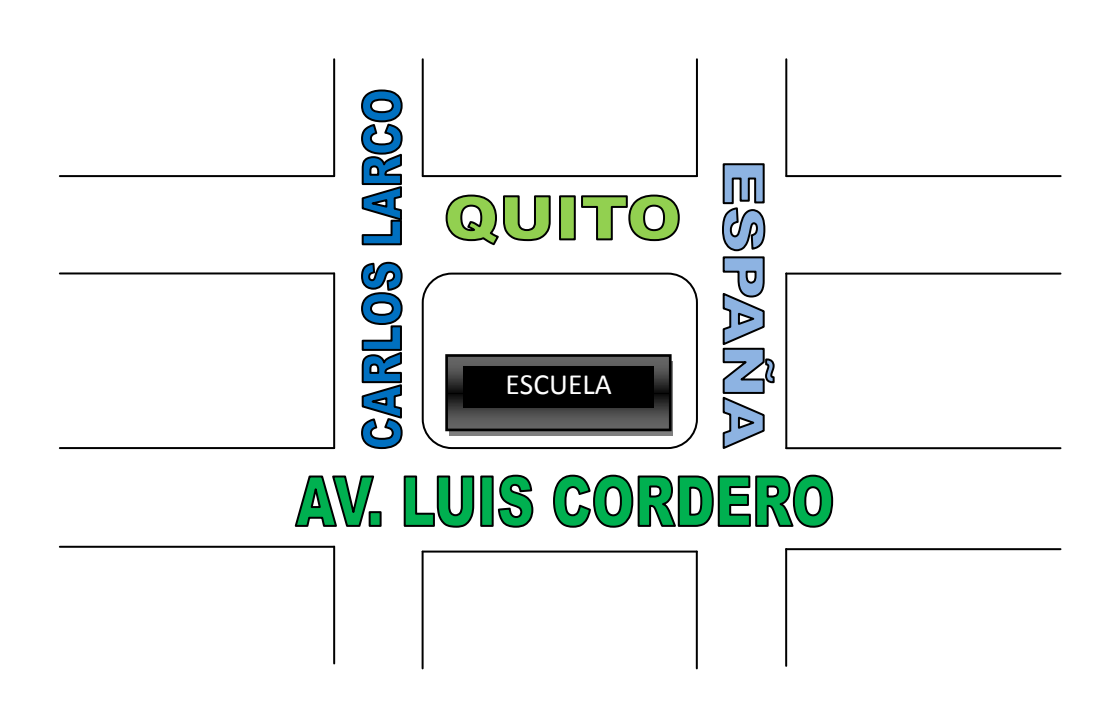